ІО ноября 1944 г 29 сентября 1945 г

j

 $\mathbf{Q}$ 

 $\mathcal{F}_{\mathcal{F}}$ 

 $\ddot{\cdot}$ 

جم

 $\mathbb{C}$ 

 $\mathbb{C}$ 

29 сентября  $1945r$ 22 марта 1946 г

22 марта 1946 г 4 asrycra  $I948r$ 

4 августа 1948 г I мая 1956 г

І мая 1956 г : 31 декабря 1957 г

І января 1958 г 6 февраля 1960 г

... 6 февраля 1960 г 23 марта 1963 г

Запорожский автогенный завод Главного управления автогенной промышленности ..... /Глававтоген/

г. Запорожье

Запорожский автогенный завод Управления кислородной промышленности Совета народных комиссаров СССР

г. Запорожье

Запорожский автогенный завод Главного управления кислородной промышленности /Главкислород/ Совета Министров СССР г. Запорожье

Запорожский автогенный завод Главного управления кислородной промышленности /Главкислород/ Министерства химической промышленности-СООР- -----------

г. Запорожье

Запорожский автогенный завод областното управления местной и топливной промышленности Исполнительного комитета областного Совета депутатов трудящихся г. Запорожье

Запорохский автогенный завод Управления промышленности черной металлургии Запорожского Совета народного хозяйства Совнархоз/

г. Запорожье

Запорожский автогенный завод Управления главного механика и эмергетика Запорожокого Совета народного ховяйства /Совнархоз/

г:Запорожье

 $\mathbf{3}$ 

ļ.

ÿ

5 мая 1982 г. Запорожский автогенный завод 16 апреля 1985 г. Всесоюзного промышленного объединения «Союзметанол» Министерства химической промышленности СССР 16 апреля 1985 г. Запорожский автогенный завод 30 августа 1991 г. Всесоюзного промышленного объединения по производству технических газов (Союзтехгаз) Министерства химической промышленности СССР г. Запорожье 30 августа 1991 г. Запорожский автогенный завод 25 февраля 1992 г. Государственного комитета УССР по химической, нефтехимической промышленности и медицинских препаратов г. Запорожье 25 февраля 1992 г. Запорожский автогенный завод 6 февраля 1995 г. Министерства промышленности Украины г. Запорожье

Ø.

⌒

6 февраля 1995 г.

Открытое акционерное общество «Запорожский автогенный завод» г. Запорожье

Опись № 1 дел постоянного хранения  $1940 - 3a$  1987-2001 rr.  $1994_{12}$  $1932, 1938,$ <br> $1984 - 1994.2$ 

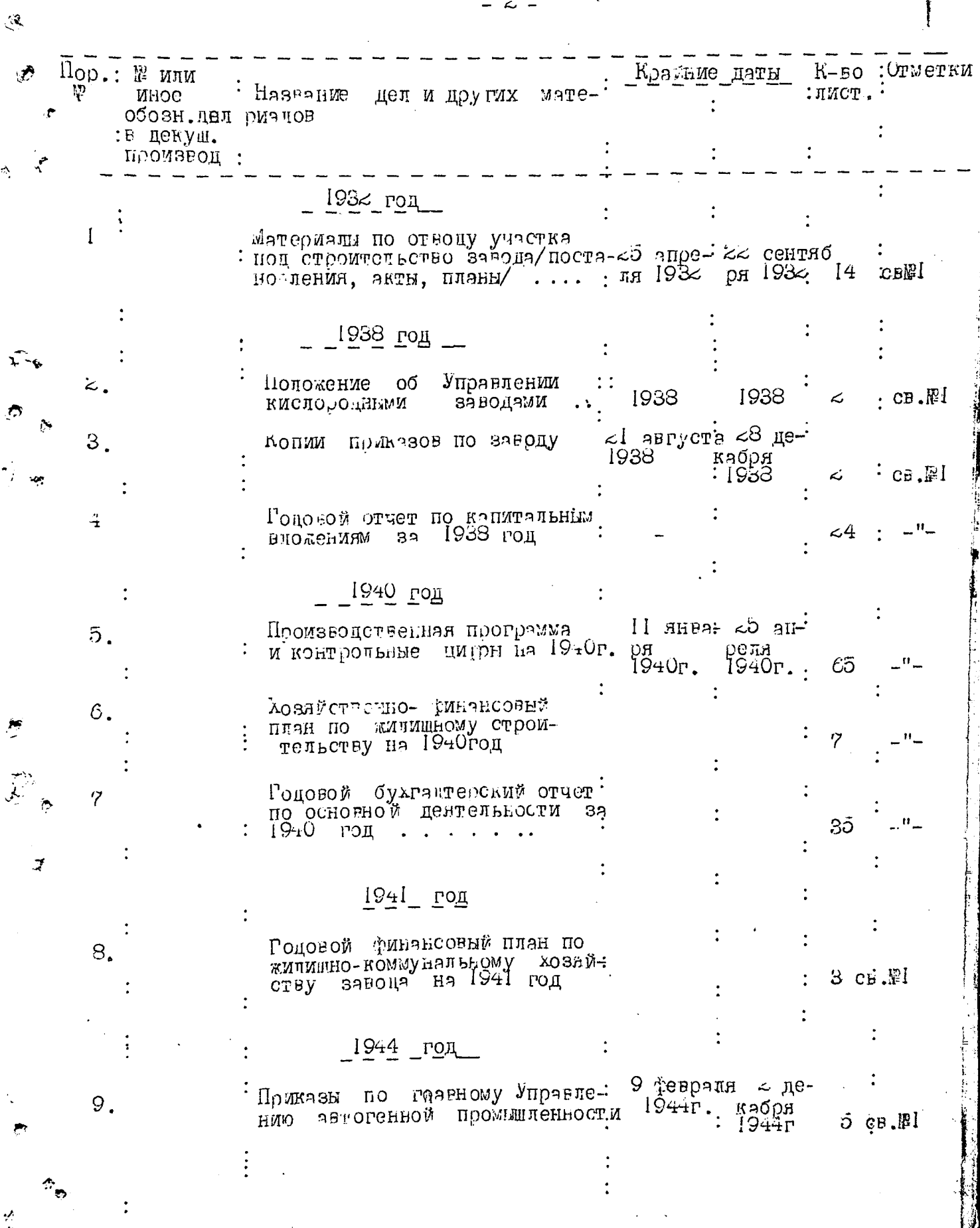

.....

 $\tilde{S}_2$ 

a strait for

a nazionale e provincia

 $\sim$  100  $\pm$  $\sim$  avnu ne predaganju

 $\sim 10$ 

or for - 7 ಿಕೆ ಸಂಪೂರ್ಣ

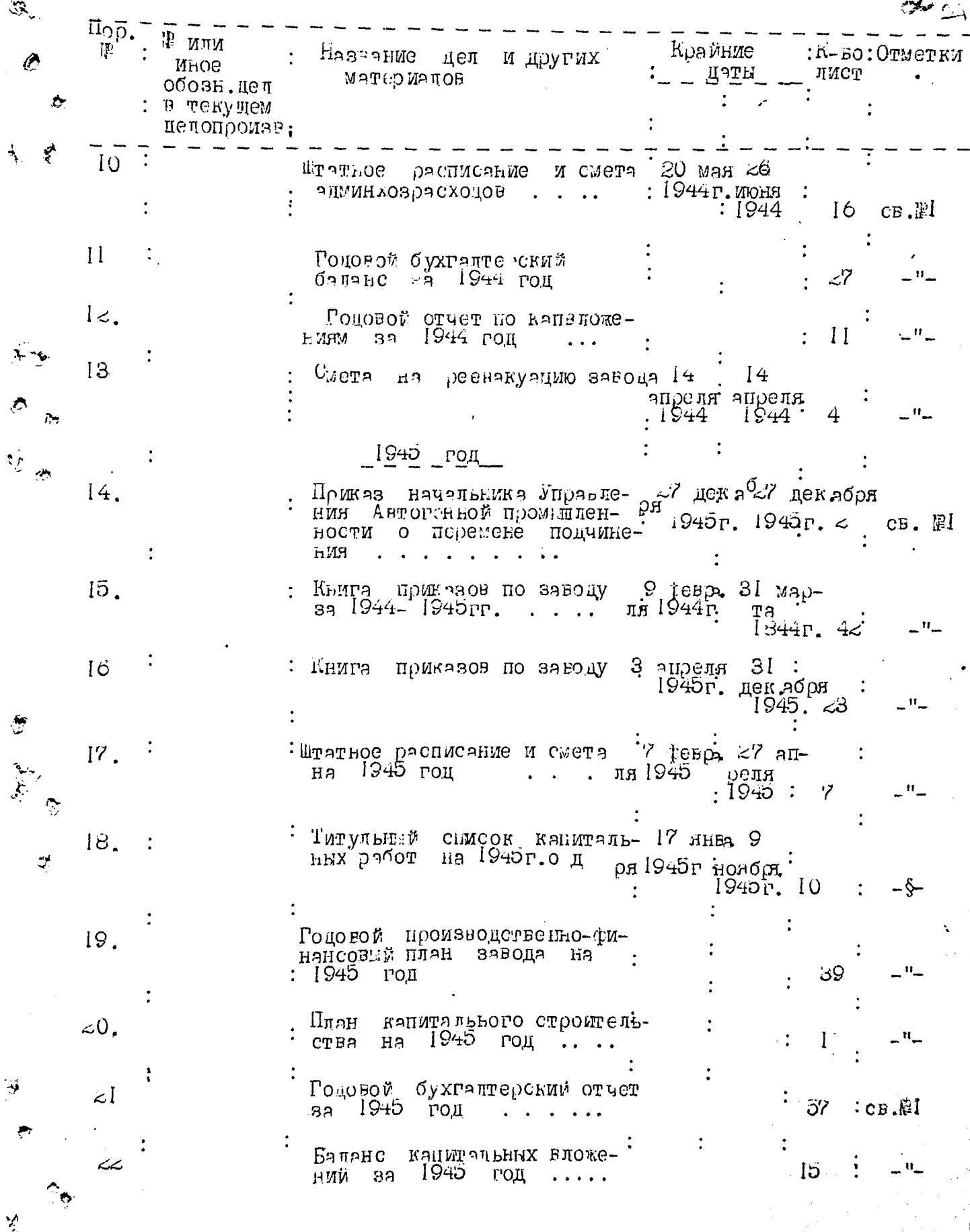

 $-3-$ 

 $\hat{z}$ 

ý.

THE STATE STATE STATE STATE STATE STATE STATE STATE STATE STATE STATE STATE STATE STATE STATE STATE STATE STATE STATE STATE STATE STATE STATE STATE STATE STATE STATE STATE STATE STATE STATE STATE STATE STATE STATE STATE

in.<br>Tan

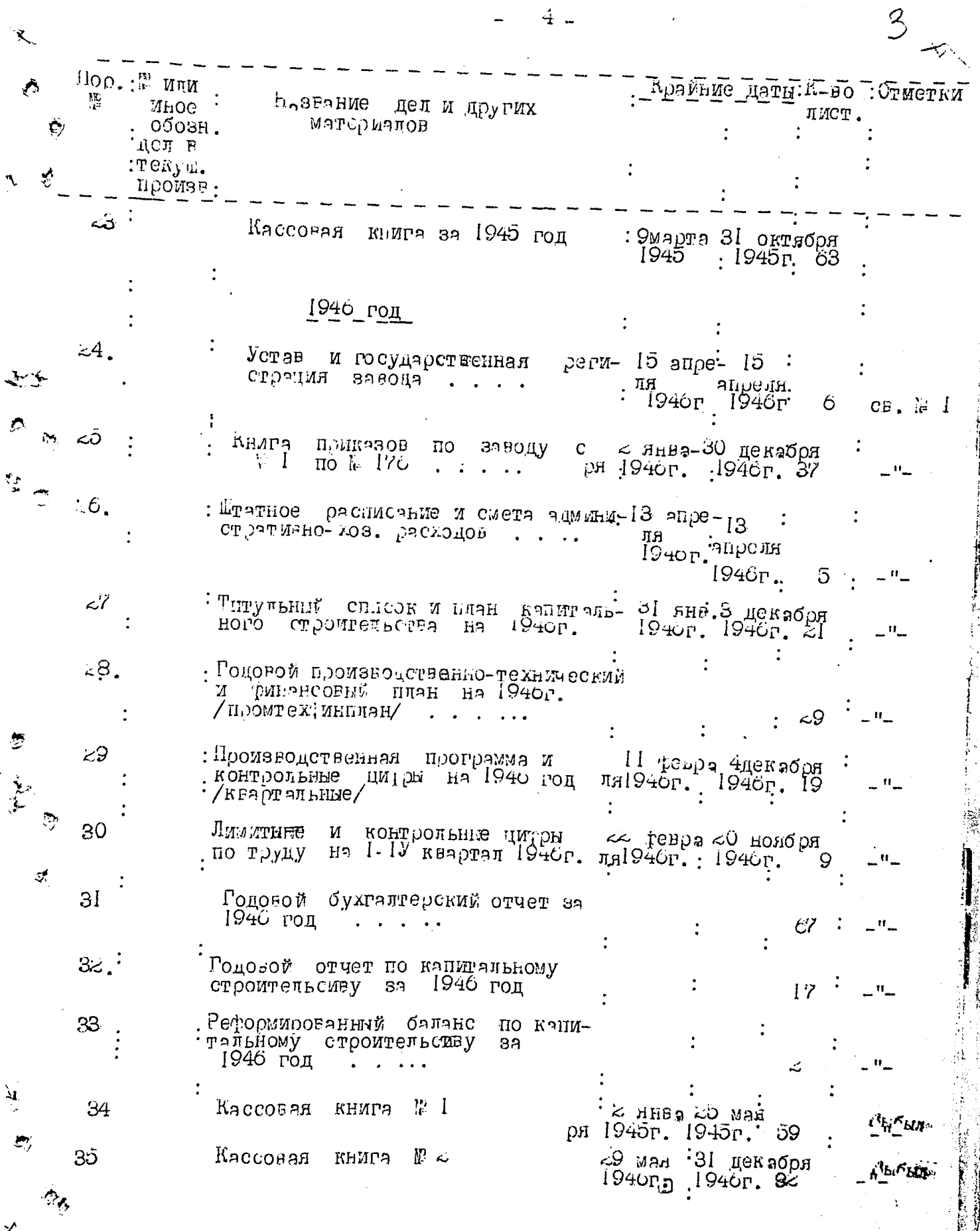

 $\boldsymbol{r}$  .

。<br>《

 $\frac{1}{2}$ 

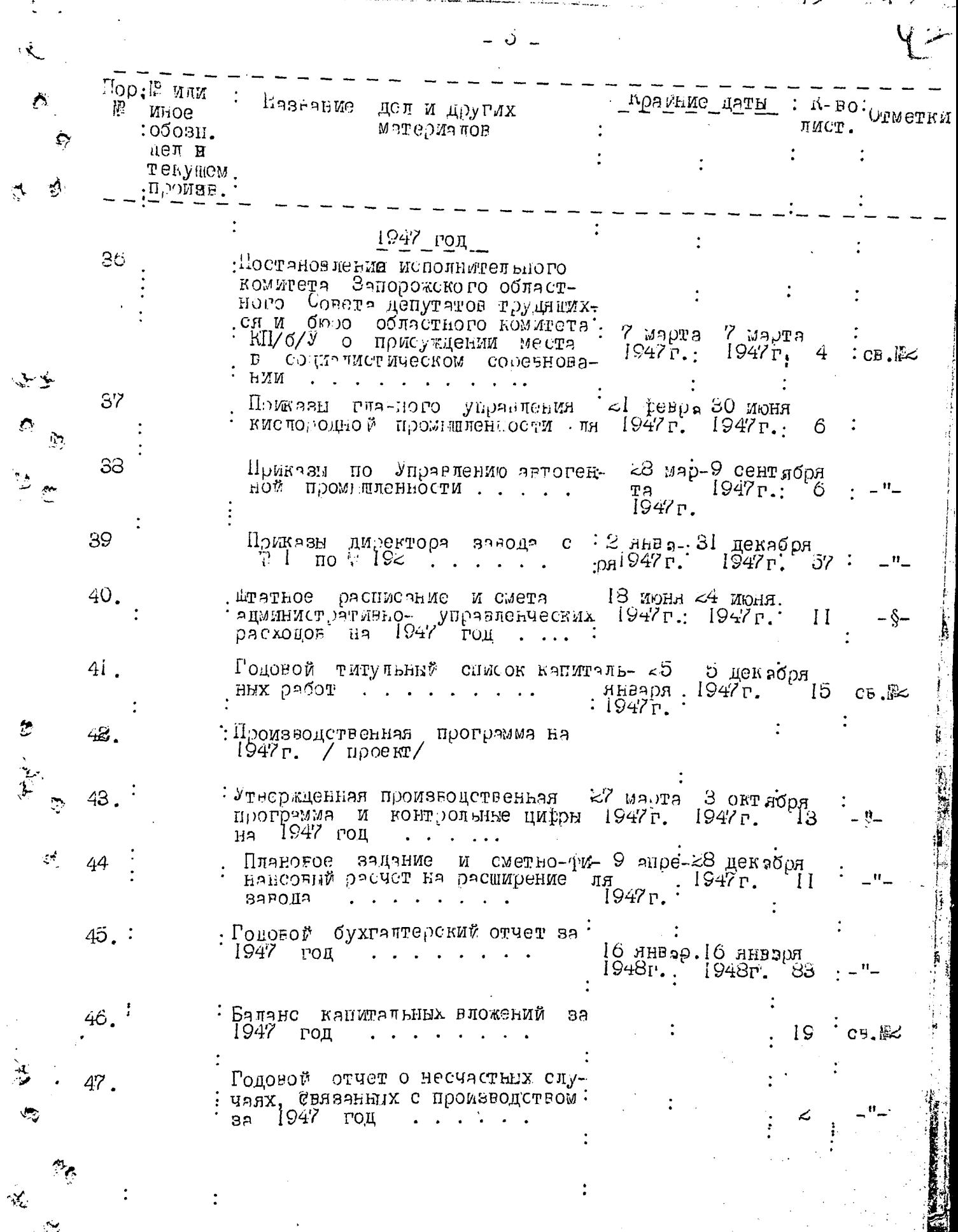

 $\ddot{\cdot}$ 

 $\ddot{\cdot}$ 

يتبر

سرد

**REA** 

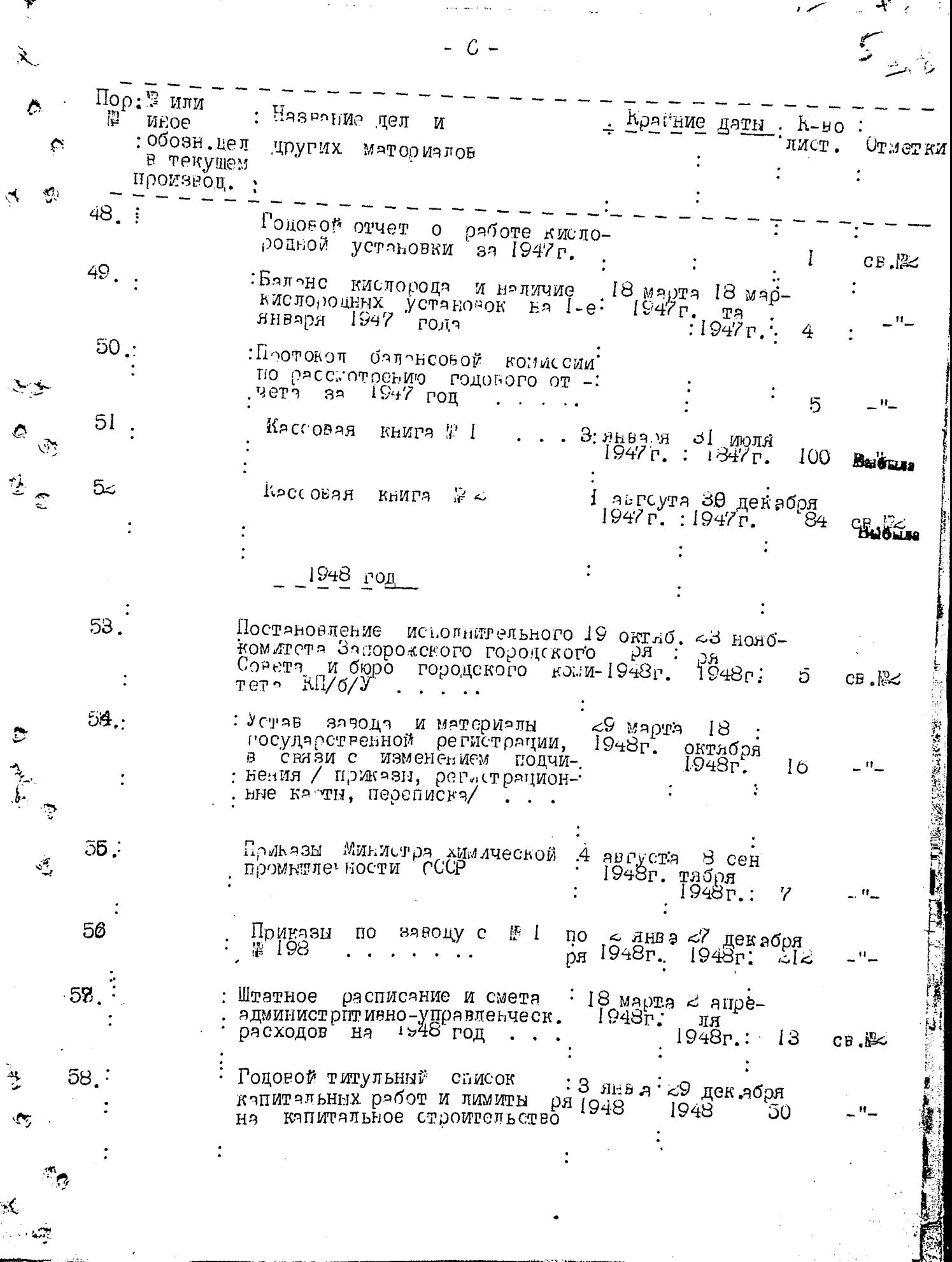

 $\overline{\phantom{a}}$ 

الانقداد

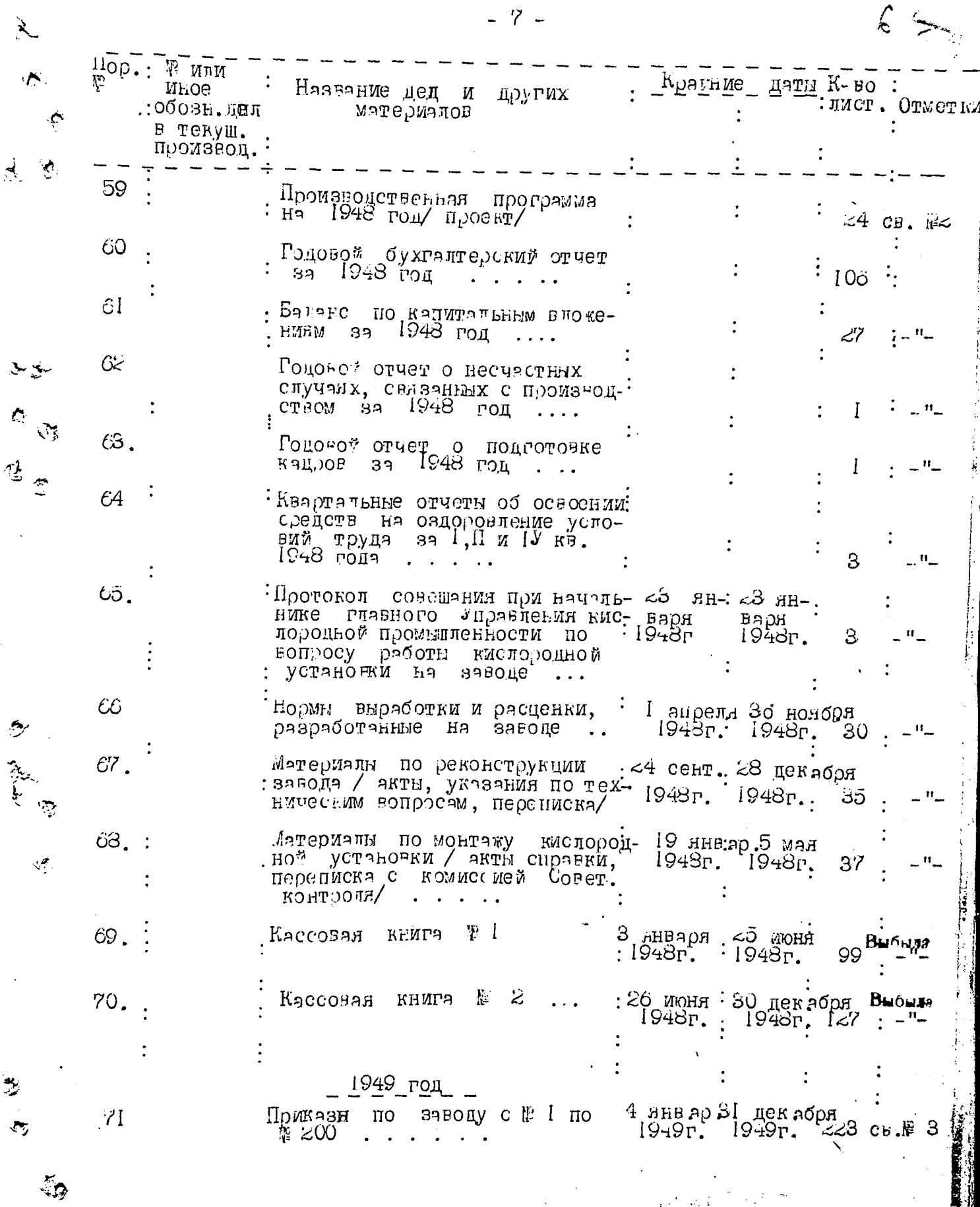

÷X,

巆

 $-7-$ 

ź.

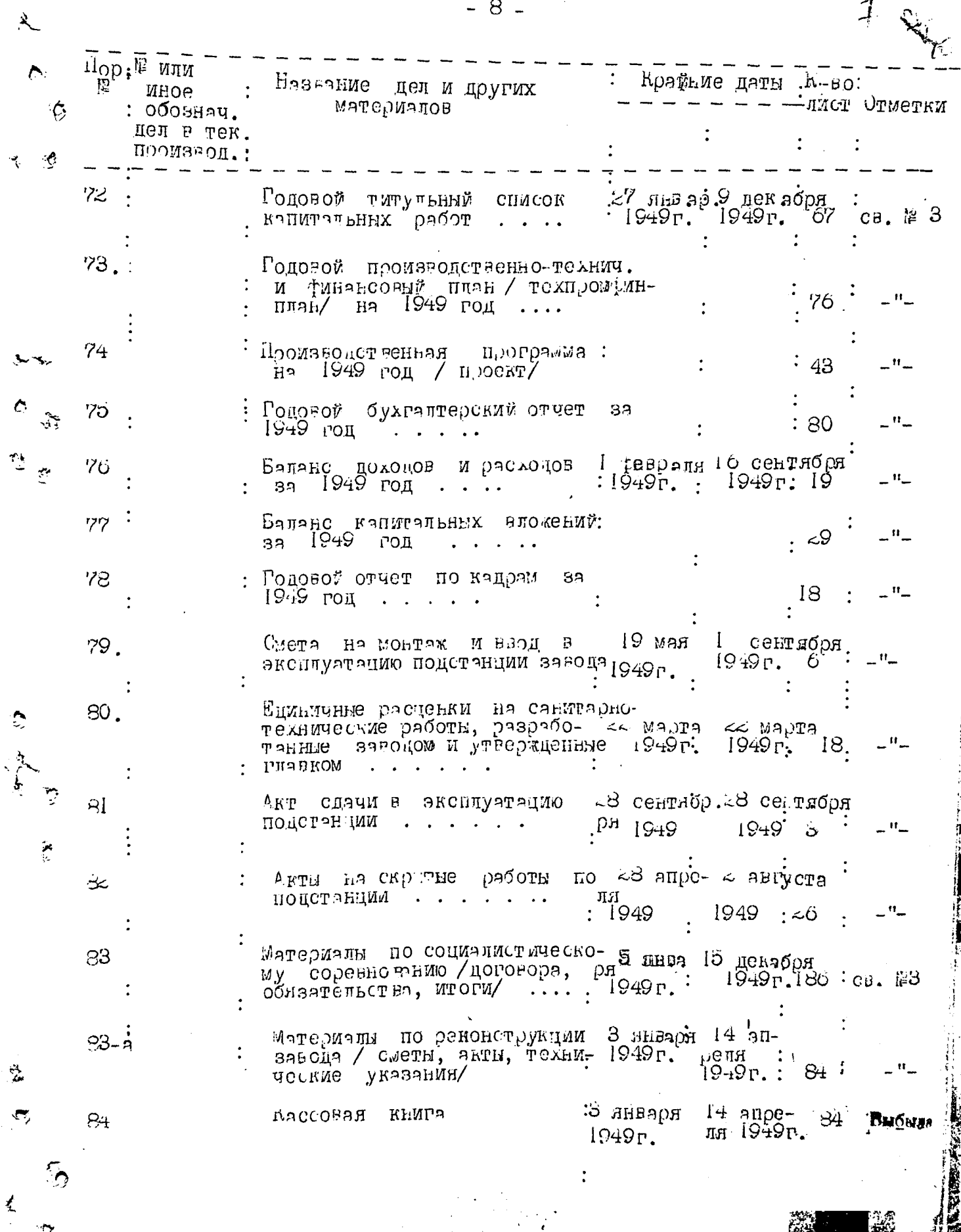

 $\overline{d}$ 

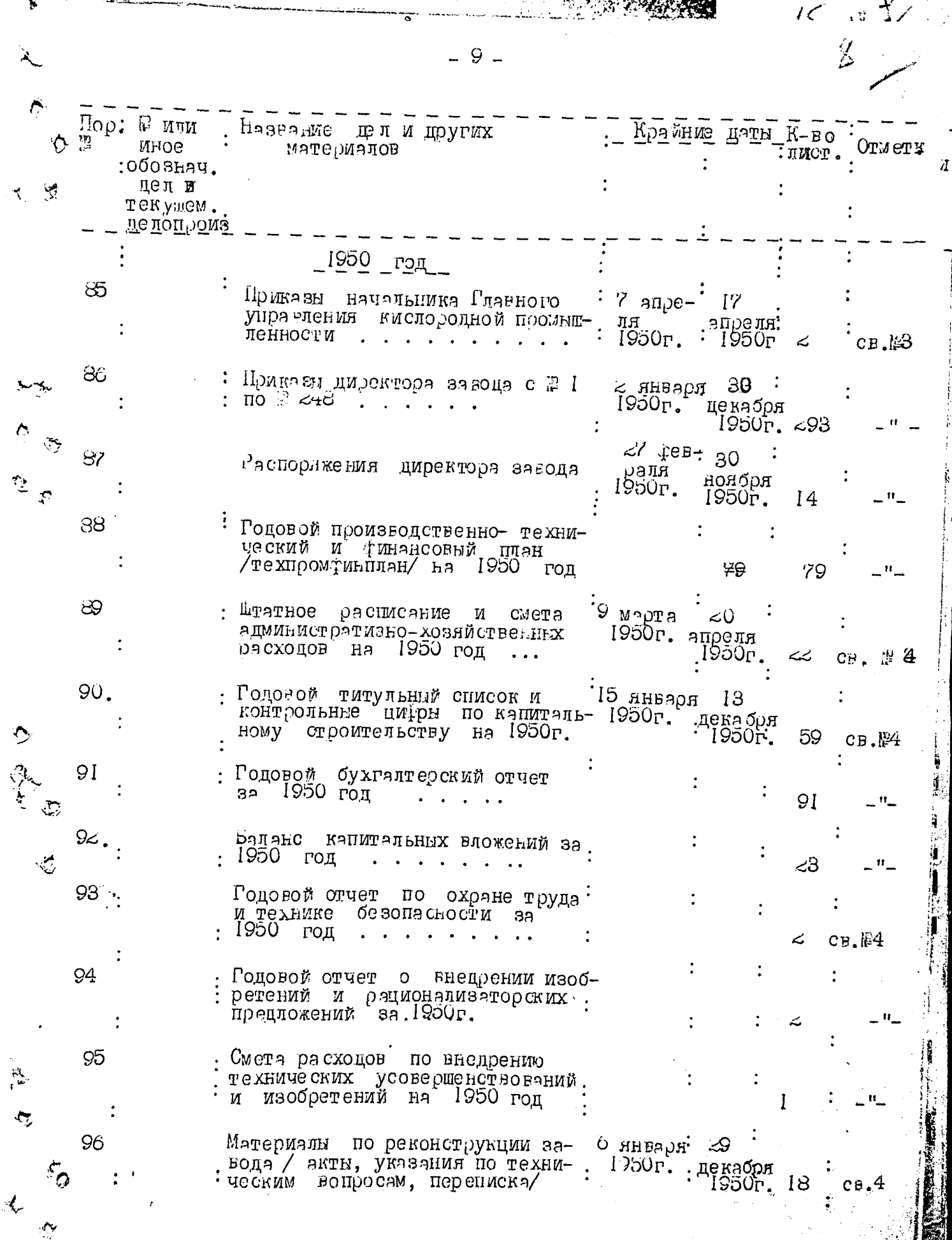

للمستم

 $\frac{1}{2} \sum_{i=1}^{n} \frac{1}{2} \sum_{j=1}^{n} \frac{1}{2}$ 

 $\label{eq:2.1} \frac{1}{2} \left( \frac{1}{2} \sum_{i=1}^n \frac{1}{2} \left( \frac{1}{2} \sum_{i=1}^n \frac{1}{2} \right) \right)^2 \left( \frac{1}{2} \sum_{i=1}^n \frac{1}{2} \sum_{i=1}^n \frac{1}{2} \right)^2 \, .$ 

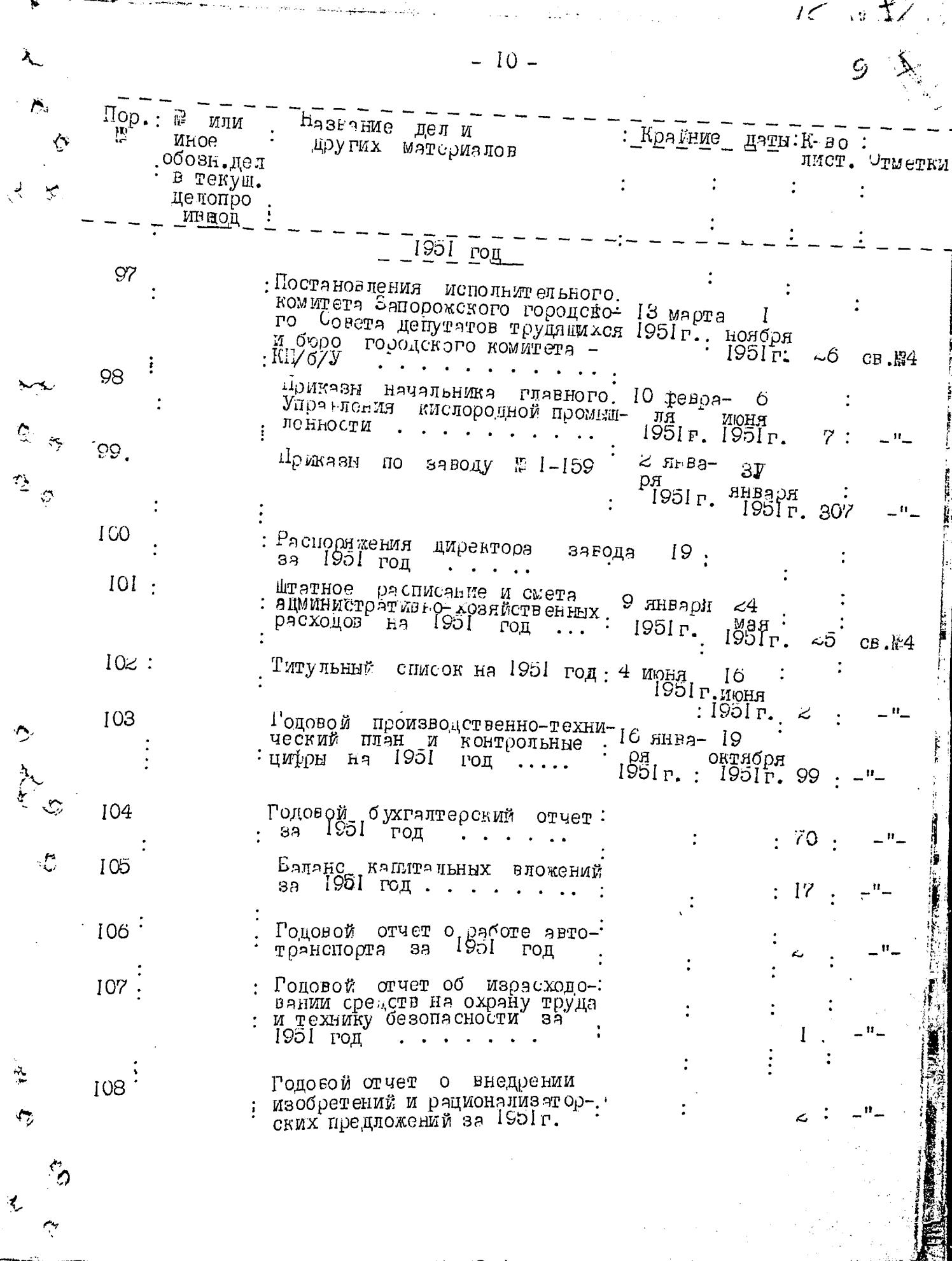

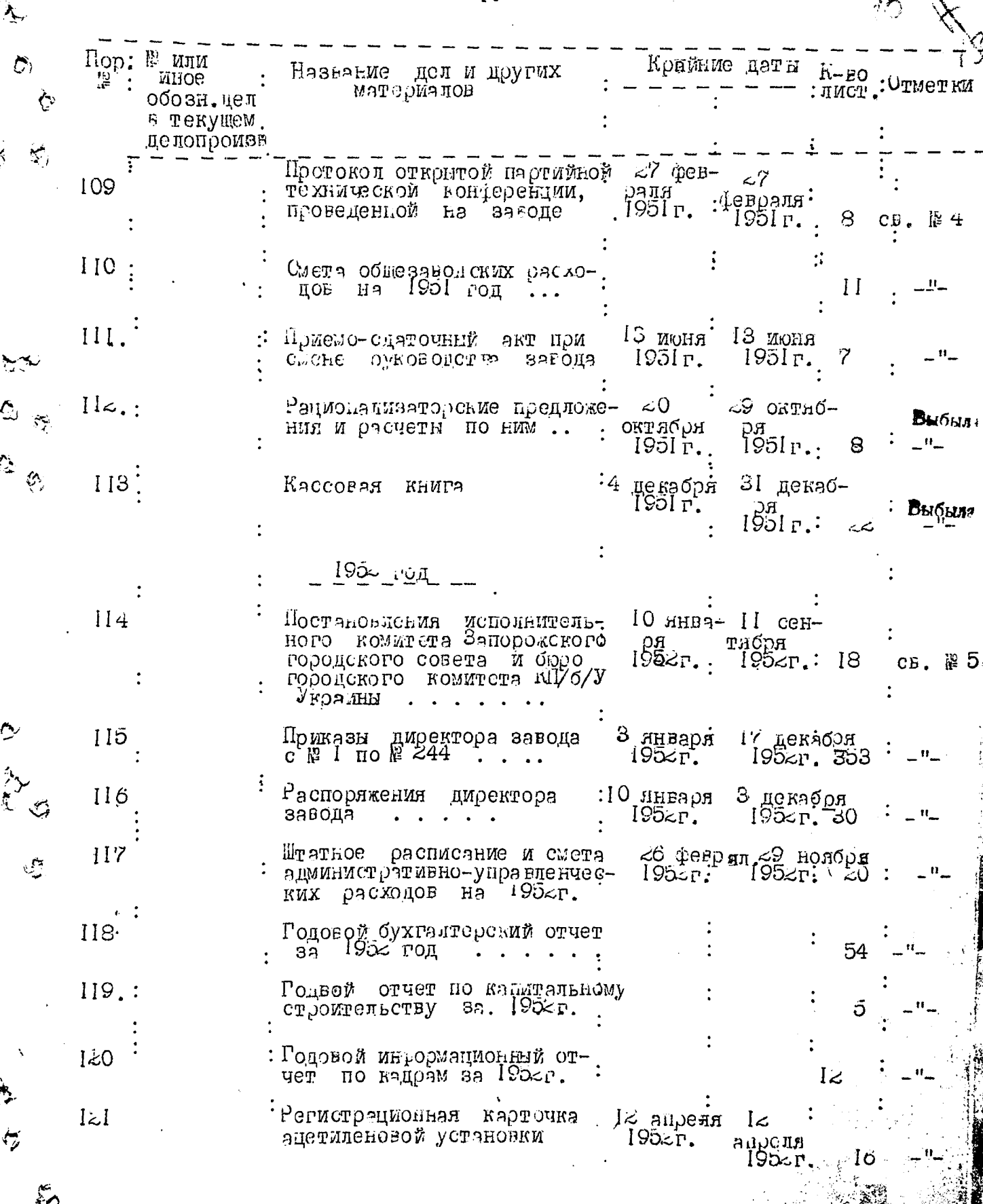

 $-11 -$ 

í.

 $\overline{I}$ 

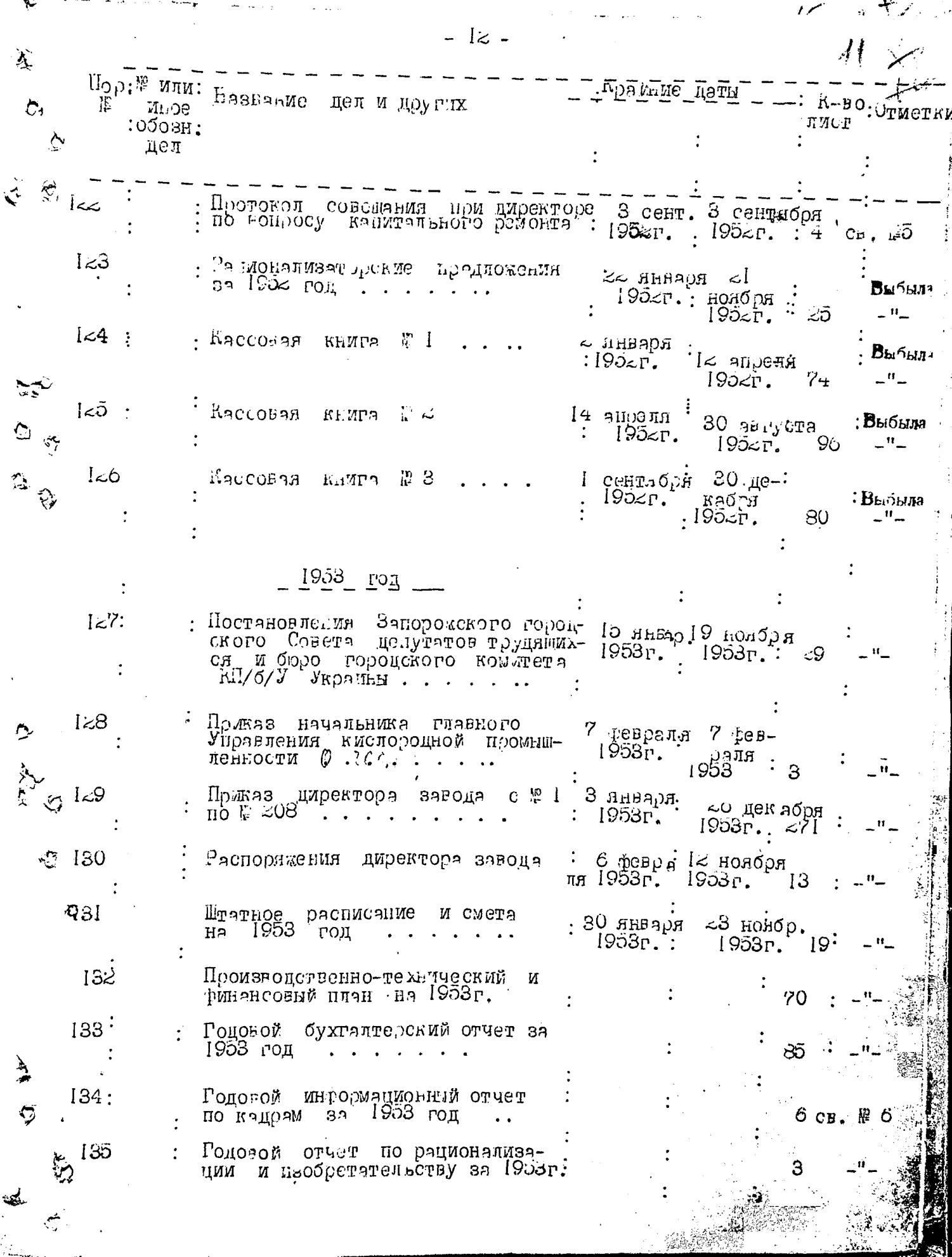

∼

and the company of the company of the

 $-15 L_{\rm{X}}$ Ą Пор;№ или. Крайние даты К-во : Название дед и цругих : лист. Отмет Иное: материалов обоз $_{\rm h}$ . леп 136 Протокол пооизводственного совещания 7 августа у Нри директоре ЗЯБОДЯ 1953г. **AB PVCTA**  $4 -$ 1953г.  $GE.$ 137 : Рационализаторские предпокения и заклю-б апрен  $\mathcal{L}$ ля 1958г. августа чение BE SAT  $\Box$  TO  $\Box$  BMM 1953r.  $14 \text{°CB}.6$ 138 :Переписка с Запорожским районным KO<sup>.</sup>  $27$  anpe-  $27$ митетом .1/6/У п. вопросу выполнения и социалистыеских обявательств да в апреля: ЛЯ плана З 139 Кяссовая КҺИГЭ P. 17 הקרת B. **Выбыля** 1953г. феврали  $1953r.16$ 82 RIFERER 81  $140$ **Веноэря**  $\frac{1}{2}$   $\leq$ . 1958г. октября книга  $\mathbf{B}_{\mathbf{5} / 5_{\scriptstyle\text{BLH},2}}$  $1953r$ . ÖO. \_" \_  $141$  $\frac{30}{\text{pA}}$  сент<sub>я</sub>б 31 декабря<br> $\frac{1953 \text{p} \cdot 1953 \text{p} \cdot 1}{\text{pA}}$ AACCOBAH KHMPA  $\parallel$  3 1954 год Приказы начальника главного Управле-: 5 марта  $1+z$ : ວັ <sub>M</sub>ລ,ງຫຼາ ния кислородной промышленности  $1954r$ :  $1904r$ ,  $3$  $CE.$  $\&$   $C$ 193 Приказы директора завода с № 1 по  $R<sub>G</sub>$ вна Р: 29 цекабря: ∶® ∠∪୨ା 1954r.  $1954r. 58 -$ 144 Распорижения директора завода ваечна 3.  $16$   $h$ o $h$ o $h$  :  $1954r.$  $[954r, ~1]$ Штатное расписание и смета 145. админи-.18 февр.6 декабря стративно-управленческих расходов  $1954r. 1954r. < 4$ .3 nuesps 31 genesps 146 Производственно-технический план И  $1954r$ ,  $1954r$ ,  $\approx$ контрольные цифры на 1954 год 147 План организационно- технических мероприятий по перевыполнению государственного плана 1954 года  $148$ Годояой ндан по ПОДГ ЛОВКЕ КАДРОВ

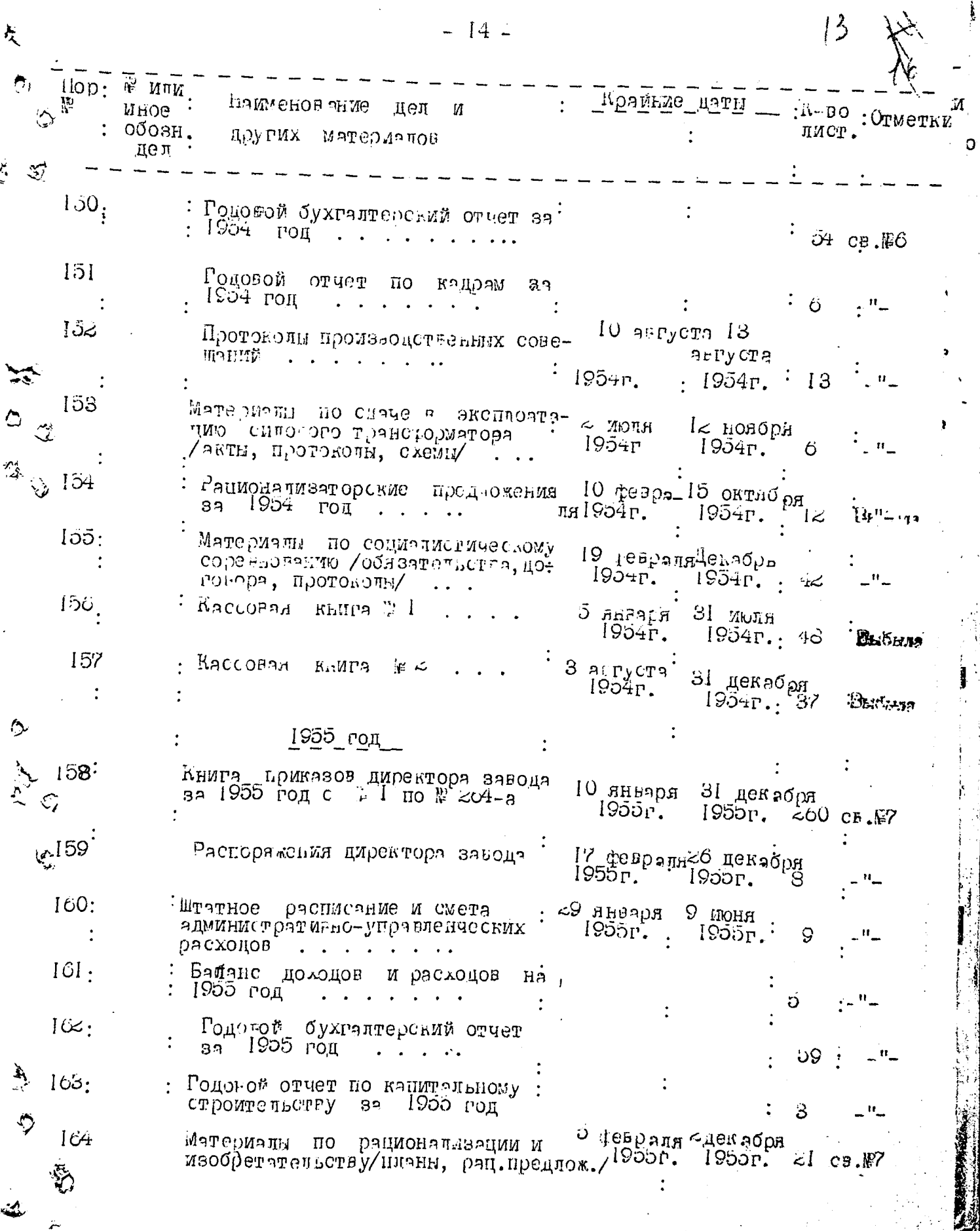

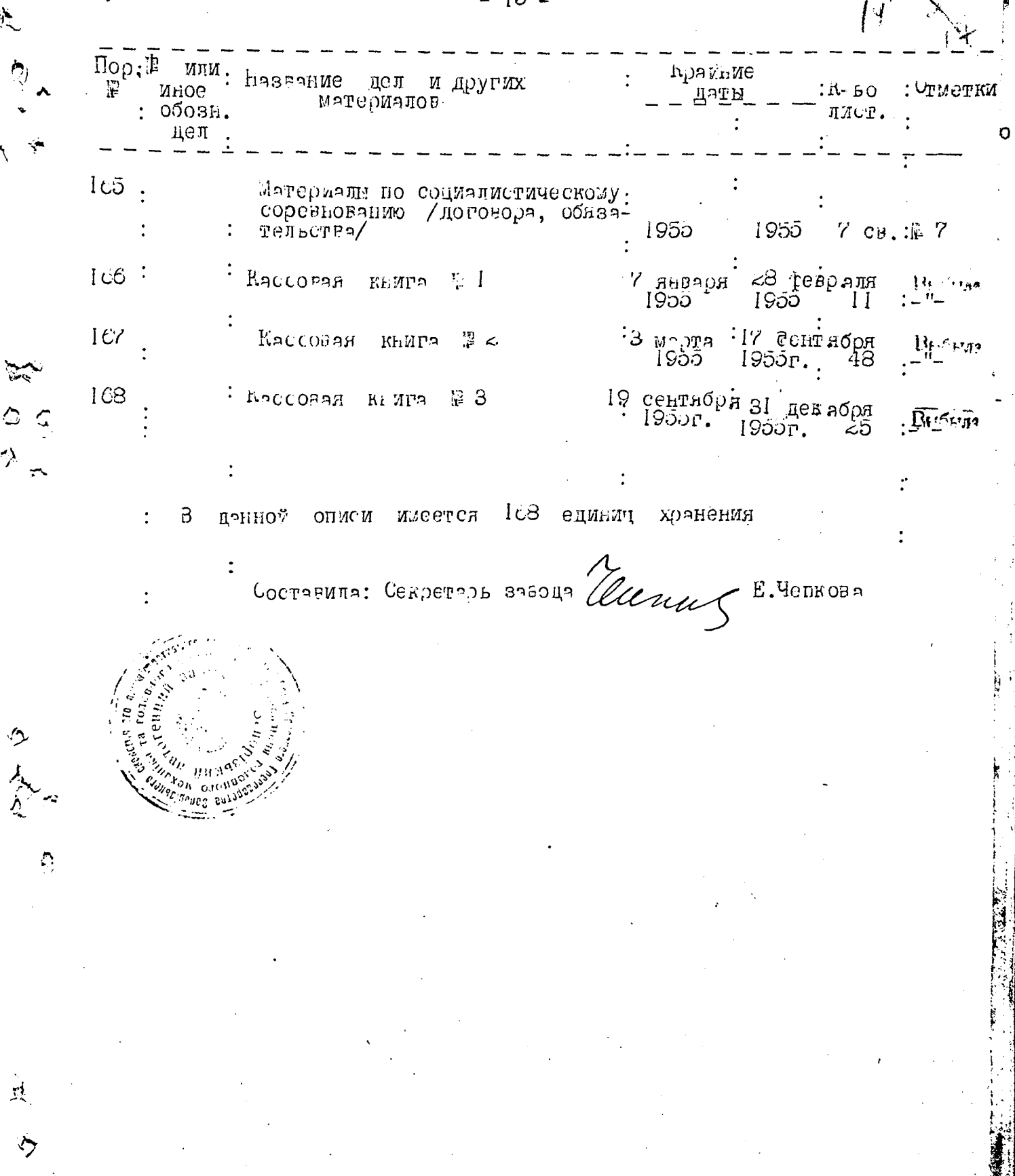

 $15<sup>°</sup>$ 

े<br>⇔

.<br>ممکنه

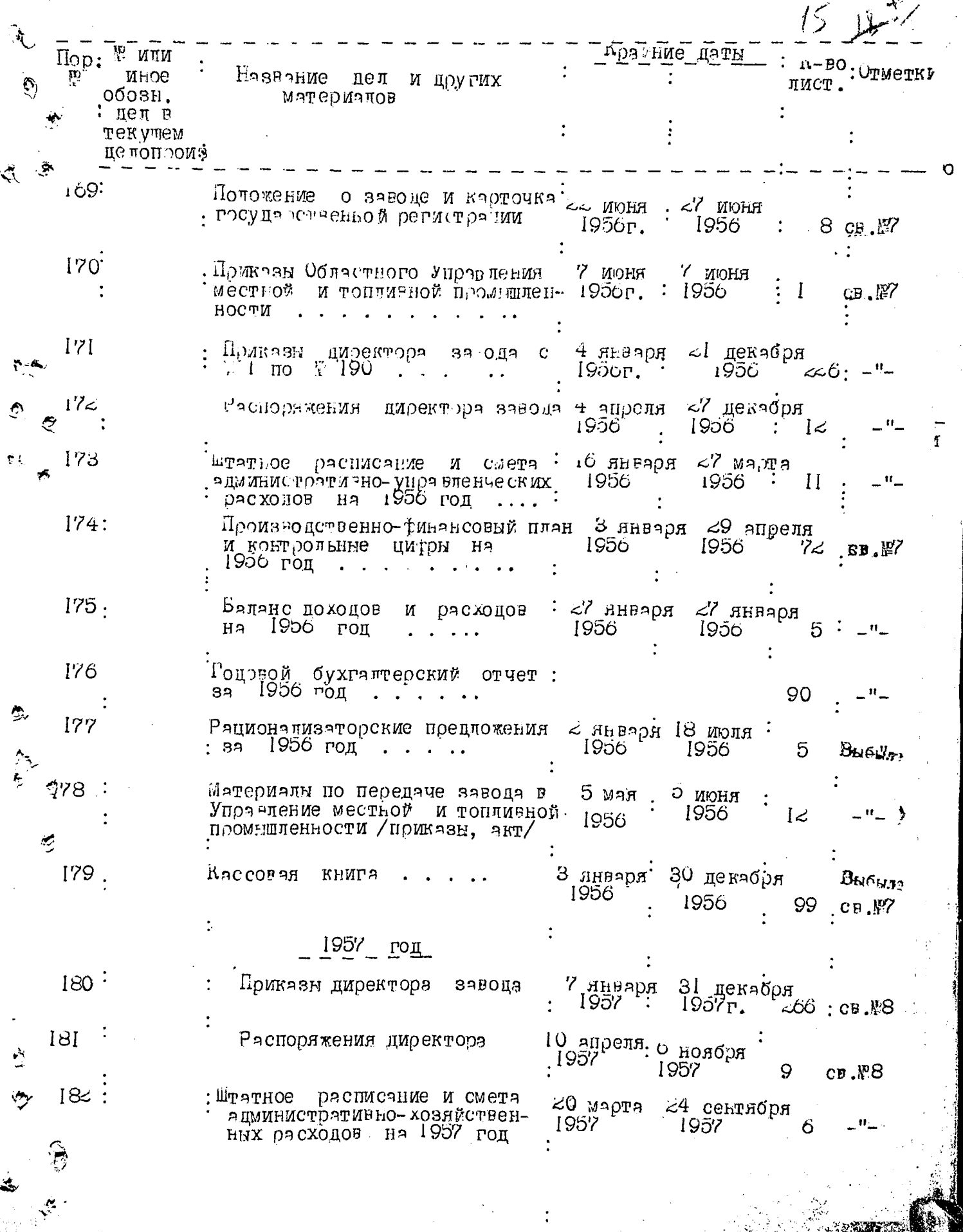

<u>e al propins</u>

 $\sim$ 

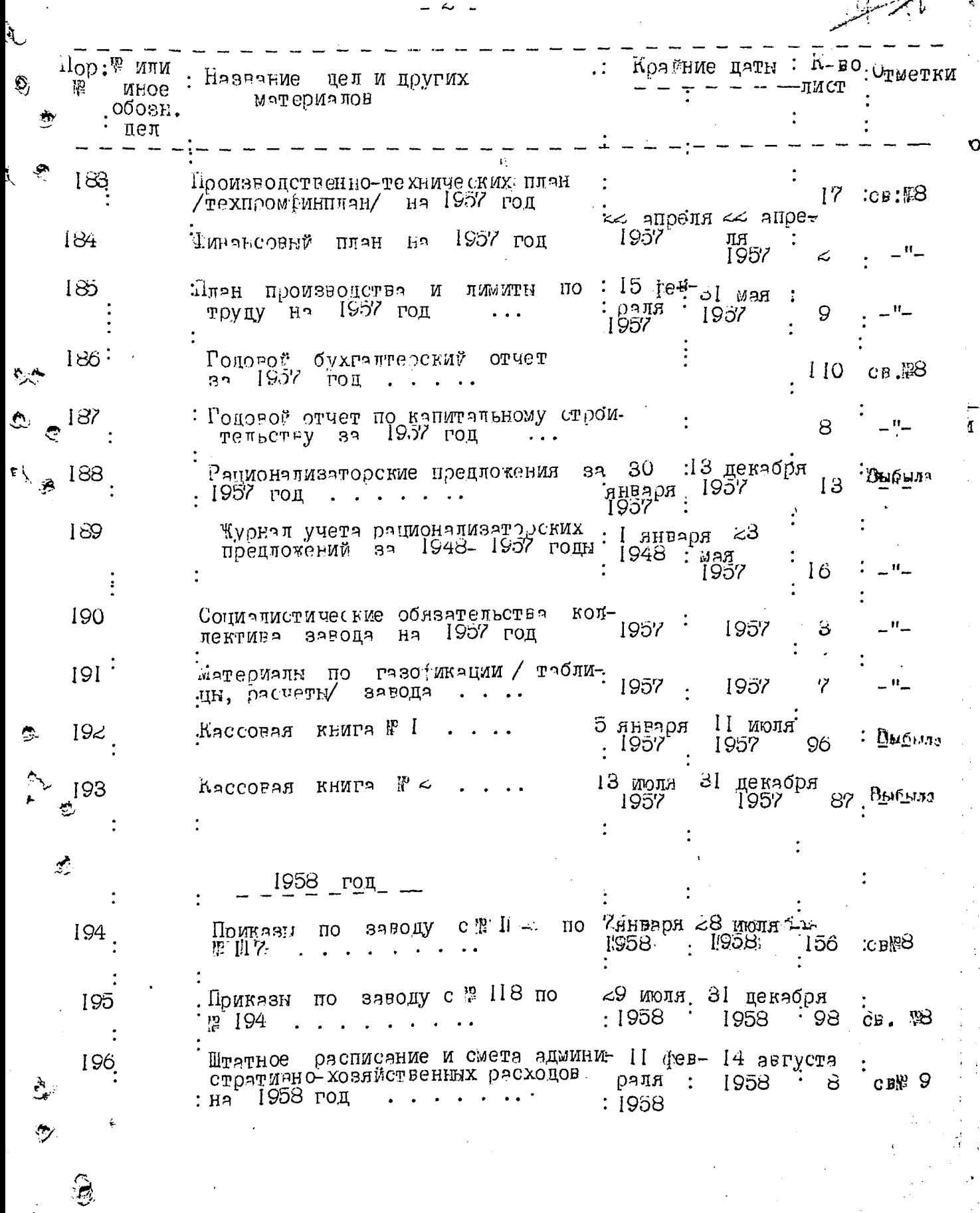

 $\tilde{}$ 

.<br>Ext

Ö,

k.

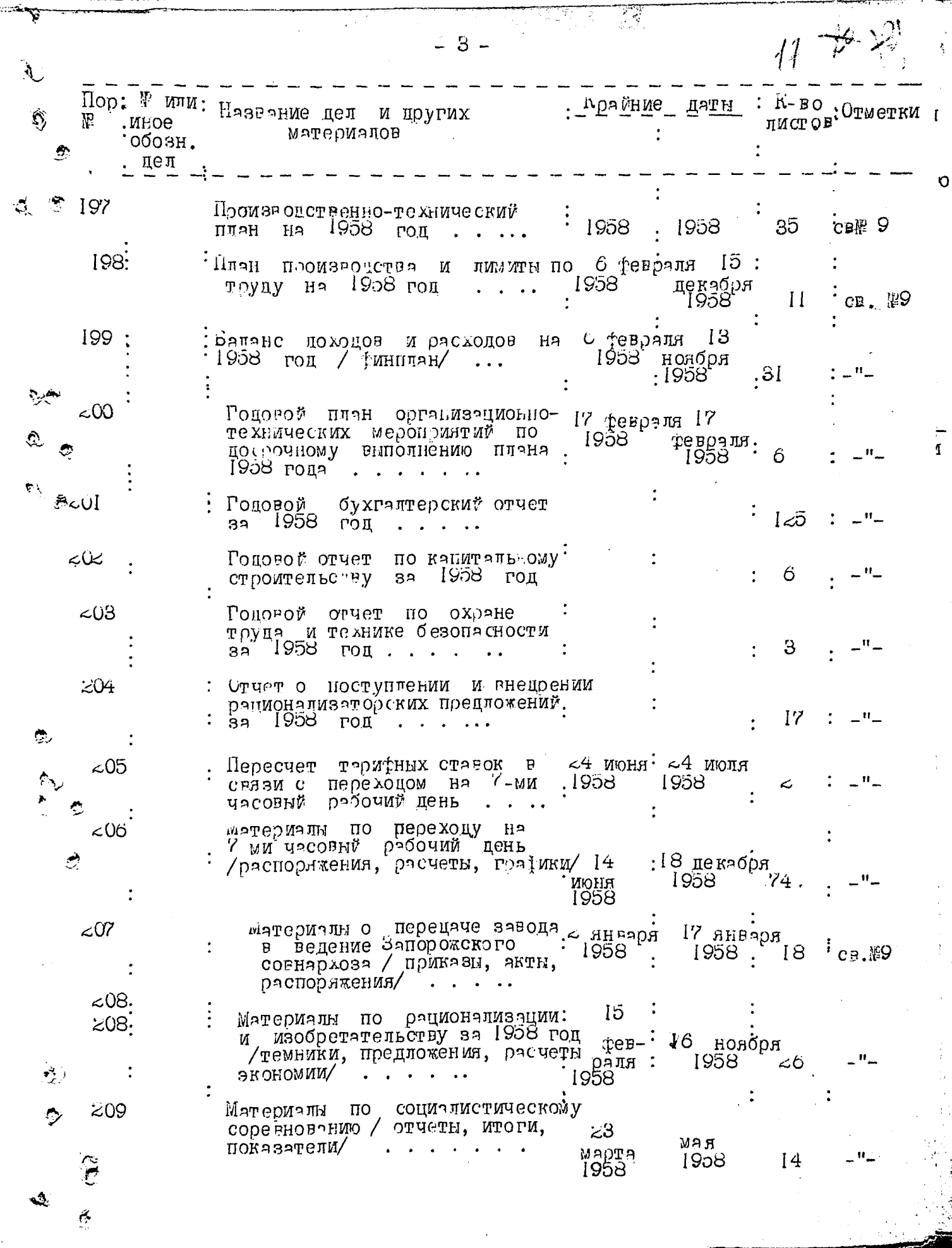

and a spread

(1) 在一个人的人 化学生的

 $\blacksquare$ 

ुरु

ಯ

Ķ

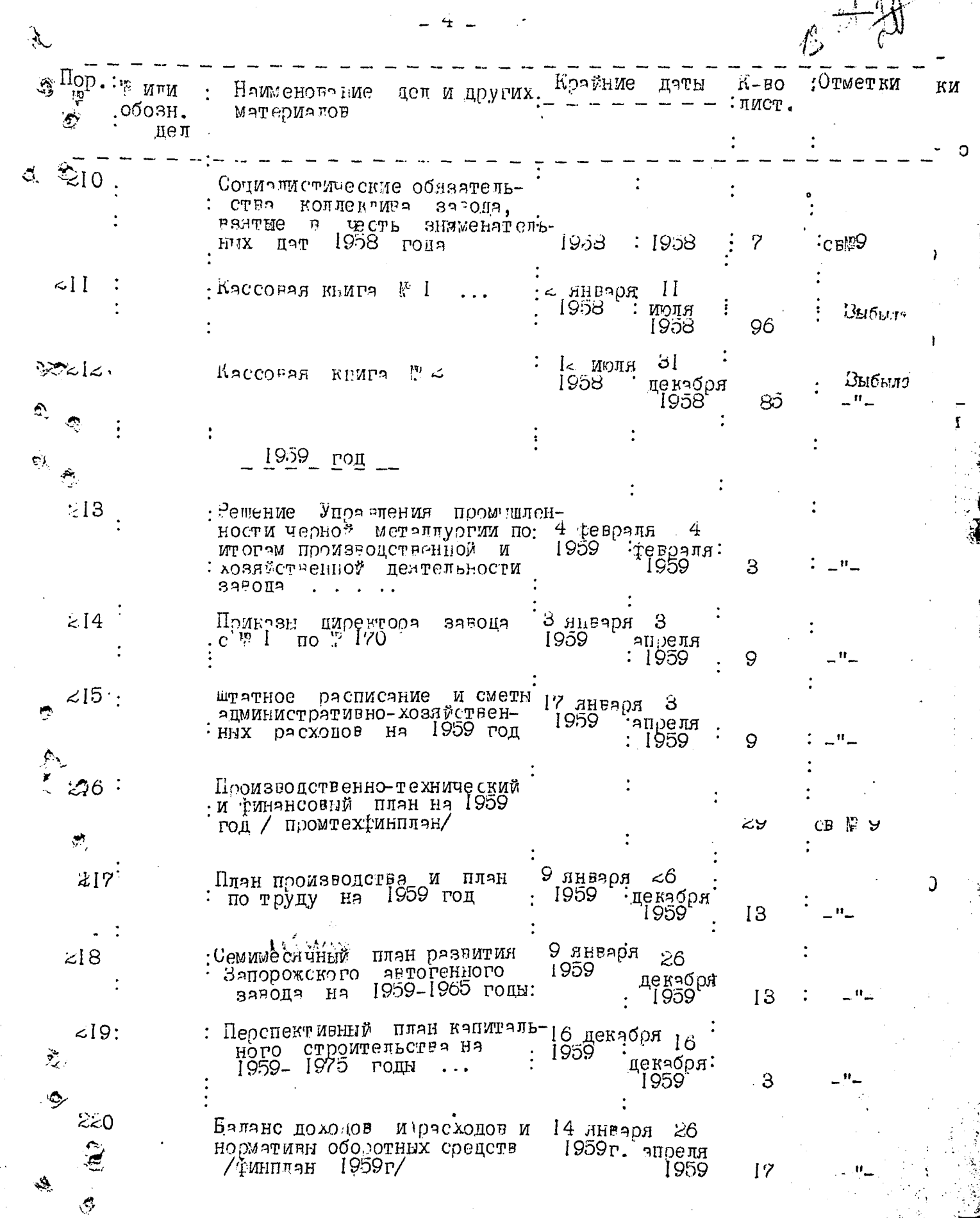

 $\ddot{\cdot}$ 

 $\tilde{\mathcal{E}}$ 

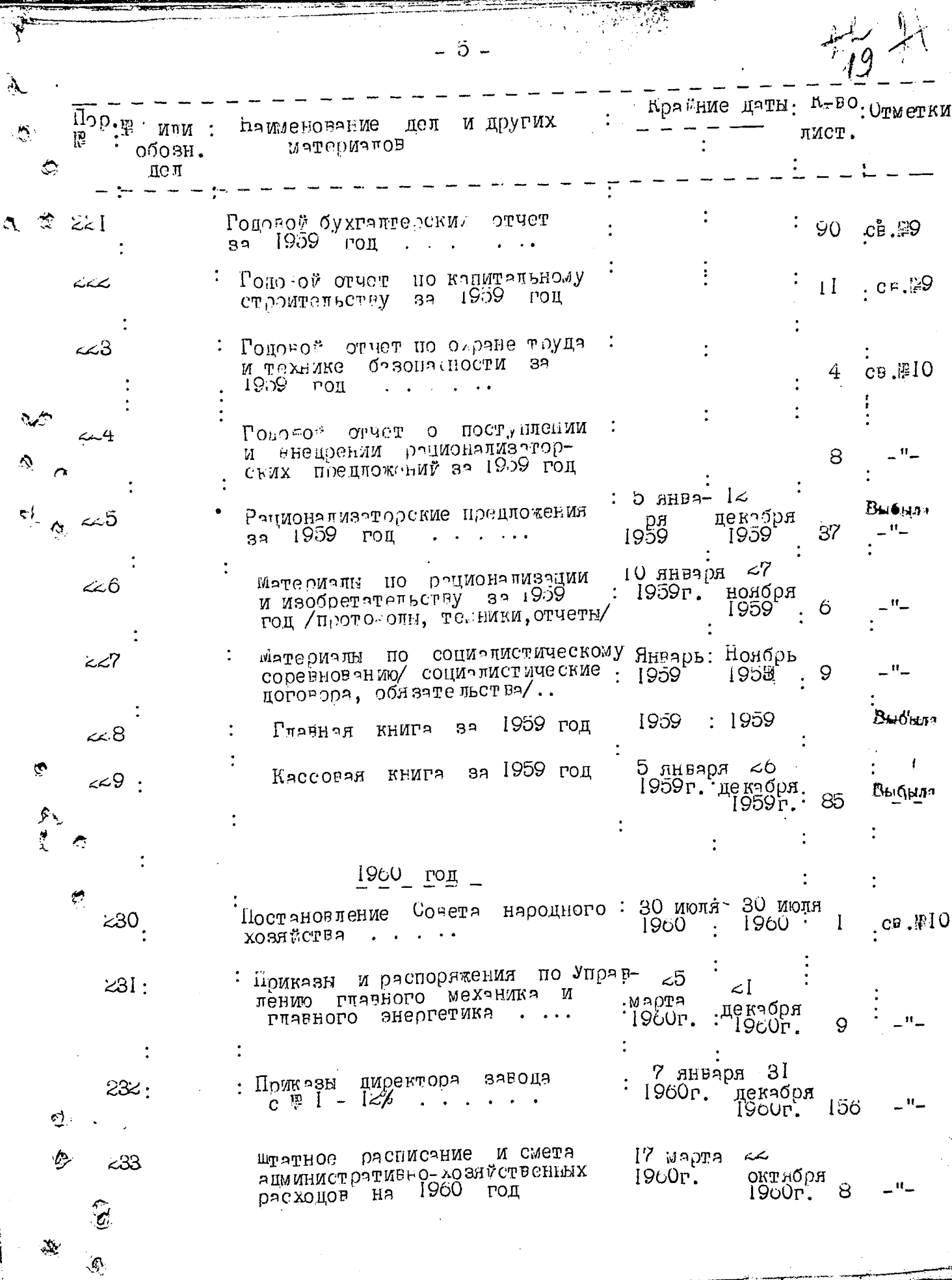

يتفقع

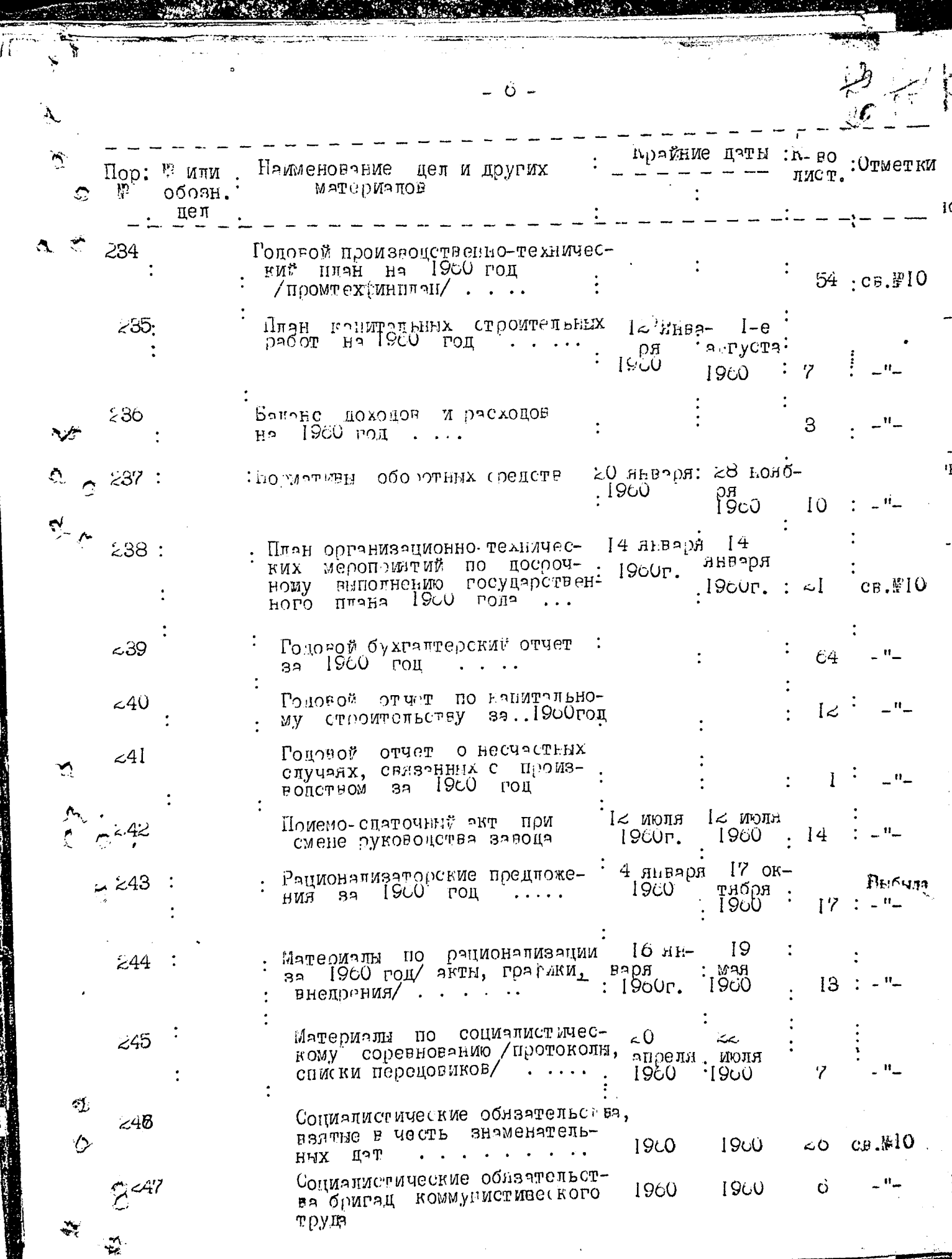

 $\mathbf{X}$  and  $\mathbf{X}$  are  $\mathbf{X}$  and  $\mathbf{X}$ 

JA SA

义 Крайние даты:К-во  $\sum_{i=1}^n$ **Отметки** цел и других Пор. тим : Наименоровие лист. обозн. MATADUATOB пел нс Borot es  $~50$  HHBa-  $~57$ средств на 1-е ниваря Госог-ода<br>Материалы по Переолегке основных: POIONOPATE BUSINE TAGEMUN, OT- 1960P. 1900 : 65 <48  $019.85$ **Lebbaun** -19 ŕ, передаче завода иятериалы по ревраπя<br>1960  $.49$ 1960 в упозниение гланного механика 18 и гланного энергетика /постановле-: ния, эвспоримения, экт, приказы/ малебмани по беконструкцим завона  $550$  $\cdot$ / $\pi$ pper repe samarme, cwerno-ruman-PK совые расчеты, переплека/ Цекабрь 置标 不切形 Гларная кыйга за 1960 год ages HR  $47$ 1960  $~1.51$ .  $1900$ 31 5 января . Racco as KHMPa  $\displaystyle {\mathop{\textnormal{Br}}\nolimits}$   $\displaystyle {\mathop{\textnormal{Br}}\nolimits}$   $\displaystyle {\mathop{\textnormal{Br}}\nolimits}$ :1960 MAR يح5 َے  $\mathcal{L} \mathsf{O}$ .1900. описи имеется 80- сдиницы хрянения  $\sqrt{0.110}$ 3.  $109.$  110 や とうん  $\overline{c}$ Cleuy<sup>E.qernosa</sup> **K** ваноца секретарь Составила: E. Ą

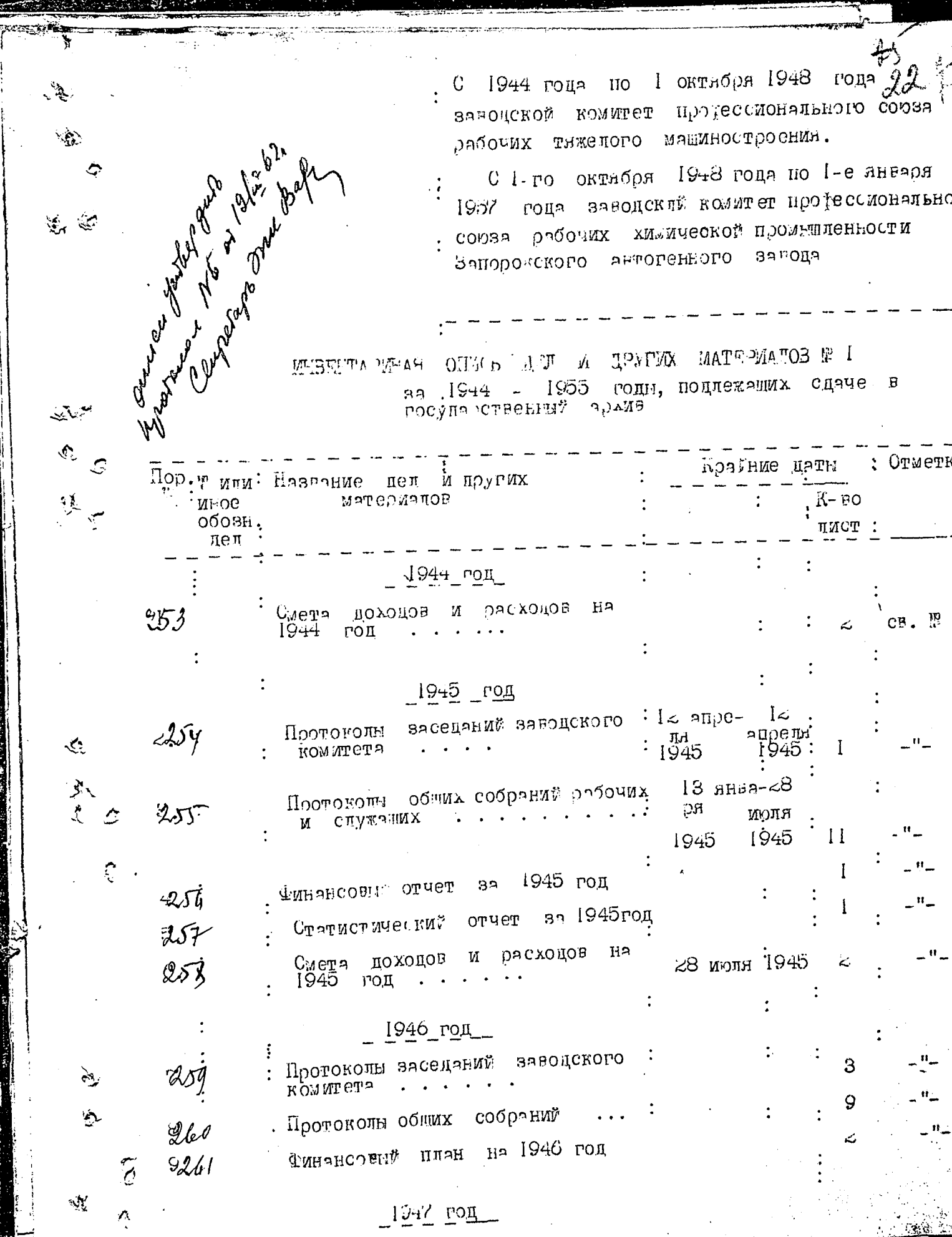

۰,

**1. 医神经病 计自动** 

化学生的 医子宫的

İ.

**KONG THE BEE** لأبا معتملت  $\lambda^N \omega$ Краиние дати  $\overline{\mathrm{Hg}}$ p; $\overline{\mathbb{F}}$  или. - :Отметки **Hosephile** пругих пел И  $K - BO$ whoe материалов :  $T (M C T$ . обозн $,$ ۵ : деπ  $1947$  ron  $202$ -17  $3$  PROMCK OFO  $1$   $\approx$   $2$  eF-Протоколы заселаний : раля иголі" комитета CB. PI 9  $19 + 7$ 1947  $: 6$  января: 13<br>1947 — дека 观う Поотоколы облих -C เอีกคุหหมื декября  $\mathbf{H}$ 7 1947 ACC  $\mathbf{u}_\perp$ Ton VPR es reproductions the HND HOPOBON Ha  $1947$ : поллективный  $\mathbf{u}_\perp$  $z = \frac{1}{2}$ 13 гол M DACXOHOR  $H<sub>a</sub>$ походон Смета 1947 год  $1949$  rom Протоколы заседаний заводского 31 инваря 68<br>комитета за 1948 год ... 1948г. июля 1247  $CP - I$ :1948  $\sim$ Поотокоты общих собраний  $8 \approx$  RGRBAR  $61$  $24\lambda$  $\mathcal{L}$ 1948r МЮЛЯ:  $\mathbf{H}_{\perp}$ 1948  $\mathsf{I}$ さっぽい  $\mathbf{u}_{\perp}$ З 1948 год  $HA$ Финансовый  $\Pi\Pi$ aH  $\mathbf{H}_{\perp}$  $\mathscr{A}$ Ï  $1948$  ron  $32$ <sup>й</sup>ин∘нсовый oruer  $\mathbf{I}$ вя 1948год Статист деский отчет  $d^{1/2}$ Коллективный цоговор на 1948год  $\mathbf{H}$ 18 新汉 Акт приемки в проробстуживание  $272$ коллектива завода в союз хили- $\mathbf{H}_{\perp}$ KOB Материалы по социалистическому P. tegoun magr.  $\mathcal{U}\not\vdash\mathcal{Y}$ протеколы, жюри, информации/ 6 1948'  $1943:$ بيين Акт сцэчи-приемки цел завод- $\sqrt[3]{7}$ ского комитета при смене пред-1 седателя  $7.141$ Авт проверки выполнения коллективного договоря на 1948 год:  $\mathbf{M}$  $\mathcal{L}_\gamma$ 

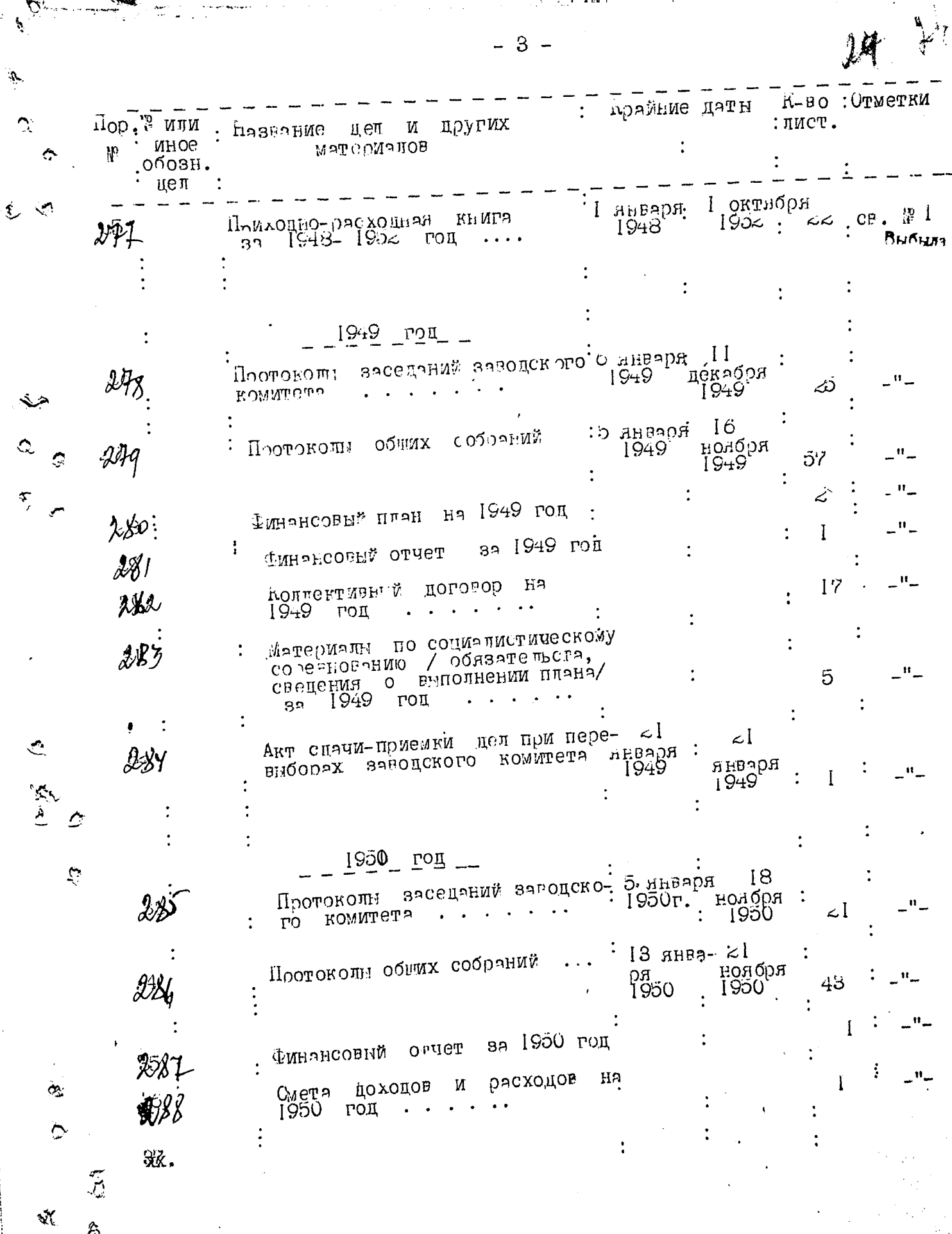

 $-3-$ 

وزيود وإردادتك د

÷,

البيد

 $\frac{1}{\sqrt{2}}$ 

n se r

أستحصب . . .

 $\sim$  ,  $\sim$  ,  $\sim$  .

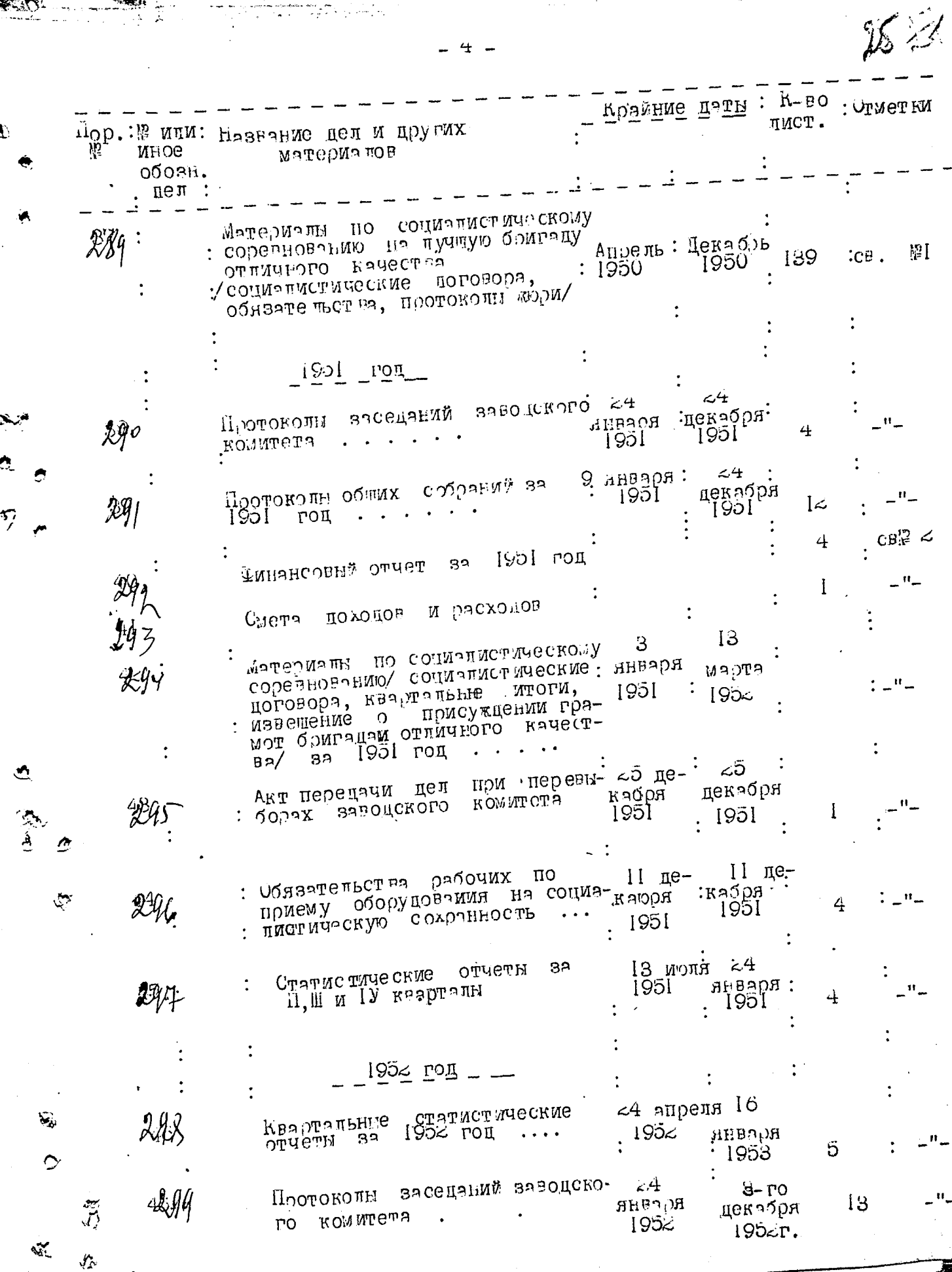

eriya yang

94 F

**EDRA KY** 

€

÷

**ANTISTICATE** 

Ţ

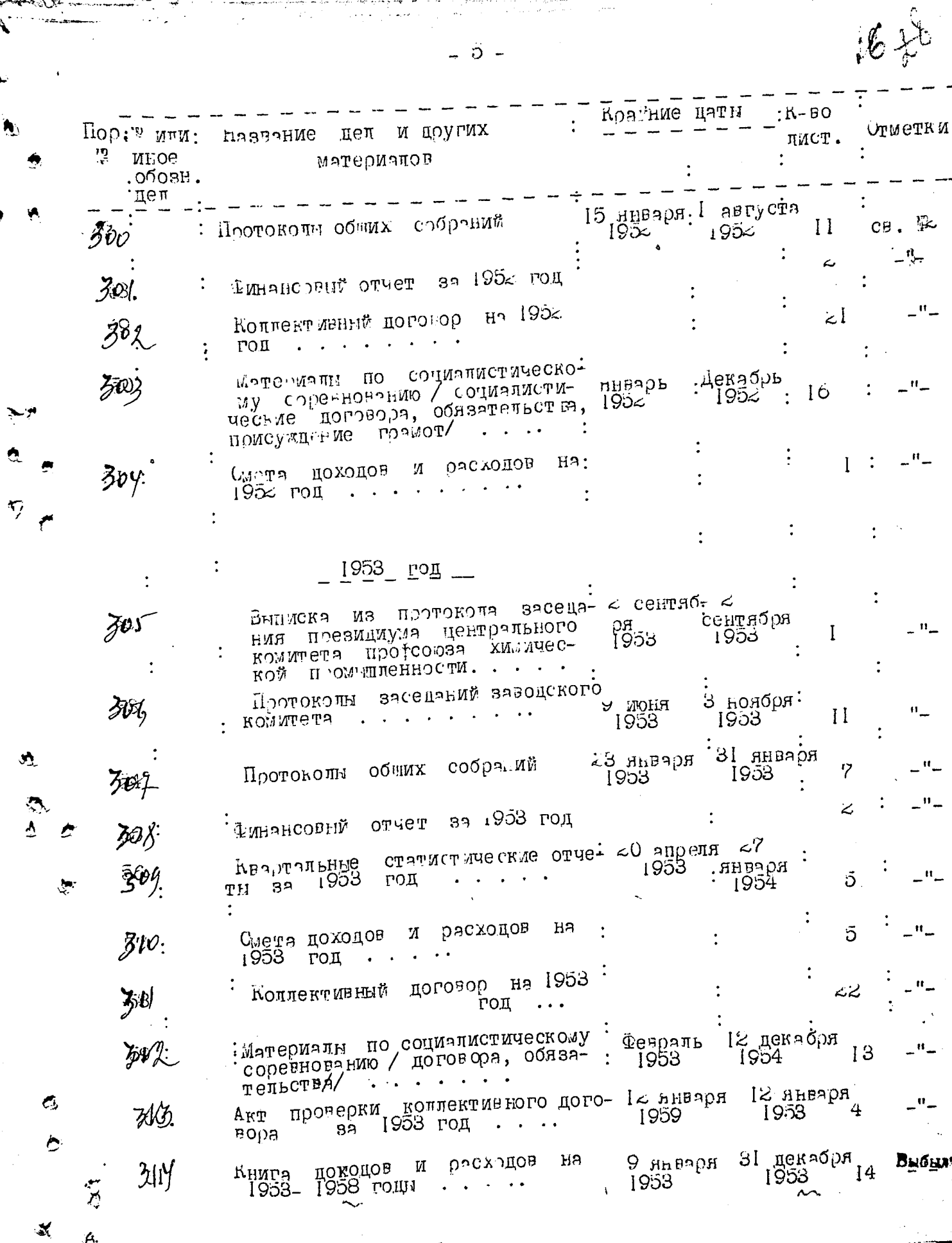

 $\mathbf{v}$ 

 $\frac{1}{2}$  -  $\frac{1}{2}$  -  $\frac{1}{2}$  -  $\frac{1}{2}$  -  $\frac{1}{2}$ 

- Koavime narn: K-Bo. лист. : Отметки Пор: или : Название пел и других MisO6 мятериялов 庖  $0003H$ .  $--- \overline{u}e\overline{u}$  $1954$  год заседаний заводского с тевраля<br>........  $\mathcal{L}$ декабря<br>1954  $715:$ Протоколы CB.  $\mathbb{P}$ 44.  $\cdot$  KOMMUTETA  $:24$  декабря  $24$ Иняеоро хмигоо илотосП. цекабря 1954 孙, 14  $1954$ . Финансовый отчет за 1954 год 猕  $\mathbf{H}_{\perp}$  $\bf{I}$ Статистический отчет за 1954 год 23 秘 Коллектиеный договор на 1954 год 狮 1955 மத Протоколы заседаний завоцского. 10 января  $20$ сентябоя 10 [ 955 Fló ROMMTCTA 26августя  $3.3 \t{HH}$ аннаря Протоколы общих собраний  $\mathcal{E}^{\prime}$ 1955 涨 ۷ :Финансовый отчет за 1955 год **521.** коллективный договор на 1955 год . Смета похопов и расхопов на 致る Ō BU Y 1955 год Акт проверки выполнения коллек-T MBHOLO NOLOBODS HS 1622 LOT FAS MCCreck 7∠ единицн хранения ЭФ цэнной описи исеется<br>ЭФ цэнной описи исеется  $34 - 44$ 5 Составица секретарь завкома *Елие* Е. Лобан  $\mathcal{R} \cdot \mathcal{R}$ たれ osta.  $W_{2,2}^{3}$ 

 $\overline{R}$  . The second second  $\overline{R}$ 

U I-ro октября 1948 года по I-е января 1957 года заводской комитет профессионального союза рабочих химической промышленности Запорожского Аетогенного завода.

С 1 января 1957г. по 1 января 1960г. заводской комитет профессионального союза местной промішленности и коммунального хозяйства Запорожского автогенного завода.

С 1 января 1960 года заводской ко-WATET HOOPSCHORALDROLO COOSA PAQOUNK « RNH90C TOOHNH »

WESTHINGTHAR COLOR IS A LEL A MATERIAL OF THE SALE

<u>за: 1950 - 1960 годы</u>

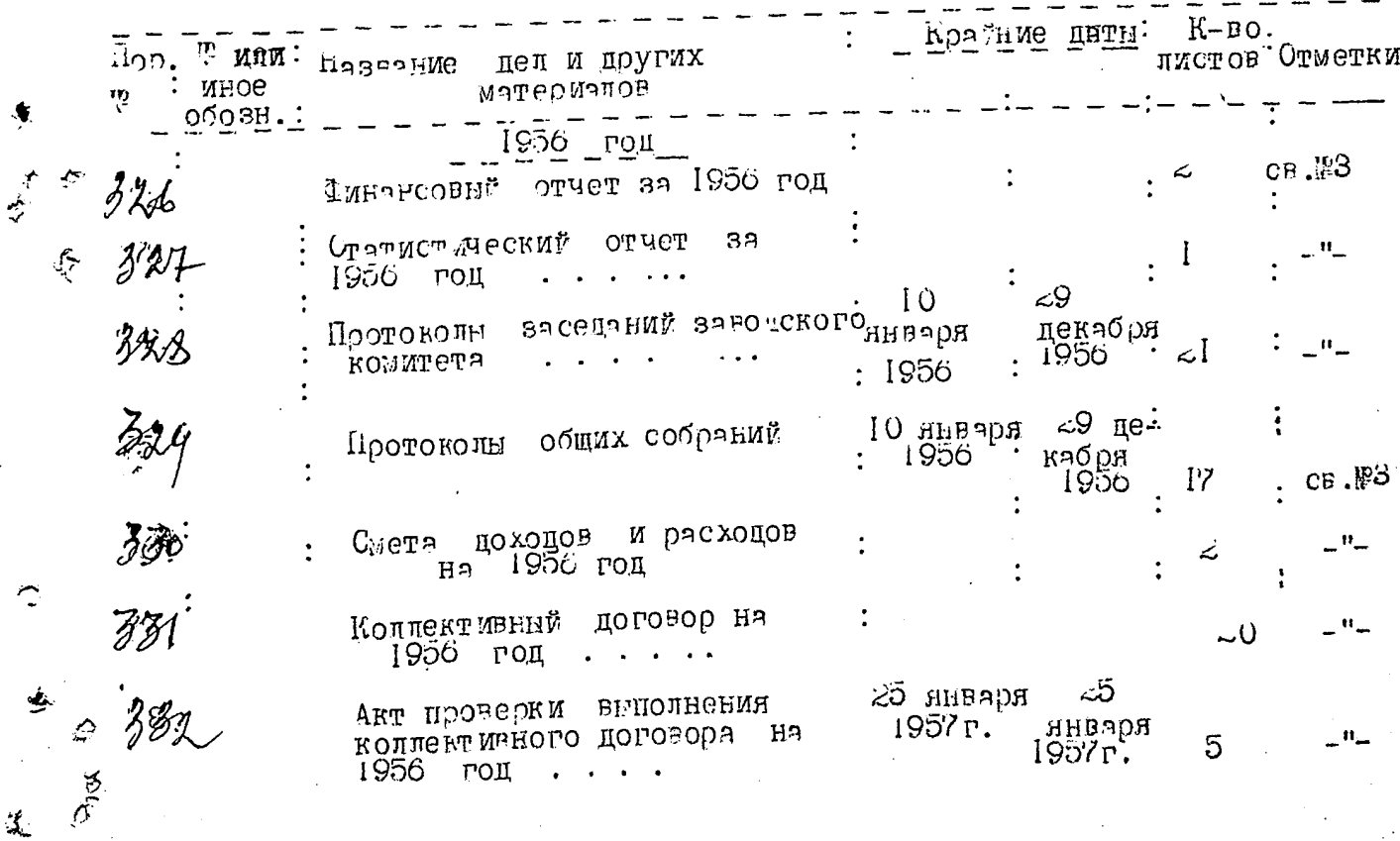

SE United States But of 9/12 620.

 $f \circ$ 

 $\vec{\xi}$ 

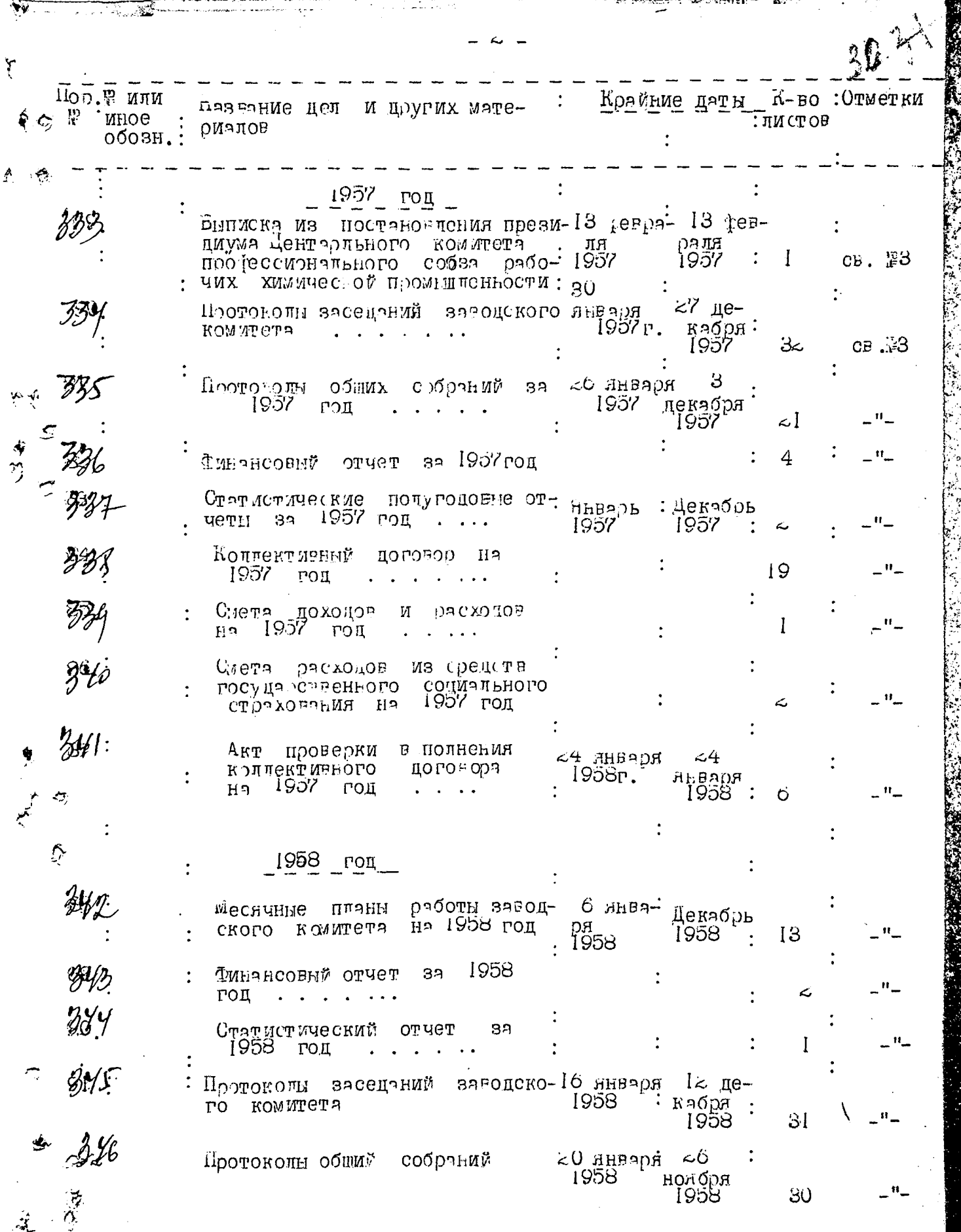

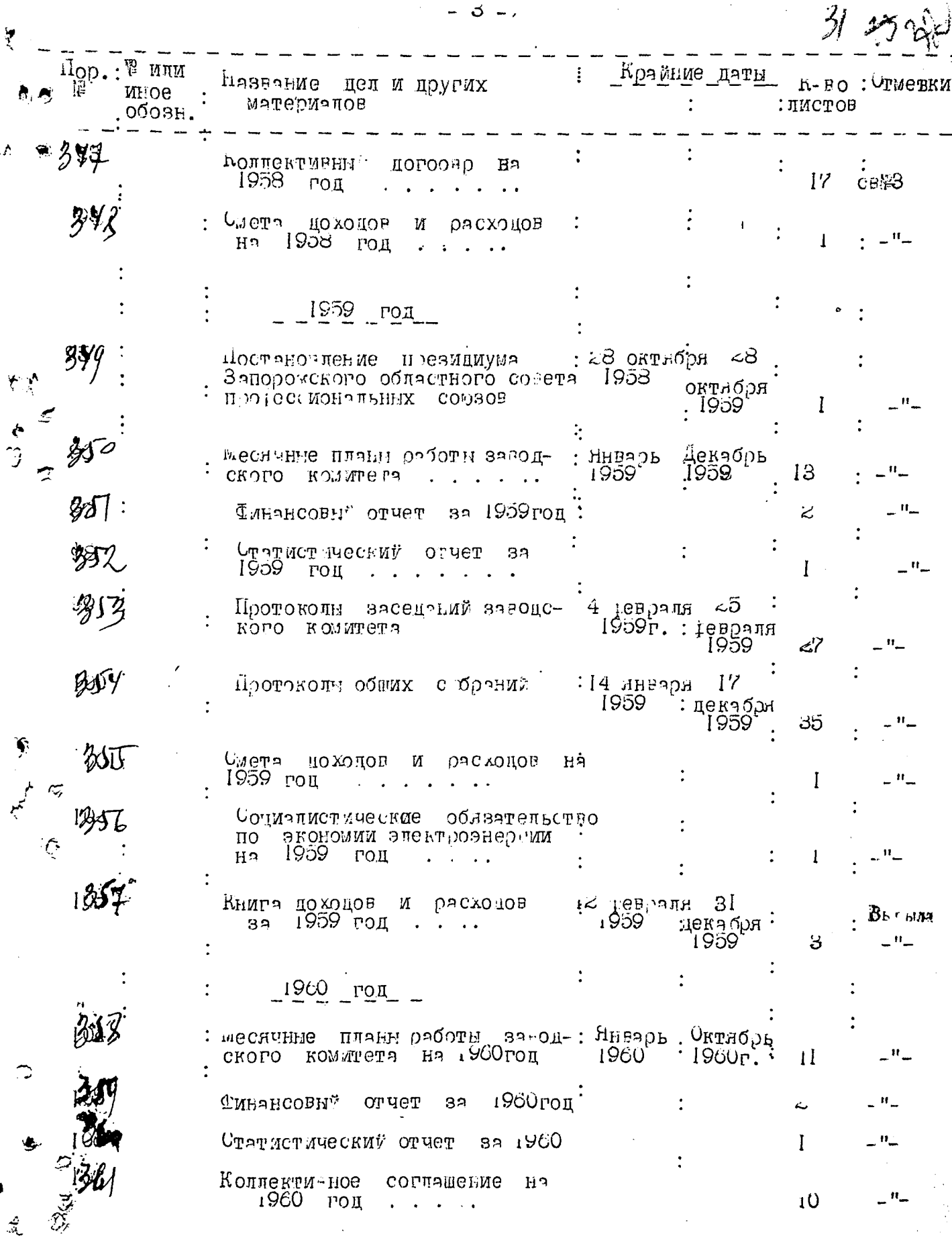

 $\overline{\widetilde{\phantom{m}}}\hspace{0.2cm}$ 

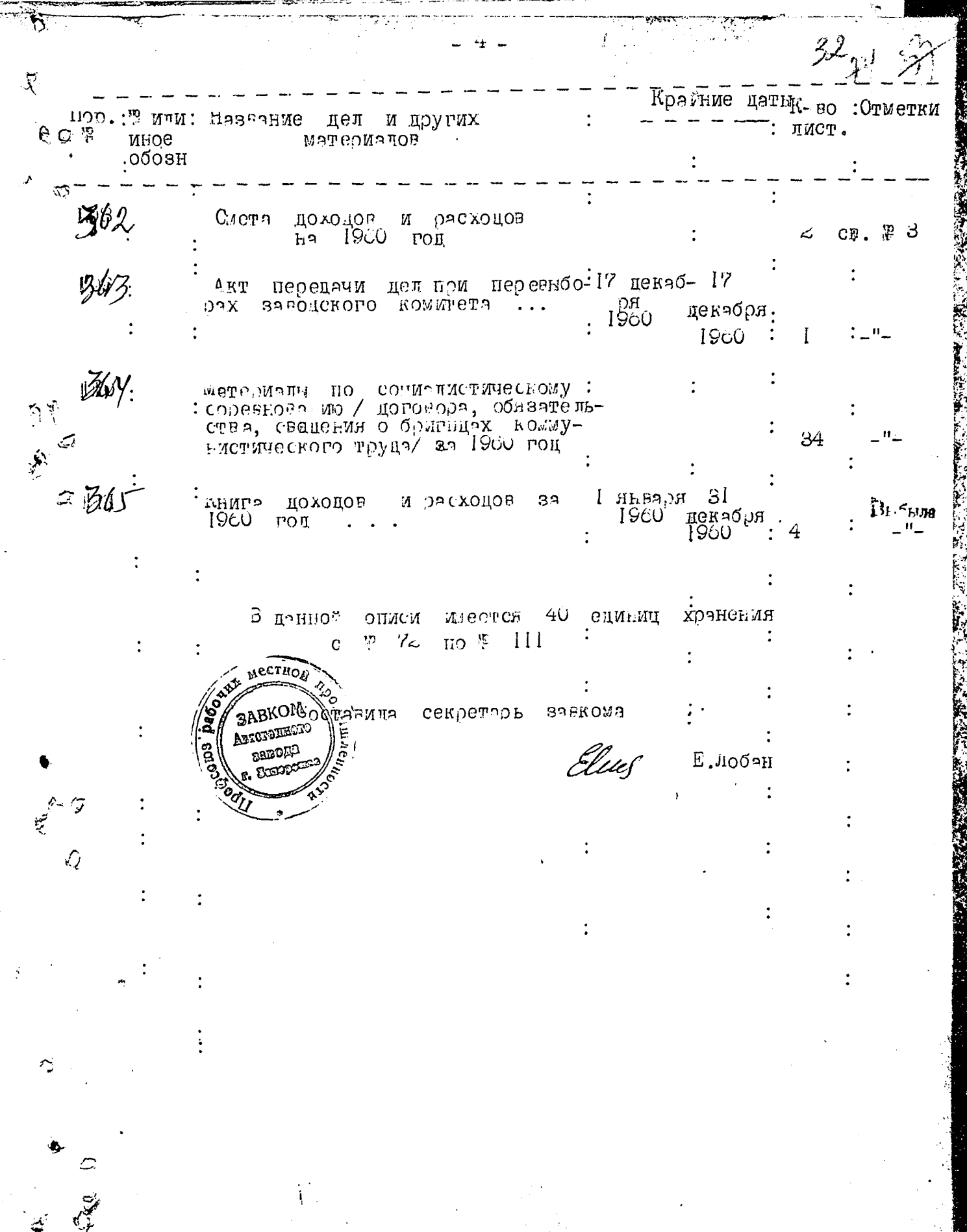

t.

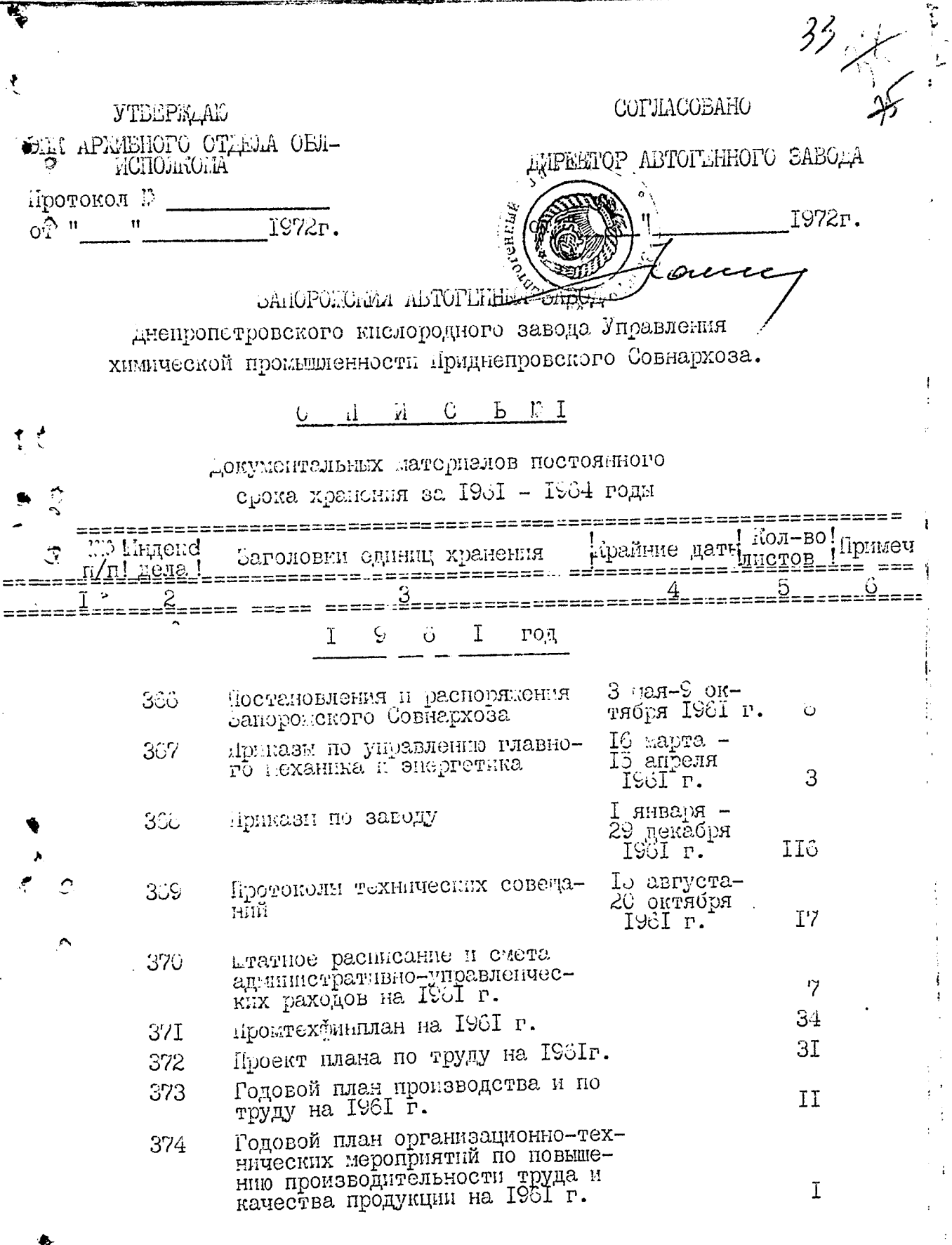

é

ļ.

 $\frac{1}{2}$  (2)

 $\ddot{\lambda}$ 

j,

 $\ddot{\phantom{a}}$ 

医生产 化半空气量 建二十

 $\ddot{\cdot}$ 

ł.

 $\ddot{i}$ ł,  $\frac{1}{t}$ 

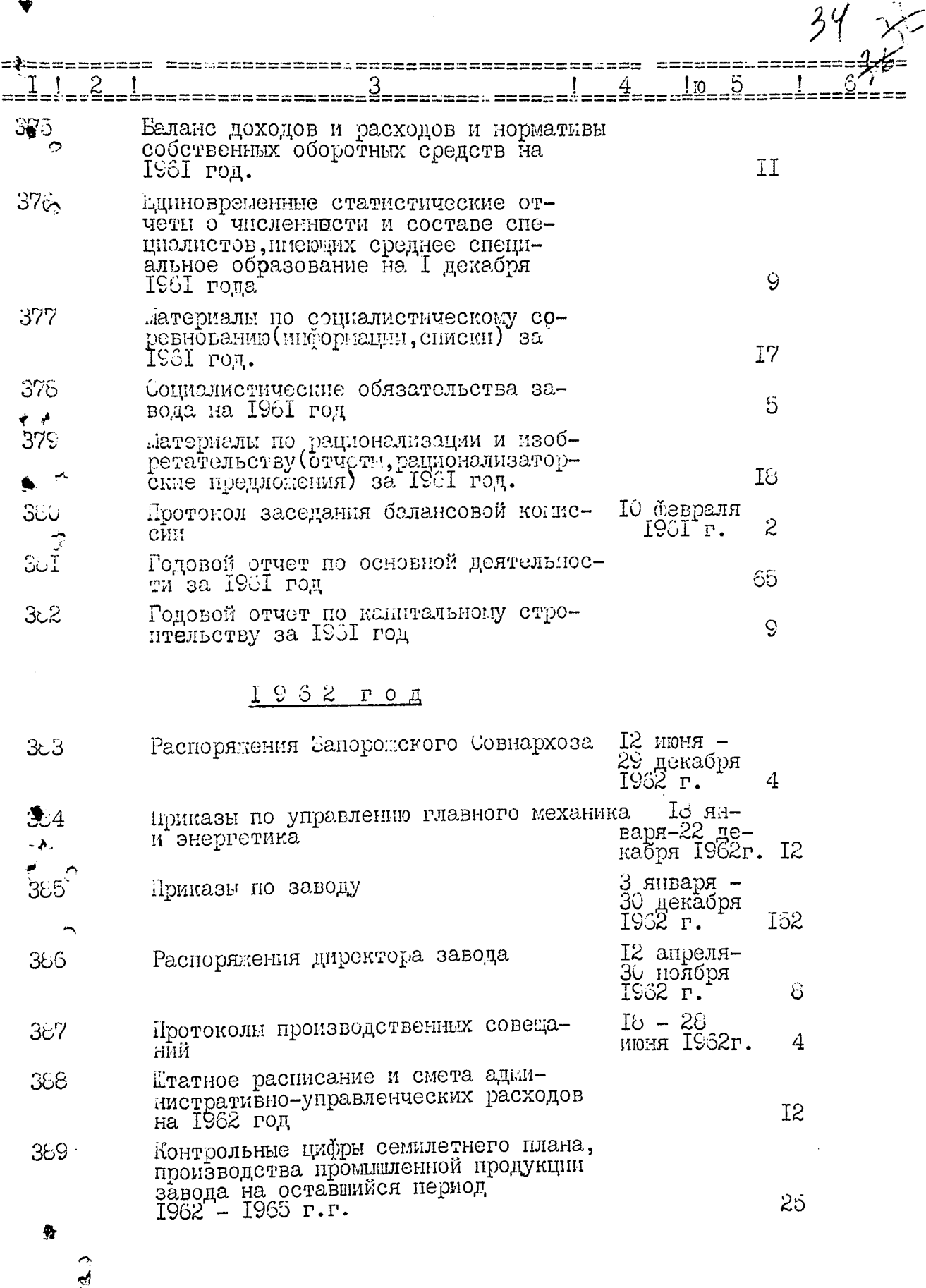

ļ

 $\frac{1}{2}$ 

 $\frac{1}{2}$ 

I

 $\mathfrak l$ 

 $\mathfrak{p}$ 

 $\sum$ 

م<br>م

ĵ

一本人下

 $\frac{1}{2}$ 

ţ.

 $\frac{1}{2}$ 

j.

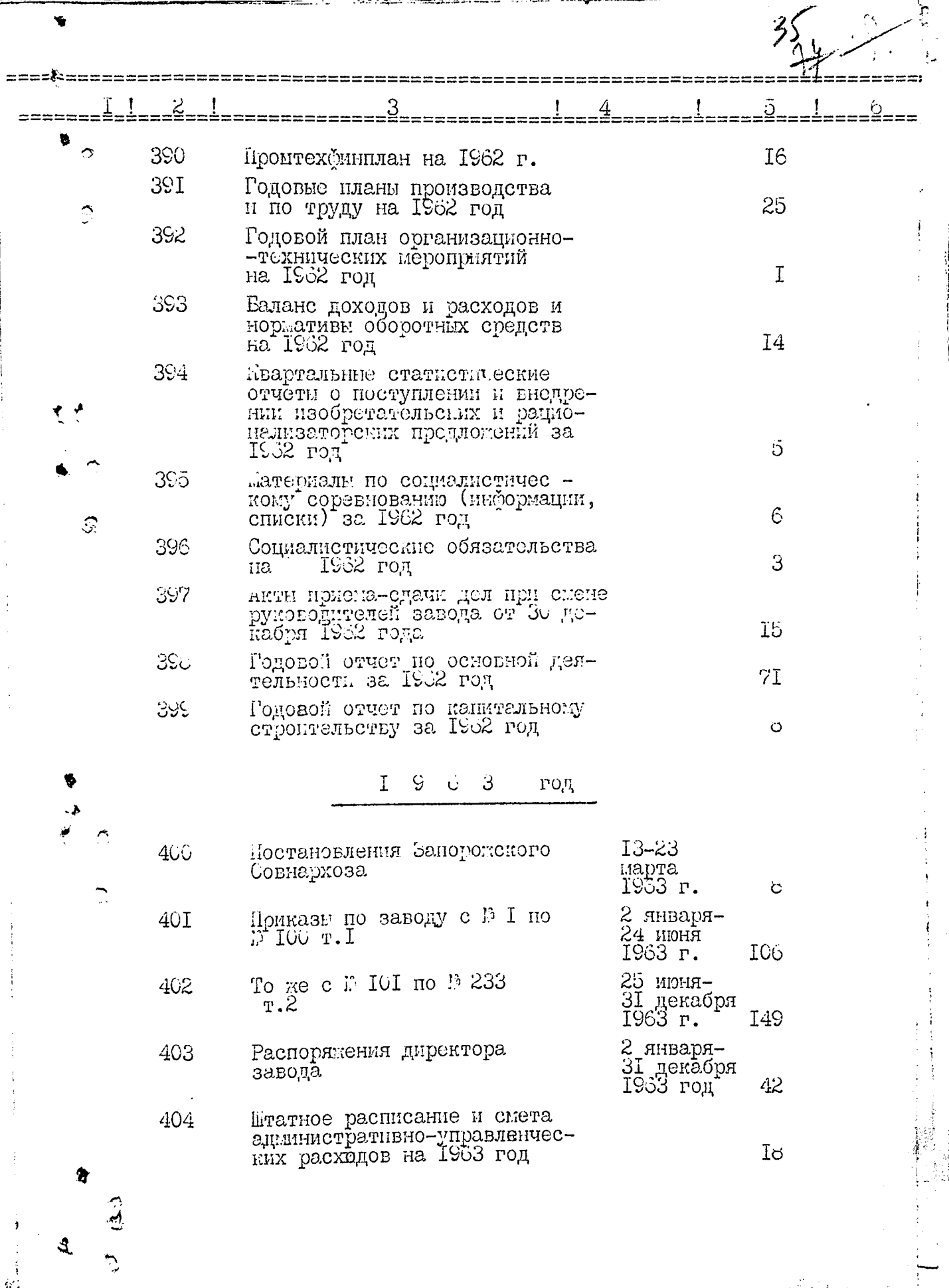

à.

÷

 $\frac{1}{2}$ 

 $\begin{array}{c} \frac{1}{2} \\ \frac{1}{2} \end{array}$ 

 $\mathbb{R}$
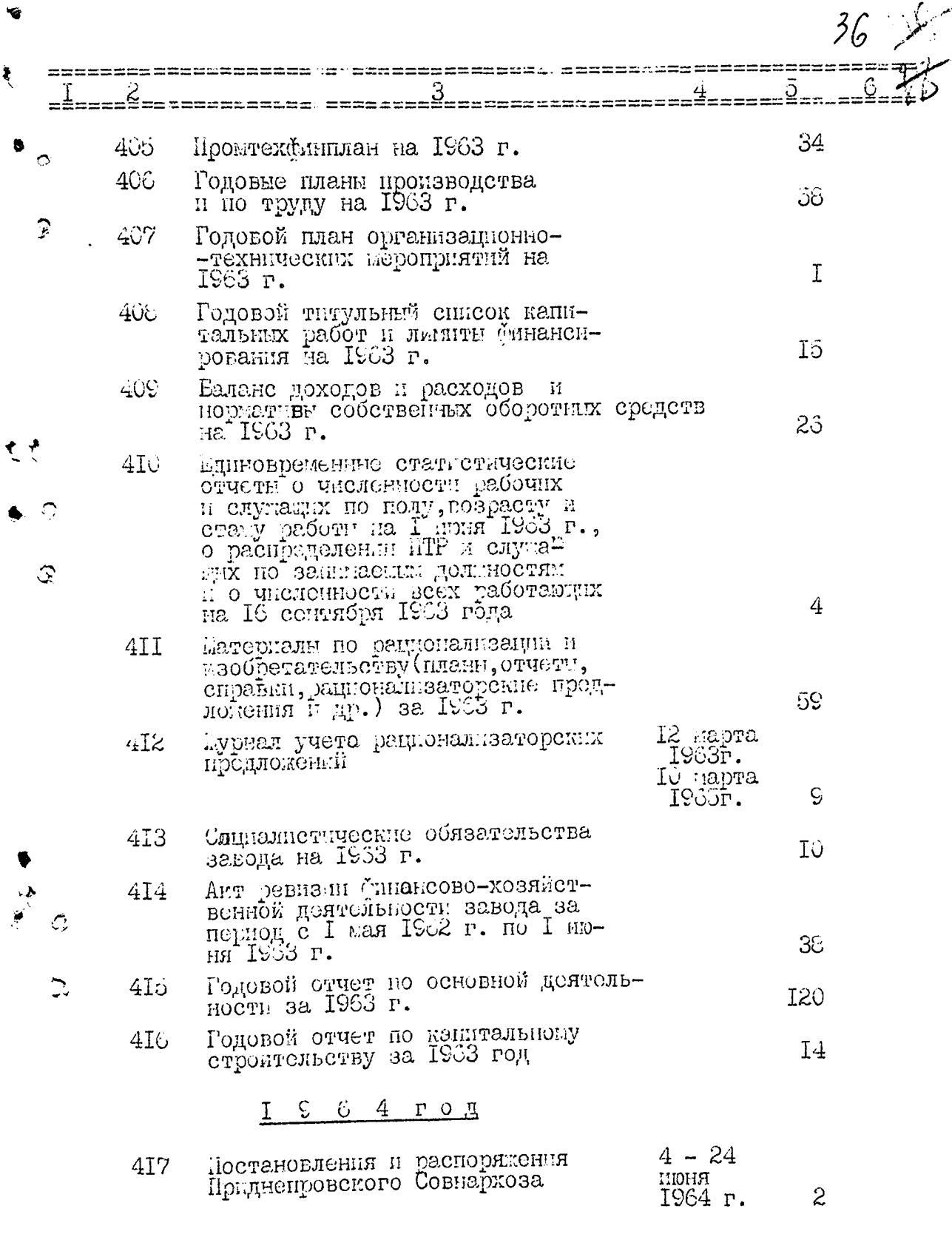

ţ.

 $\color{red} \bigstar$ 

 $\mathfrak{A}$ 

 $Q$  (3)

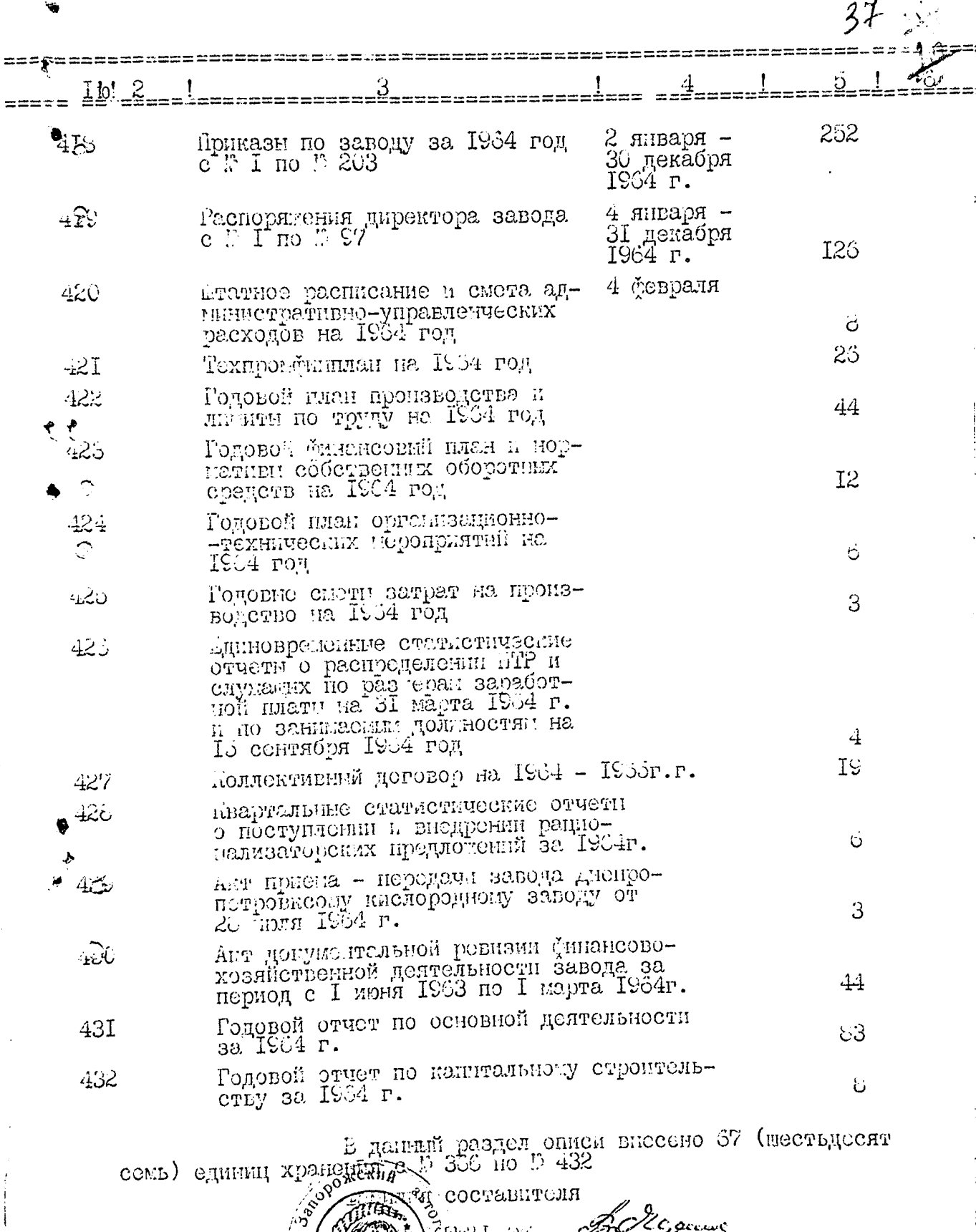

--<br>س<br>س er tu

Recenz  $\frac{1}{\sqrt{\frac{2}{5}}}$ .<br>واکو وړ

'n

 $\mathfrak{A}$ 

 $\hat{\mathbf{Q}}$ 

 $\mathcal{D}_{\mathbf{z}}$ 

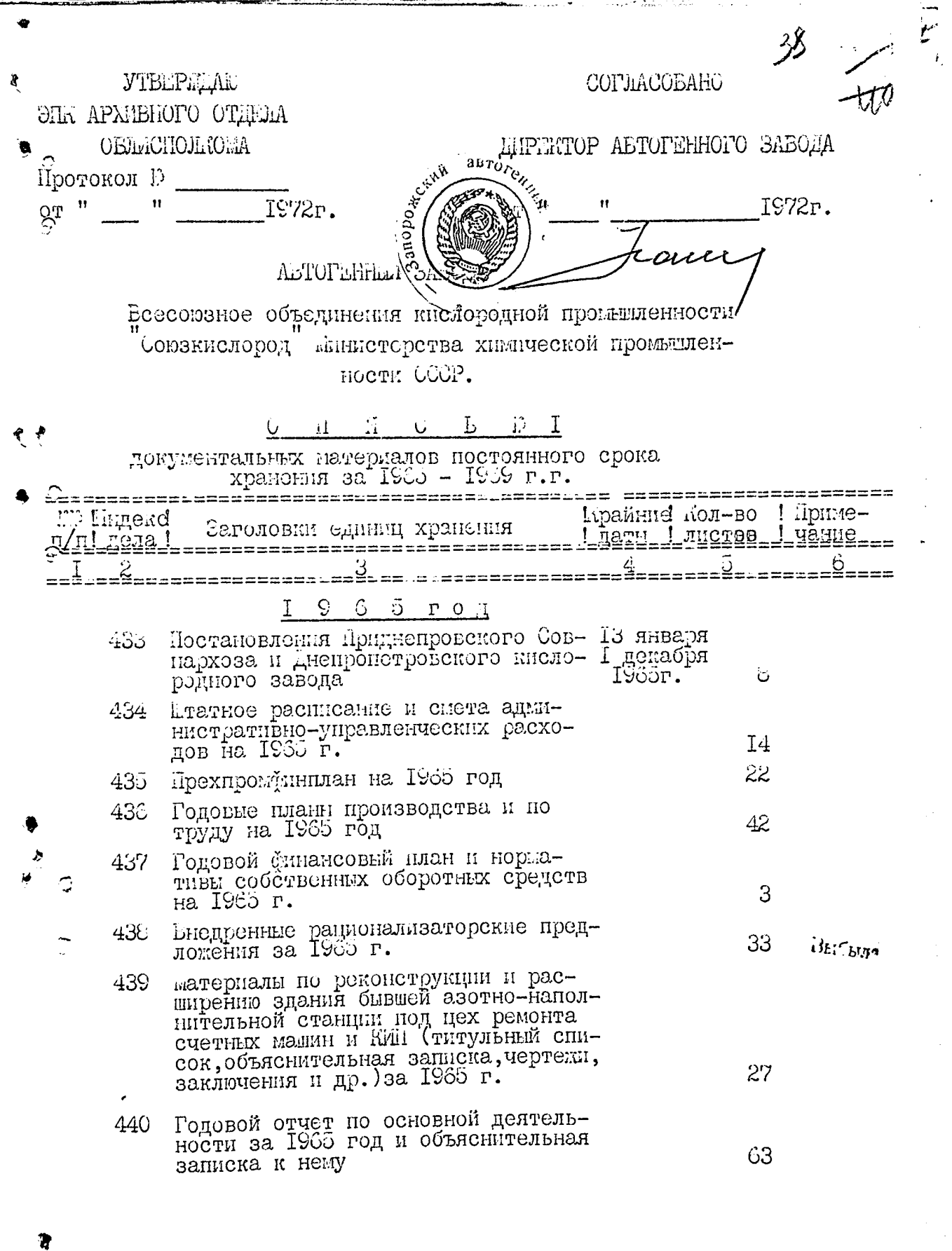

 $\mathfrak{A}$ 

j.

 $\tilde{\mathbf{A}}$  $\sum_{i=1}^n$ 

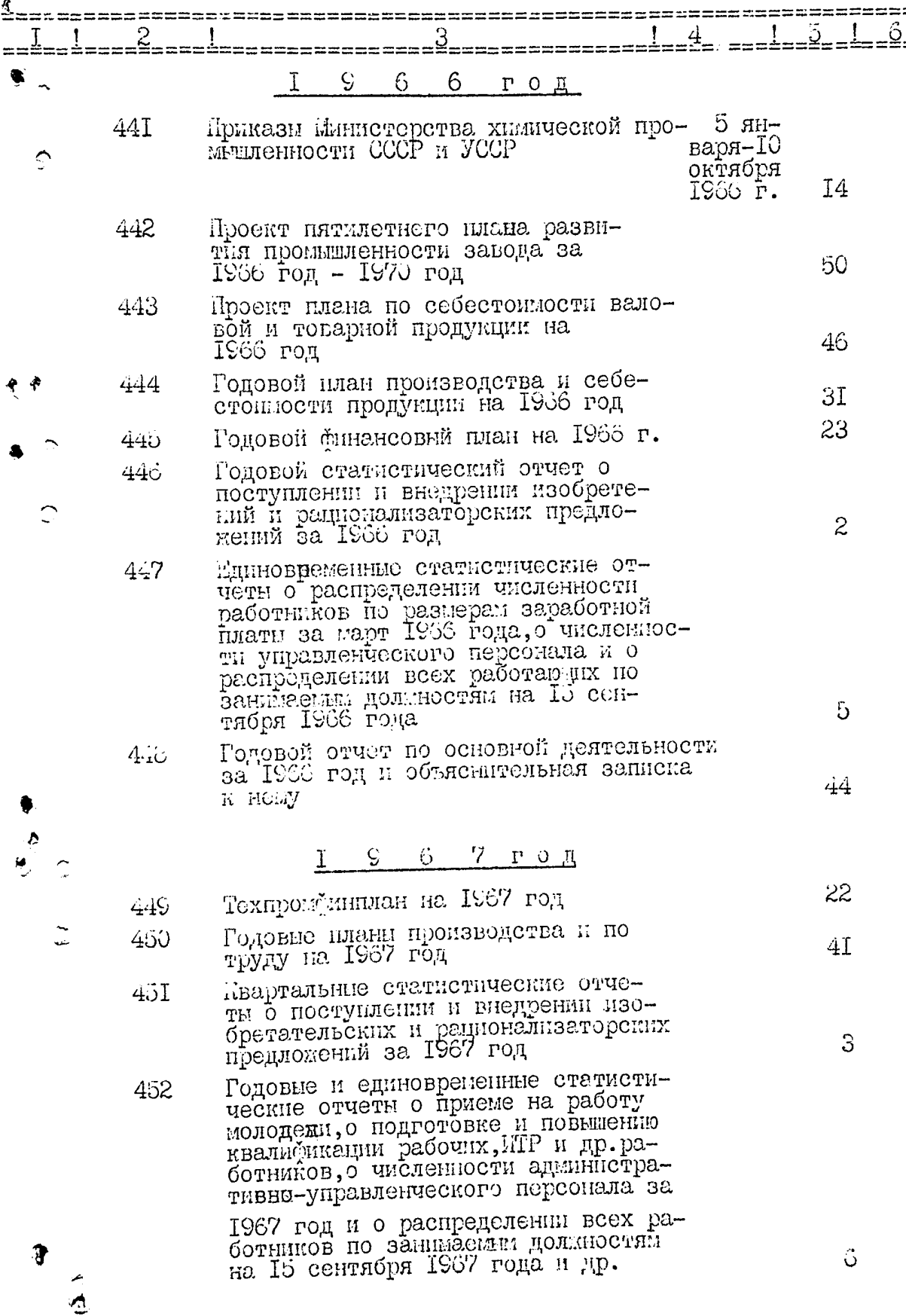

 $\mathbf{I}$ 

 $=$   $=$ 

ţ.

7

 $\tilde{\mathcal{A}}$ 

ě

 $\hat{\mathbf{y}}$ 

Å

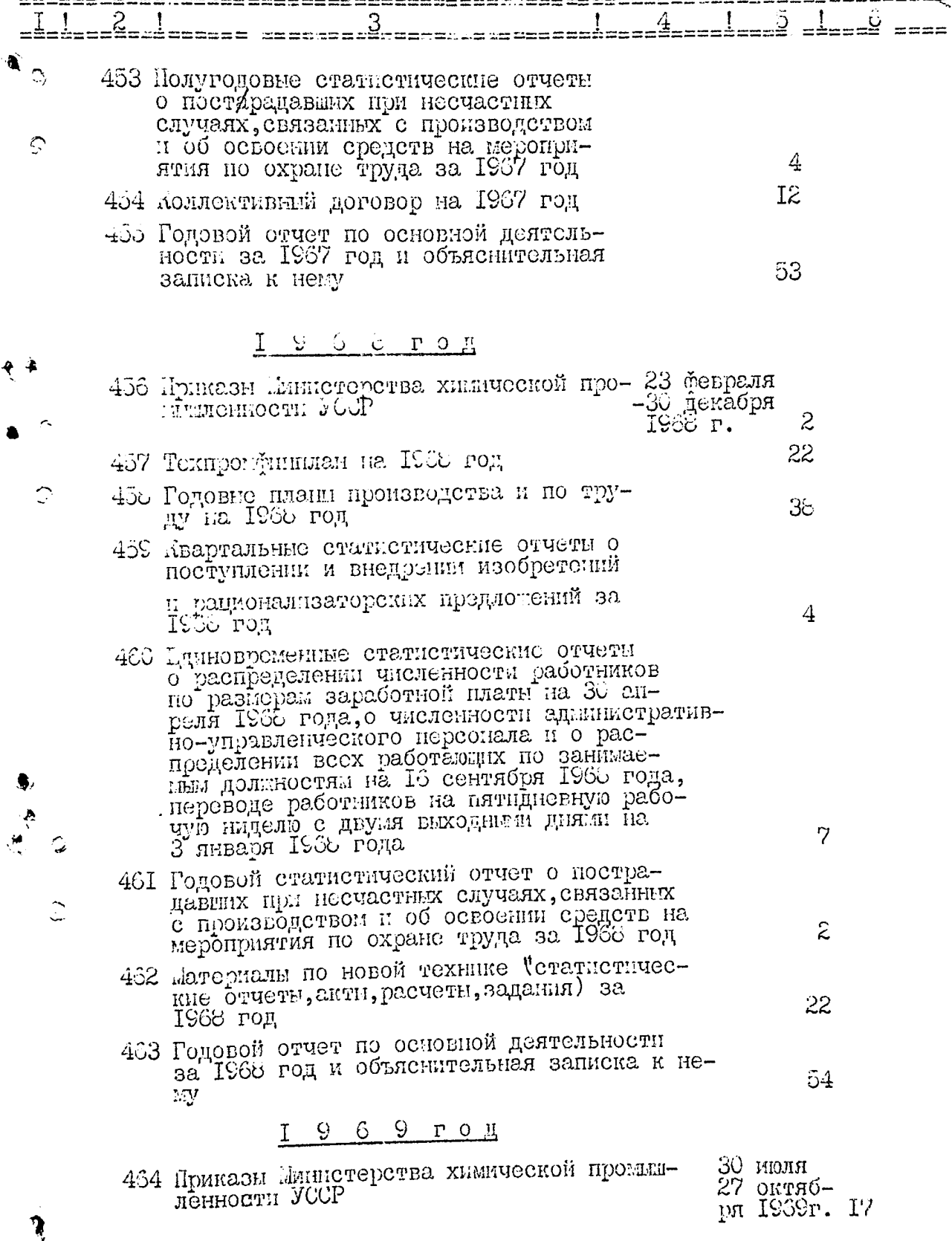

 $\frac{1}{2}$ 

à

今日の 型電話

 $(4, 6)$ 

्

 $\bar{\Gamma}$ Ъи т

 $\vec{E}_{\mu}$ 

' }<br>≫

 $\sqrt{0}$ 

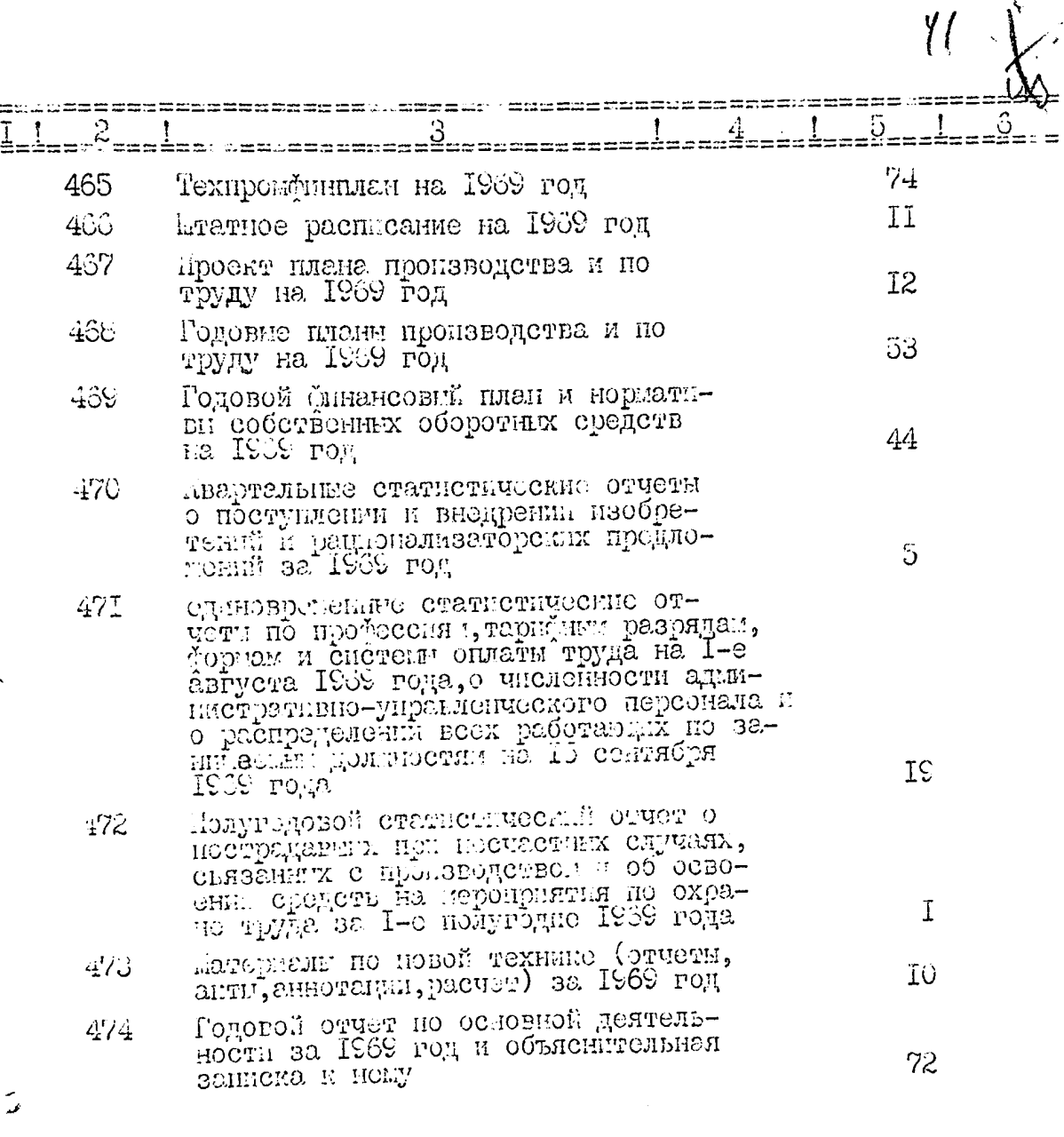

Ŵ

 $\mathbf{3}$ 

Kosto.

 $\hat{\mathbf{C}}$ 

данный раздел описи внесено 42 (сорок две) сдиницы хранения с № 433 по № 474

сянти, составителя Billycours .<br>ЭК ЭК isher

 $``\mathcal{Y} \ \mathcal{T} \ \mathcal{L} \ \mathcal{L} \ \mathcal{P} \ \mathcal{R} \ \mathcal{L} \ \mathcal{L} \ \mathcal{L}''$ 

ЭЛК АРХИВНОГО ОТДЕЛА SAHOPONCROPO OEMMCHOJIROMA  $TPOTOAOI$   $\therefore$  20  $\sqrt{1976r}$ . OT 25  $\mathcal{Q}$ 

### Автогенный завод

-весоюзного объединения кислородной произдленчости "Союзкислород" жиклетерства химической промисленности СССР города Запорожье

# Ohndb I

дел постоянного хранения за 1970 - 1973 годы

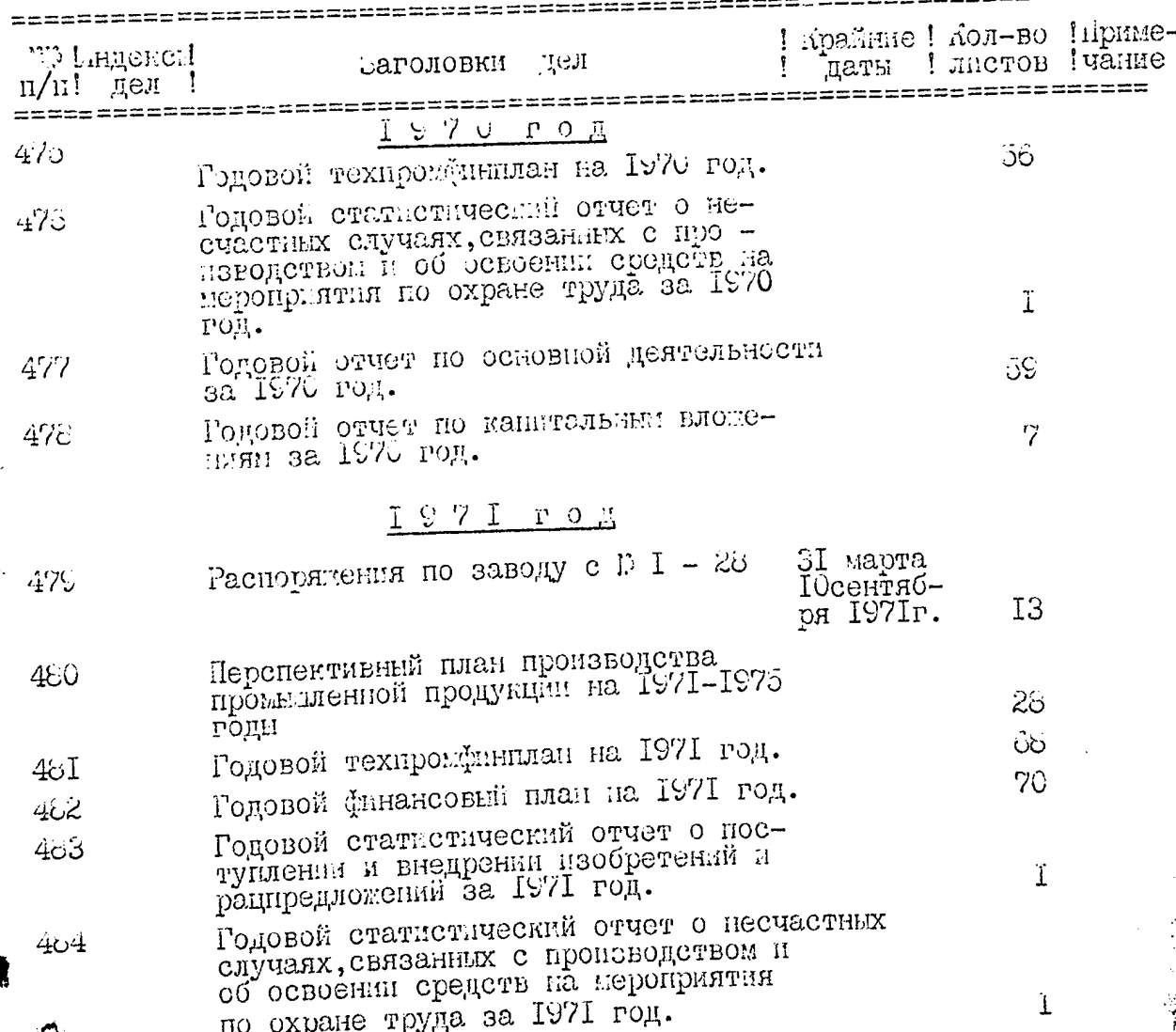

**CONTRACTOR** 

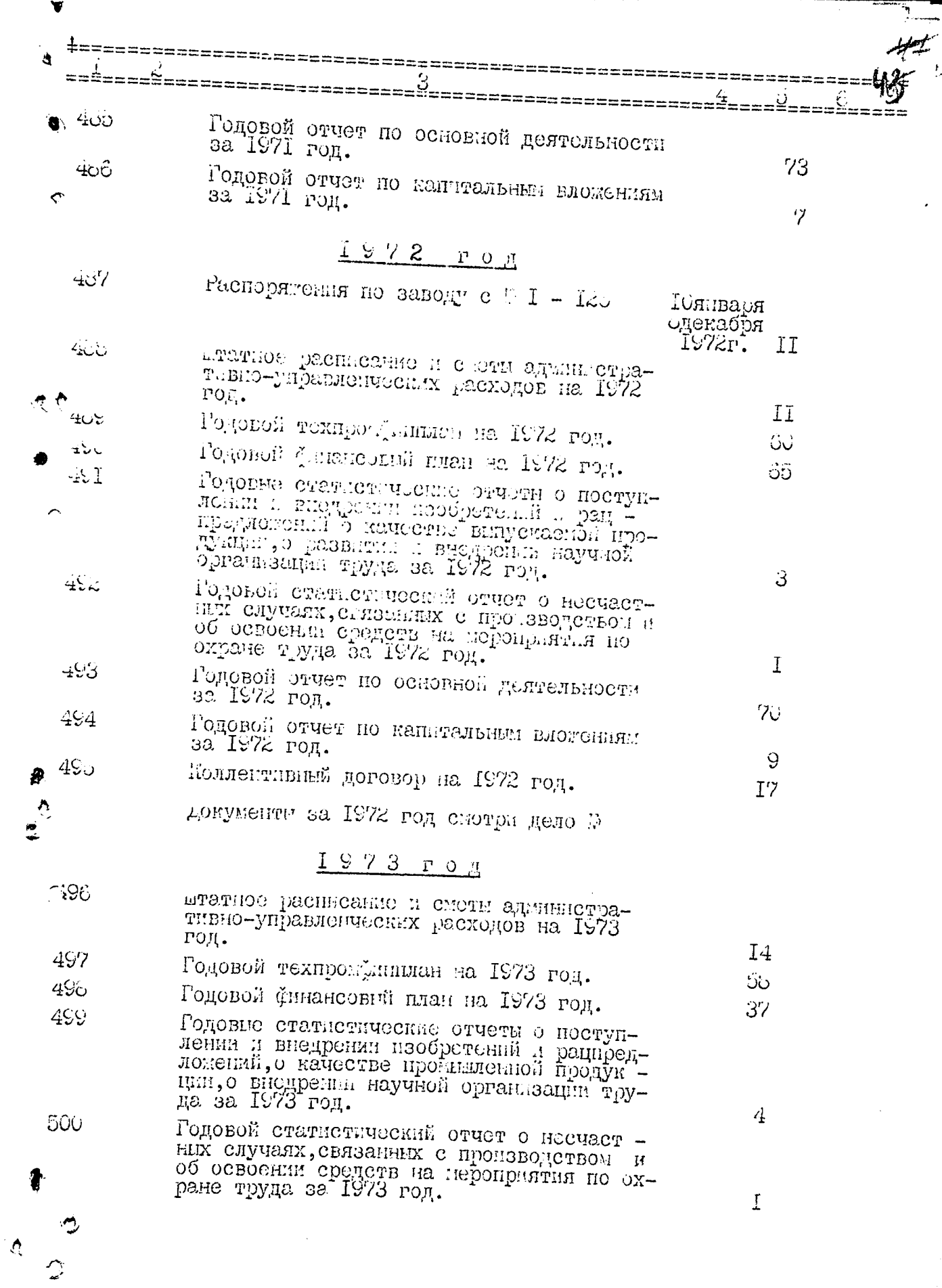

 $U^{\dagger}$  $29°$ =========== 4 s=== =======  $\bullet$ <sup>OL</sup> Годовой стчет по основной деятельности за IS75 год.  $502$ Годовой отчет по канитальным вложениям 70  $\frac{1}{303}$ допулечти по соцсоревнованию за 1973<br>год (соцобязательство, показатели)  $22$  $\dot{\omega}$ u4 поллективный договор на 1973 год نأنَ I9 ь данный раздел оп-си вилочено 30 (тридцать) дел  $c \nrightarrow c \nabla$  and  $c \nrightarrow c$ a G опись составила ст. аучний сотрудник Сблгосархива Arex of estimated  $\mathcal{L}$ птоговую заитсь и разделу описл за IS70 - IS73 годы заверяр : председатель от LICHT CA Ħ 1970 r. ЛАССЬАНО" **SALOLA** 

 $\textbf{``} \mathcal{J} \textbf{``} \mathcal{P} \to \textbf{``} \mathcal{P} \to \mathcal{Z} \textbf{``} \mathcal{A} \textbf{``} \mathcal{L} \textbf{''}$ ЭНК АРАЖБНОГО ОТДЕЖЬ SAHOPOECROPO OEJMCHOCLOS HPOTOROM D 20 OT  $15.09.1978$ 

Автогоминй завод ност. "Союзклелород" жинтетерства химичекой про левниности СССР города запородье

I dob I

дел постоянного хранения за 1974 - 1970 годы

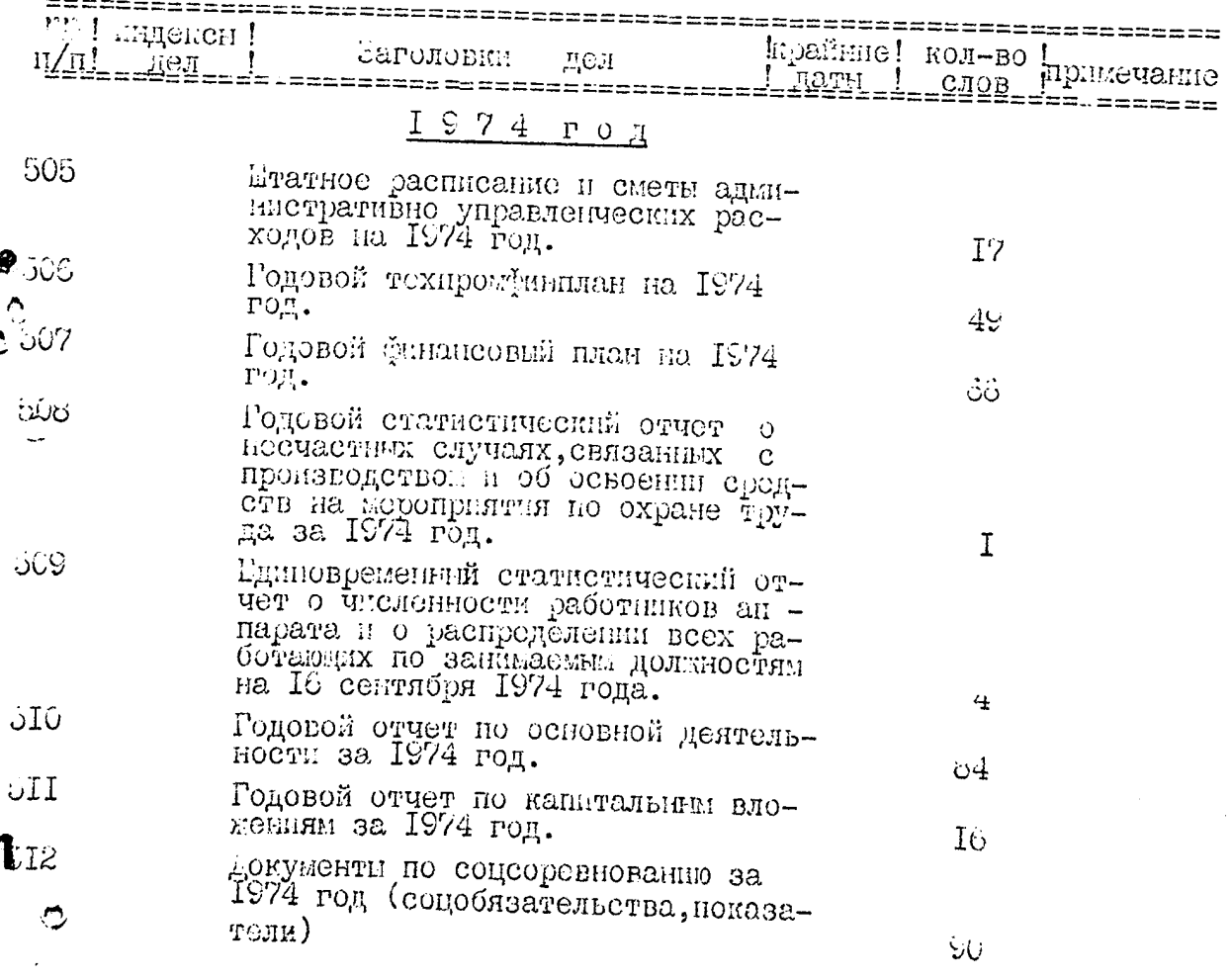

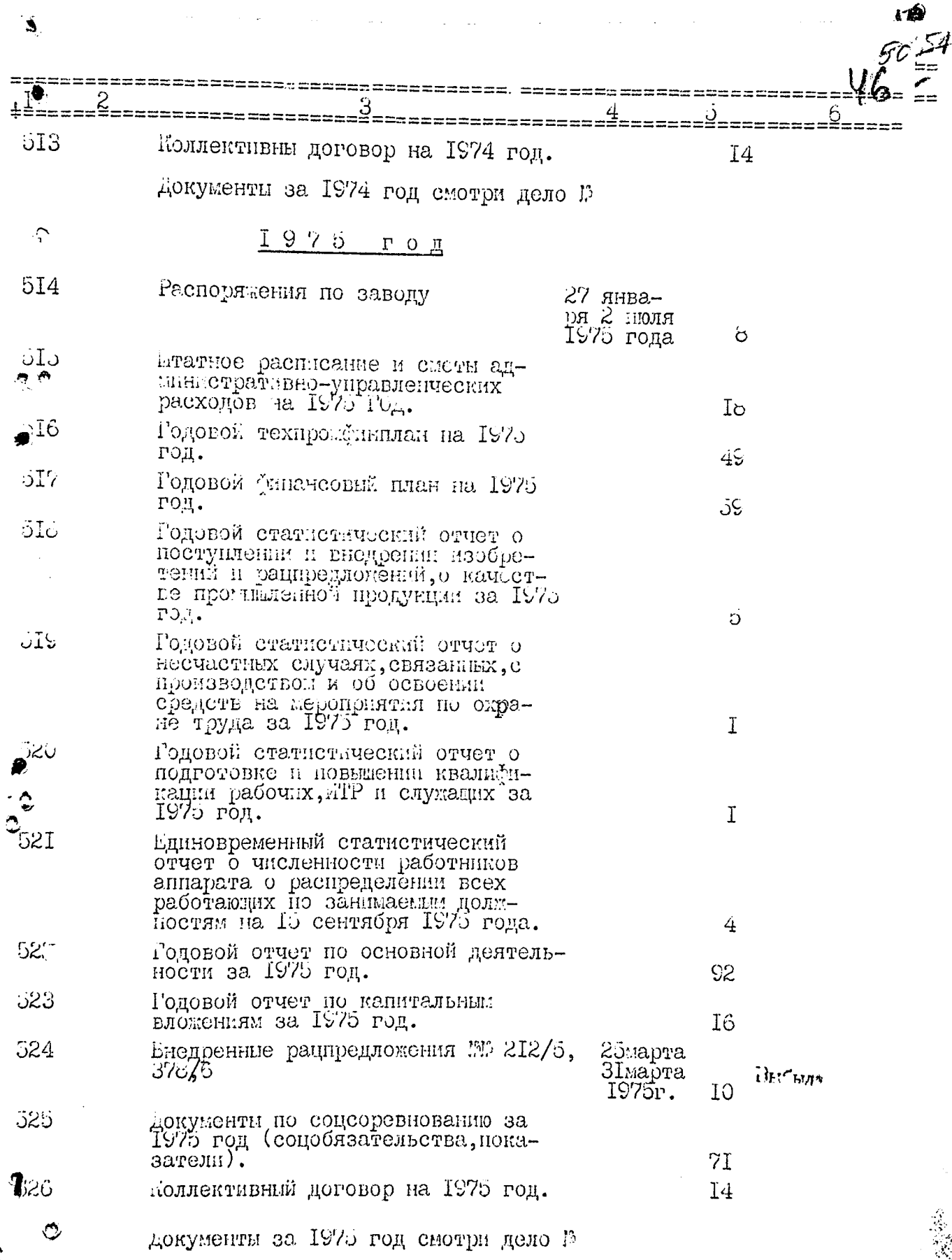

 $\overline{\phantom{a}}$ **Contract Contract** 

ó

 $\hat{\mathcal{L}}$ 

 $\hat{\boldsymbol{\beta}}$ 

**I**D 54.

===≌

 $=$  $=$ 

₽,

 $\circ$ 

 $\mathbf{\hat{c}}$ 

3

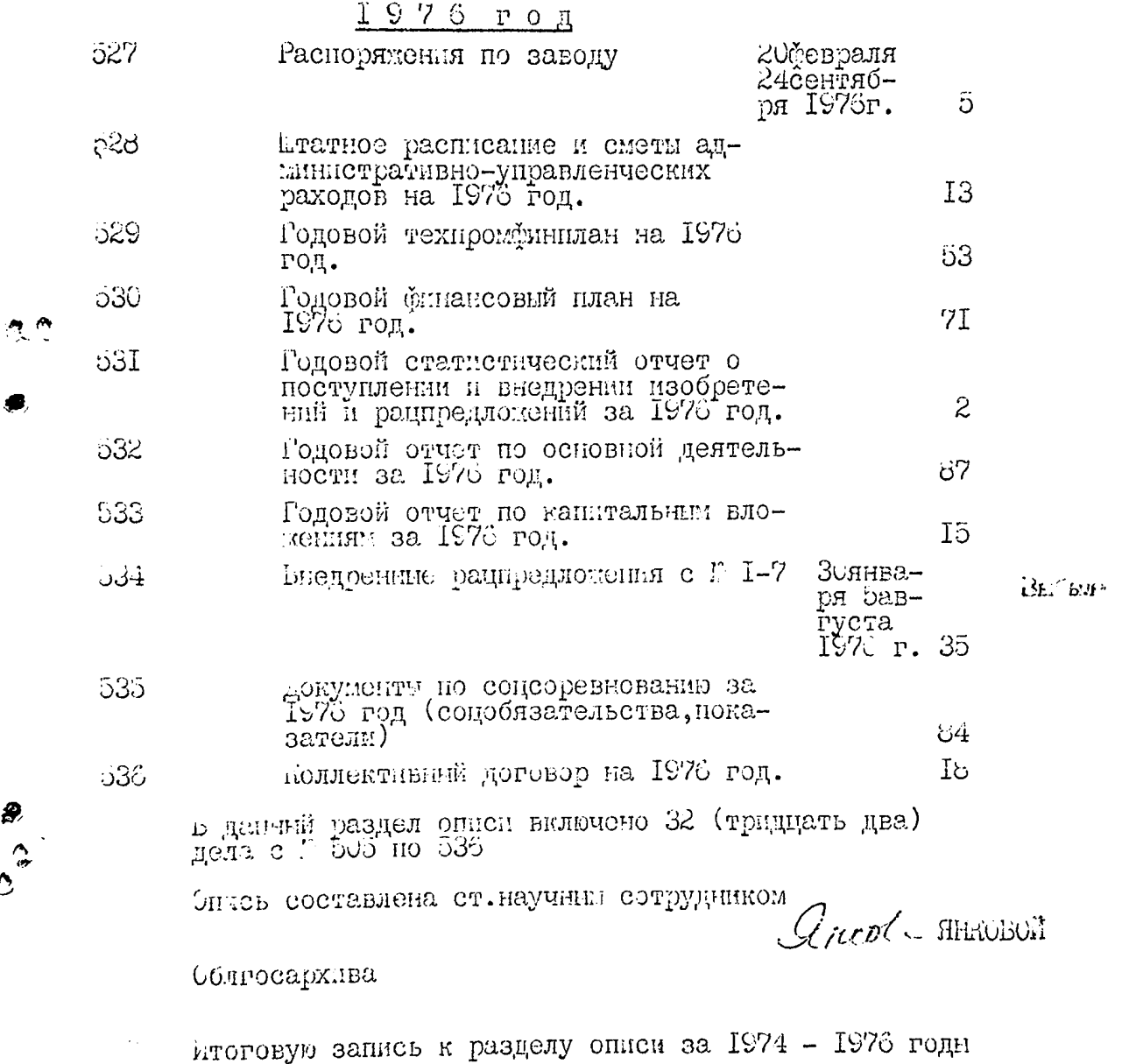

=================

заворяю:

председатель ЭК Члены Эл

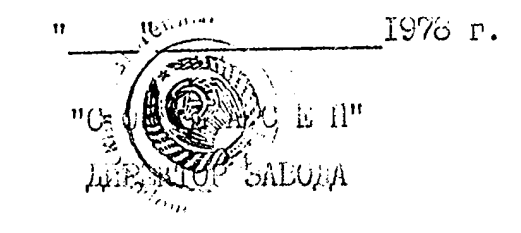

B gannyr cunce breven 534 parmicom rhuggari  $\epsilon$ Hog and then N830" Mangujin y 149 13 dismace purernhagavemente : 11524; 11534 (ceuradicesies d'épheniqueus)  $x \rightarrow \infty$  $7.05.88.7$ Univa le ganagne omno Ericana  $533/\mathrm{m}$ im com - mpuggo mi - mpu $/\mathrm{g}$ ca, Frew 248 cusine " yreme no ver you gaper more a 6 on os cs 82, 230784, Aru sa 42071) В онись вмесено 492/чептрес ма деваносто<sup>да</sup>ден, с N1 do N536, в тем Mare: Alencephece Housepa: 83a. et polymenne deux 12. 149.<br>Houepe gen banniquinin a 524,534 34, 35, 51, 52, 69, 70, 84, 112, 113, 123, 124, 125, 126, 137, 139, 140, 141, 154, 156, 157, 166, 167, 168, 177, 179, 188, 19d, 193, 208, 211, 212, 225, dd 8, dd 9, 243, 251, 252, 277, 314, 365, 432 = 1/1 g DEUD N'ILLE CHARRIO à y re ma ma deu. Apxuhiau jaan. 19.04.1990, Chypierreo etc. 5.

يستوجبهم

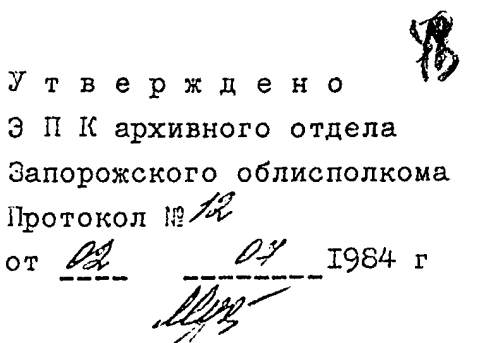

## АВТОГЕННЫЙ ЗАВОД ВСЕСОЮЗНОГО ОБЪЕДИНЕНИЯ КИСЛОРОДНОЙ ПРОМЫЕЛЕННОСТИ "СОЮЗКИСЛОРОД" ЛИНИСТЕРСТВА ХИМИЧЕСКОЙ ПРОИМЕЛЕННОСТИ СССР

Г. ЗАПОРОЖЬЕ

#### OHMC **b** M<sub>2</sub> I

дела постоянного хранения за 1975 - 1979 годы

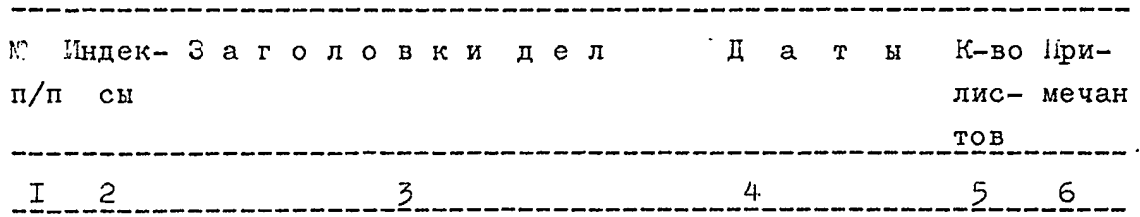

#### 1975 год

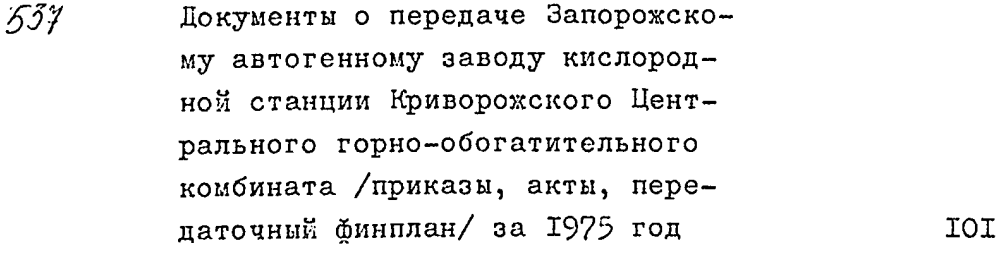

### 1976 год

538 Пятилетний план развития промышленного производства на 1976 -1980 годы **I34** 

Годовой отчет промышленного про- $539$ изводства за 1976 год 209

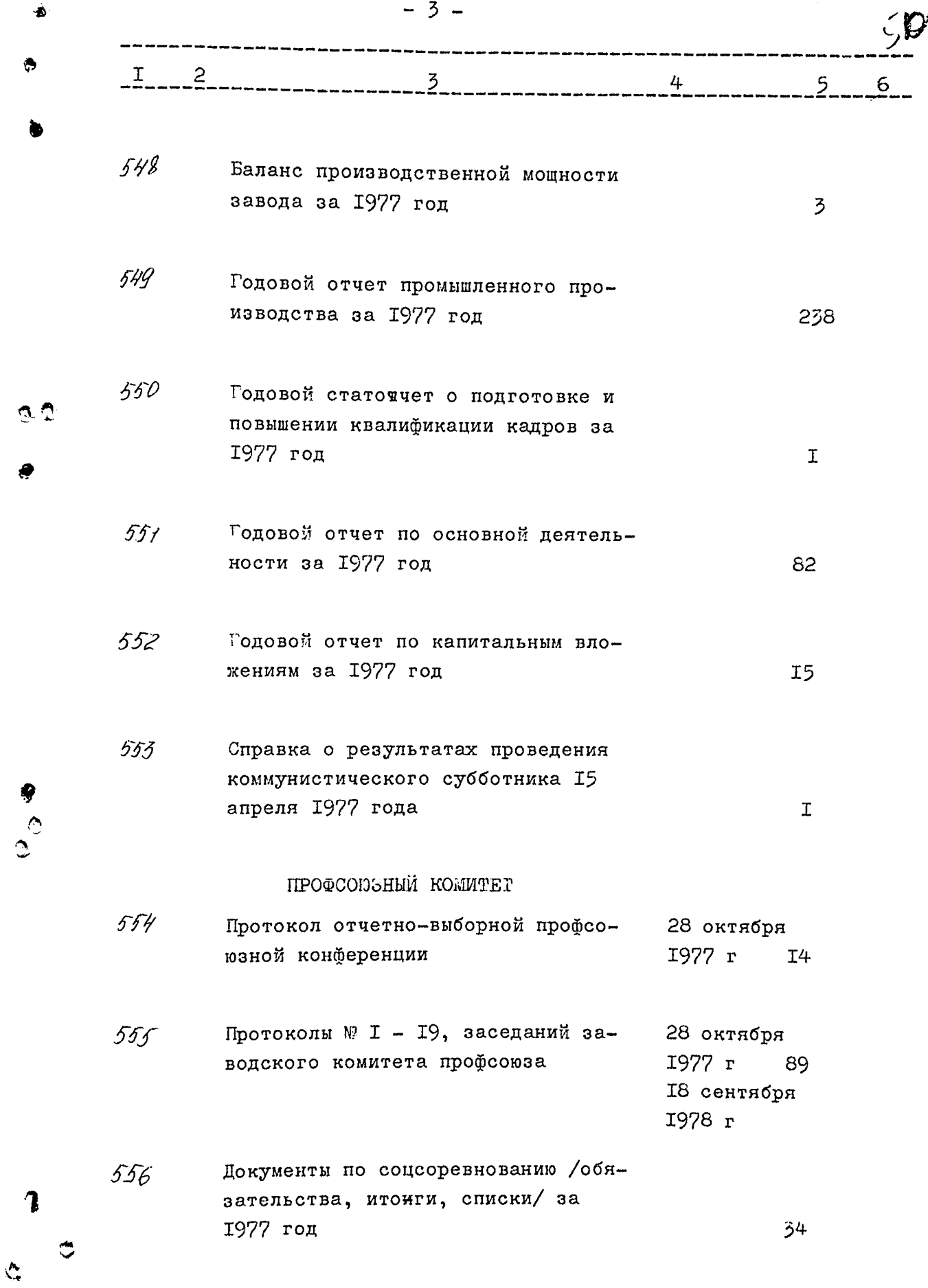

 $\frac{\partial \mathcal{L}_{\text{max}}}{\partial \mathcal{L}_{\text{max}}}\leq 1.$ 

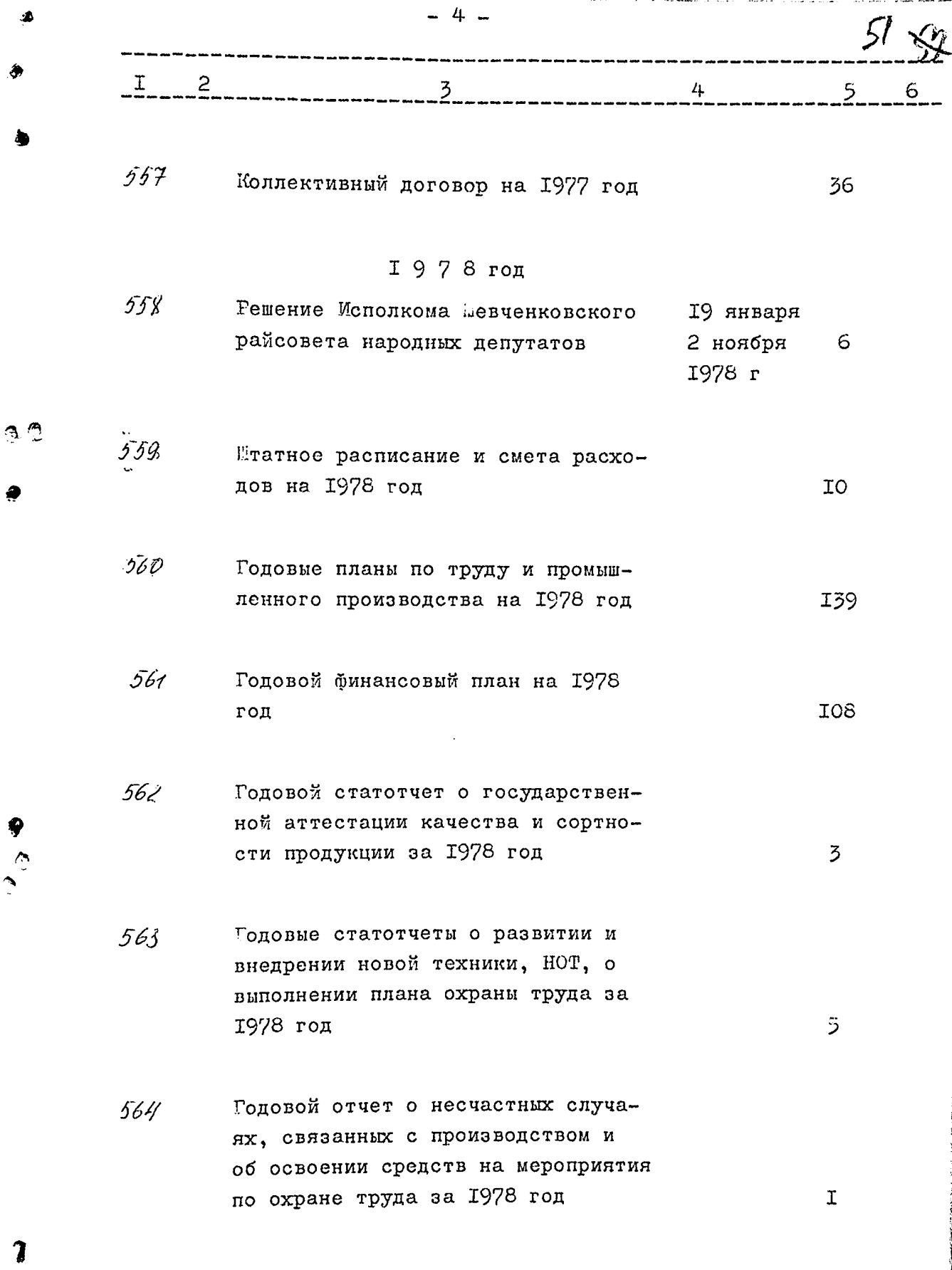

ś

 $\ddot{\circ}$ 

 $\ddot{\circ}$ 

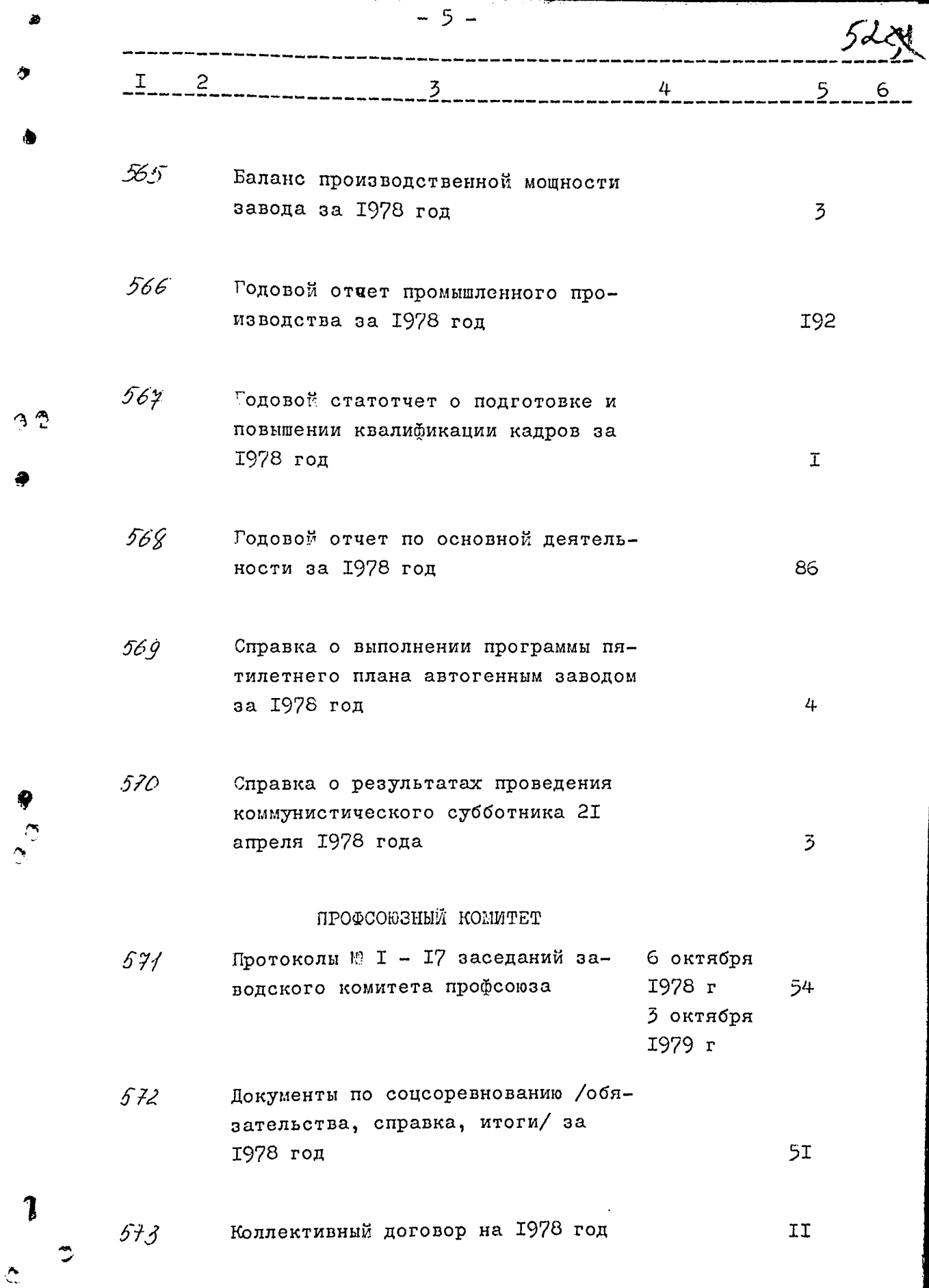

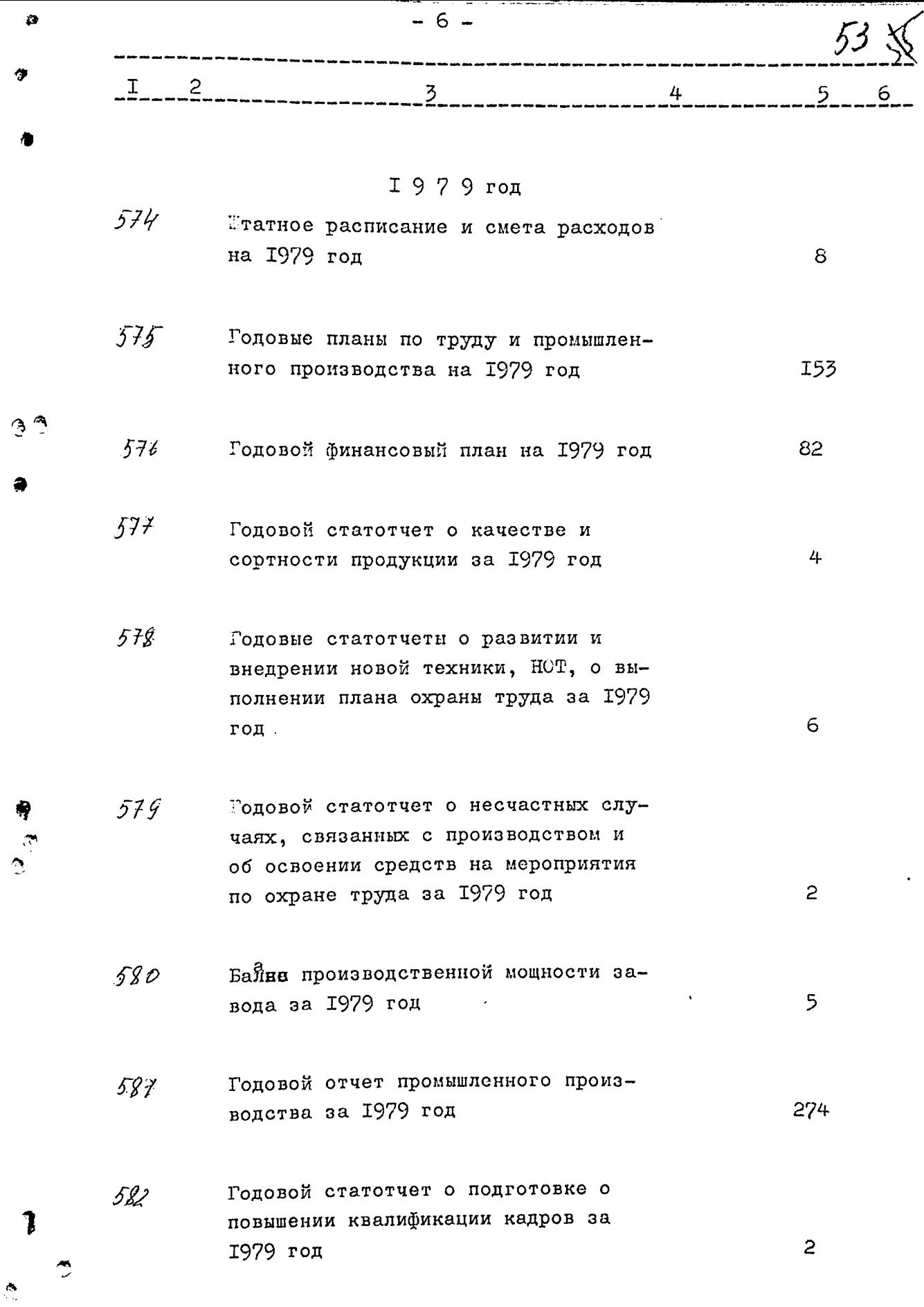

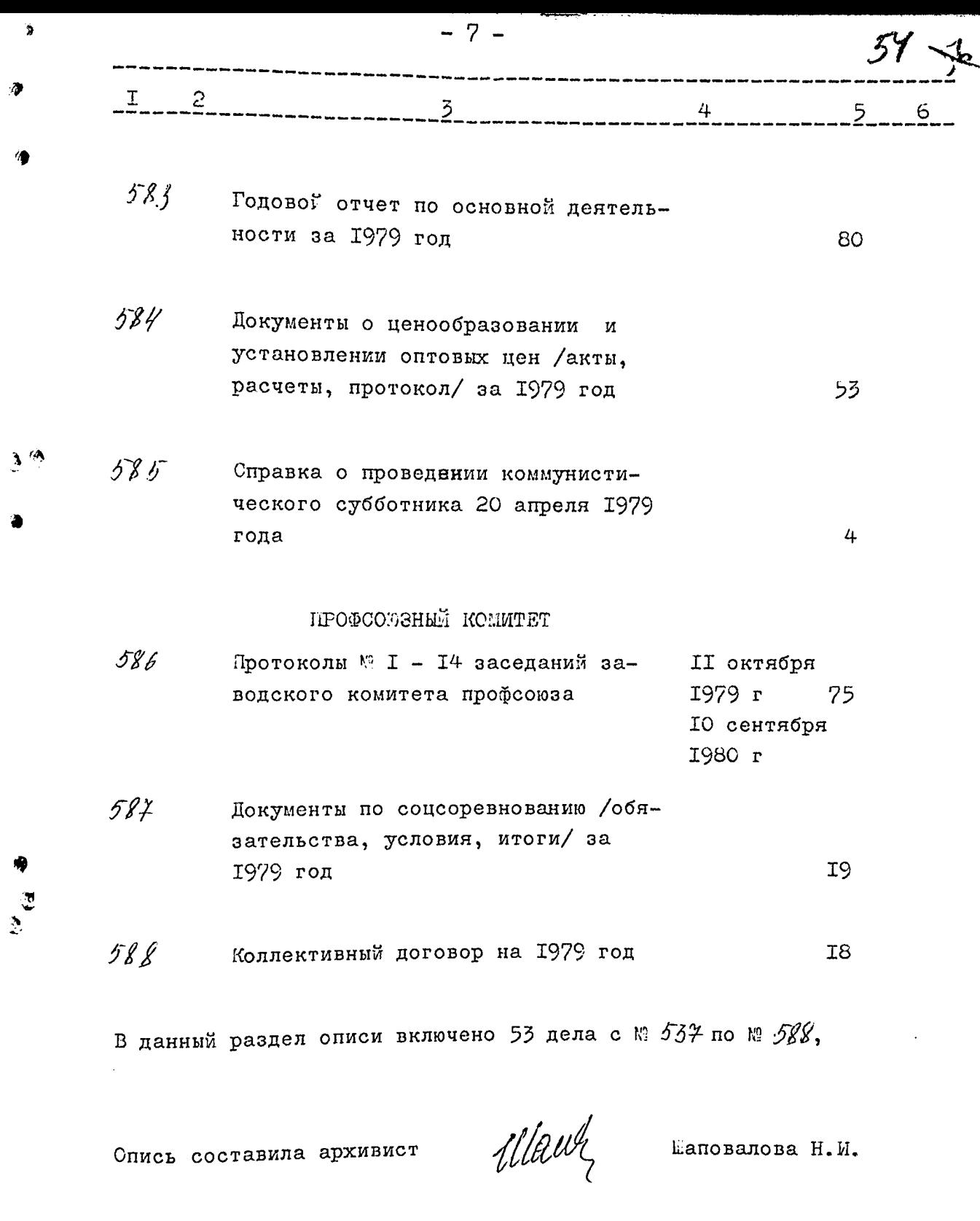

Итоговую запись к разделу описи за 1975 - 1979 годы заверяю:

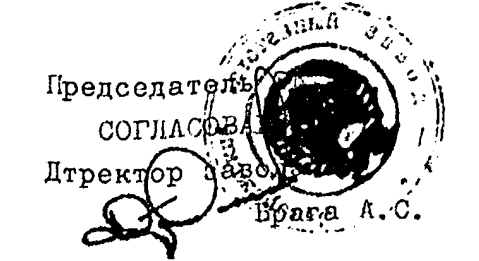

 $\hat{C}$ 

 $\sum_{i=1}^{n}$ 

Bau Jarynneerep T.A.

35 %, **Утверждено** Э П К архивного отдела Запорожского облисполкома Протокол № 12 or  $\mathscr{B}$  $\frac{d\overline{\mathcal{U}}}{dt}$  $\frac{\beta}{\beta}$ -1984 r

АВТОГЕННЫЙ ЗАВОД ВСЕСОЮЗНОГО ПРОМЫШЛЕННОГО ОБЪЕ-ДИНЕНИЯ "СОЮЗМЕТАНОЛ" МИНИСТЕРСТВА ХИМИЧЕСКОЙ ПРОМЫШЛЕННОСТИ СССР Г. ЗАПОРОЖЬЕ

#### OHMC PEI

ŋ.

ģ9

 $\hat{\mathbb{C}}$ 

дела постоянного хранения за 1980 - 1982 годы

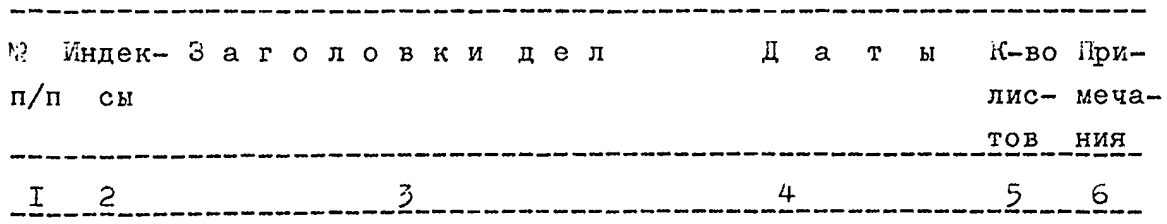

#### 1980 год

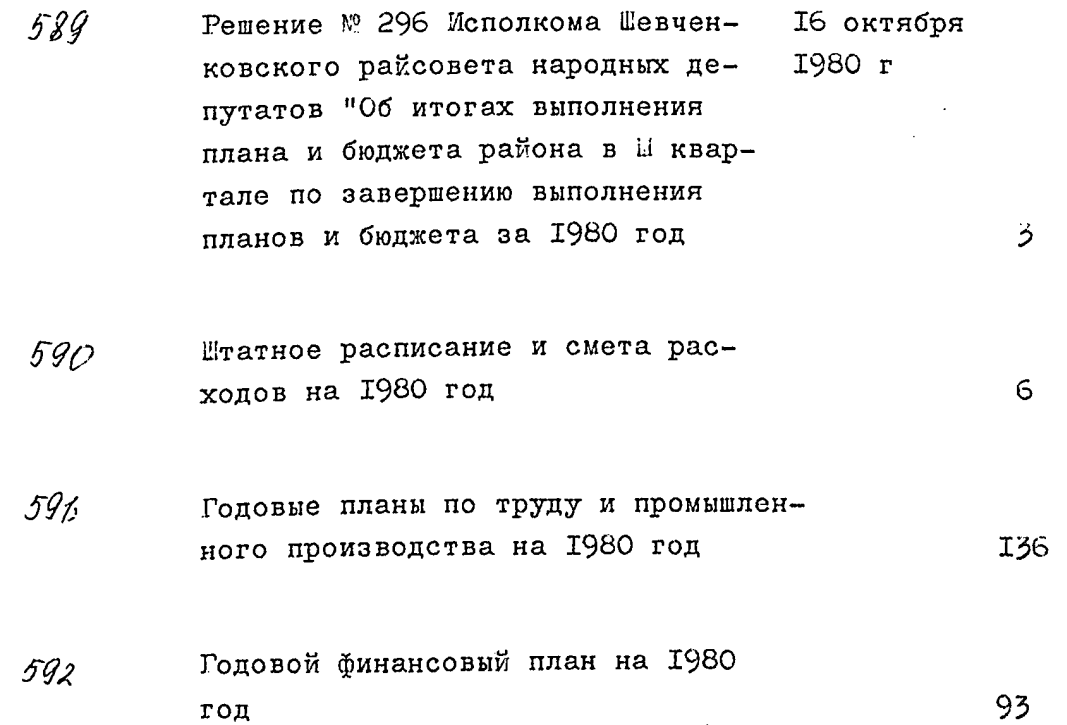

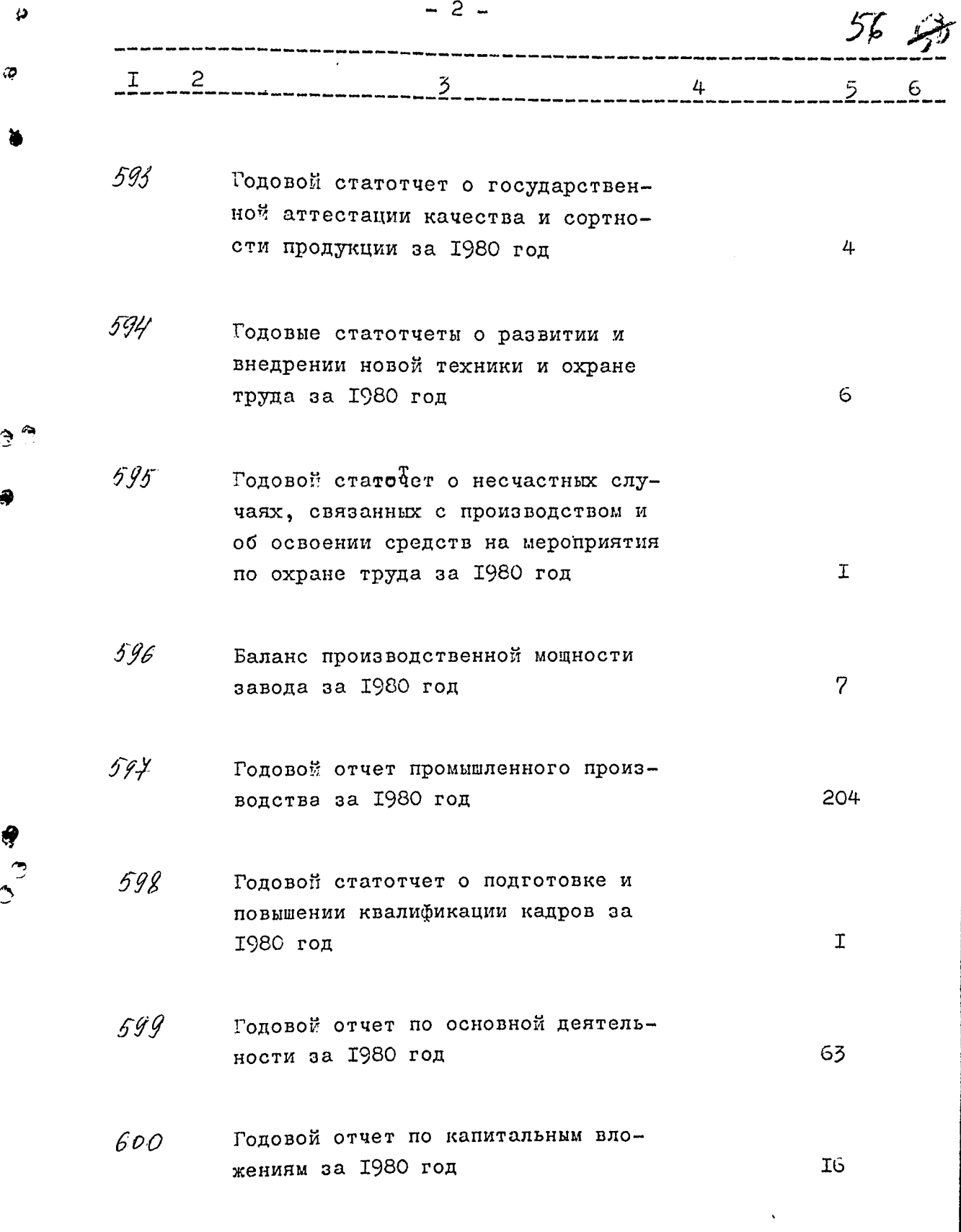

 $\begin{array}{c} 1 \\ 0 \\ 0 \end{array}$ 

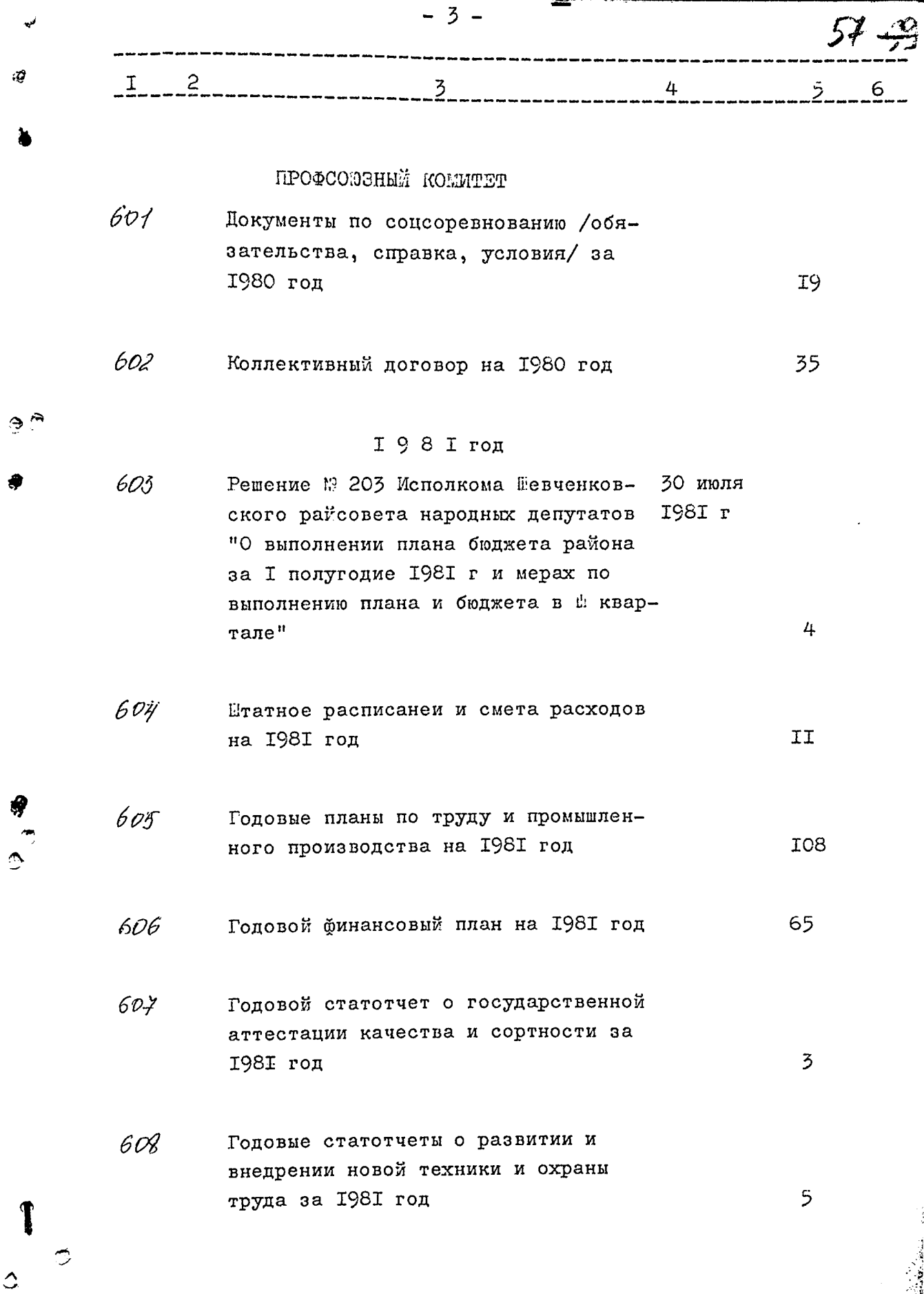

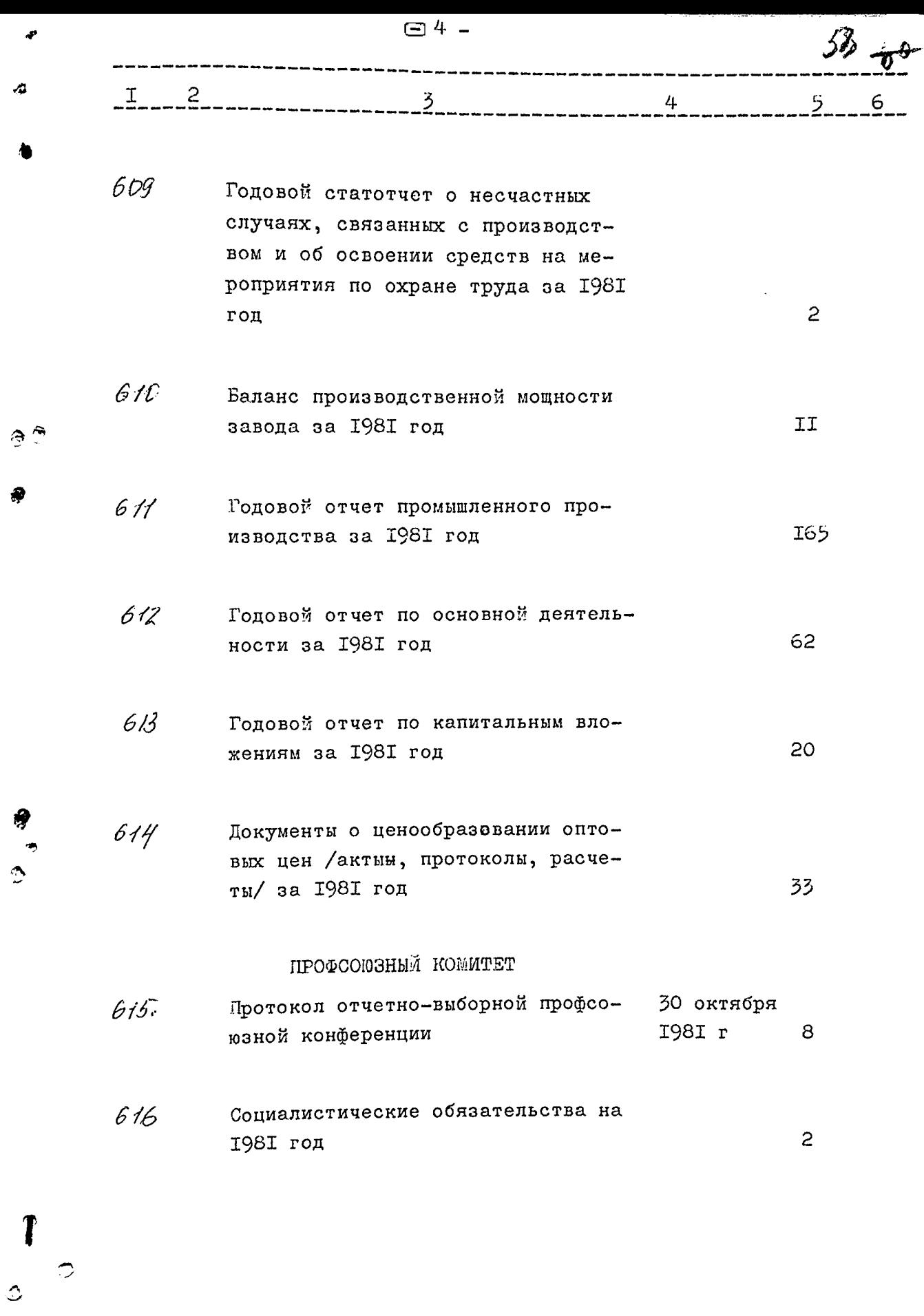

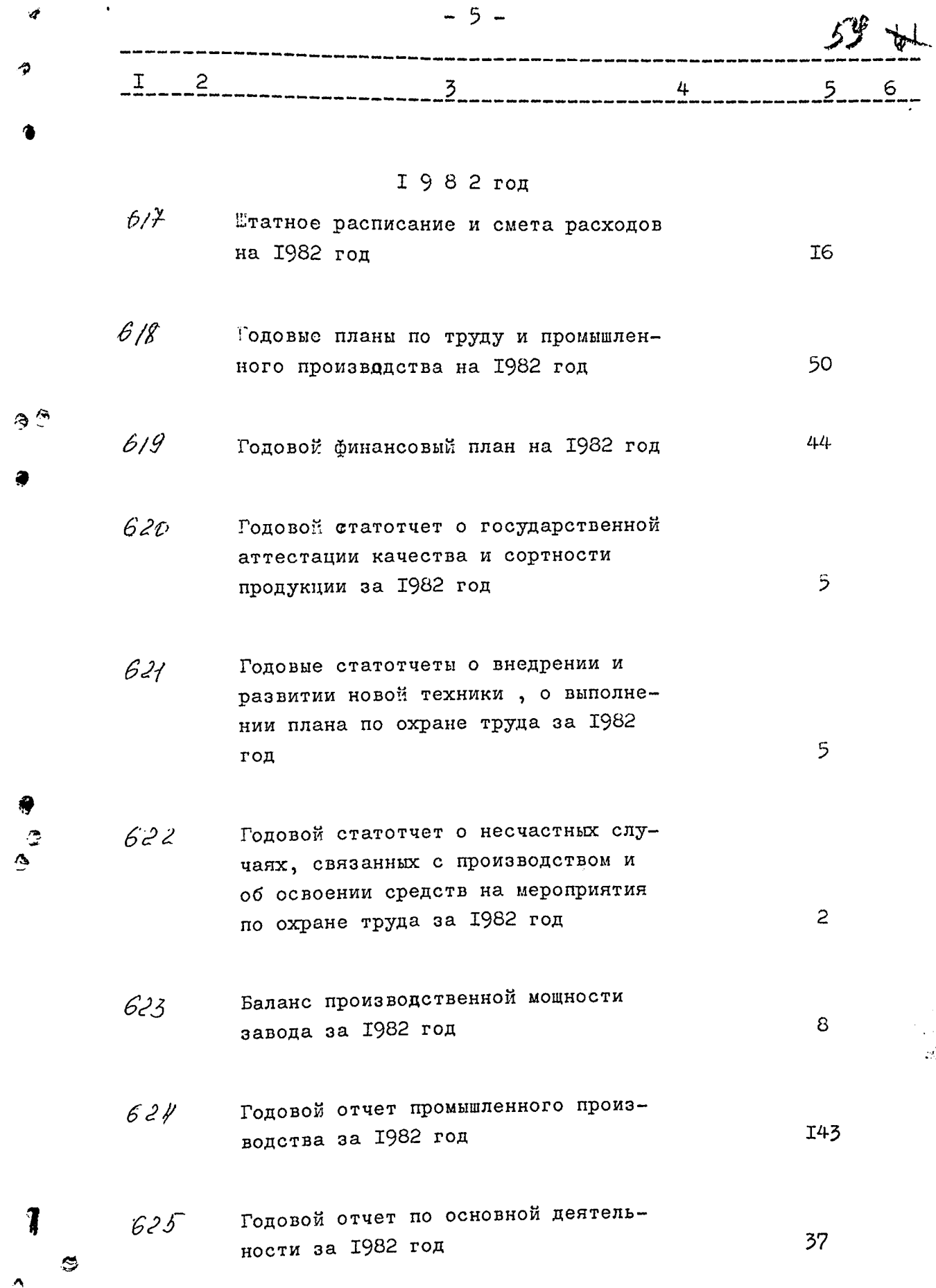

 $\mathcal{L}$ 

 $\frac{1}{2}$ 

 $\begin{array}{c} 3 \\ 1 \\ 2 \end{array}$ 

 $\frac{1}{\sqrt{2}}$ 

 $\frac{1}{\epsilon}$ 

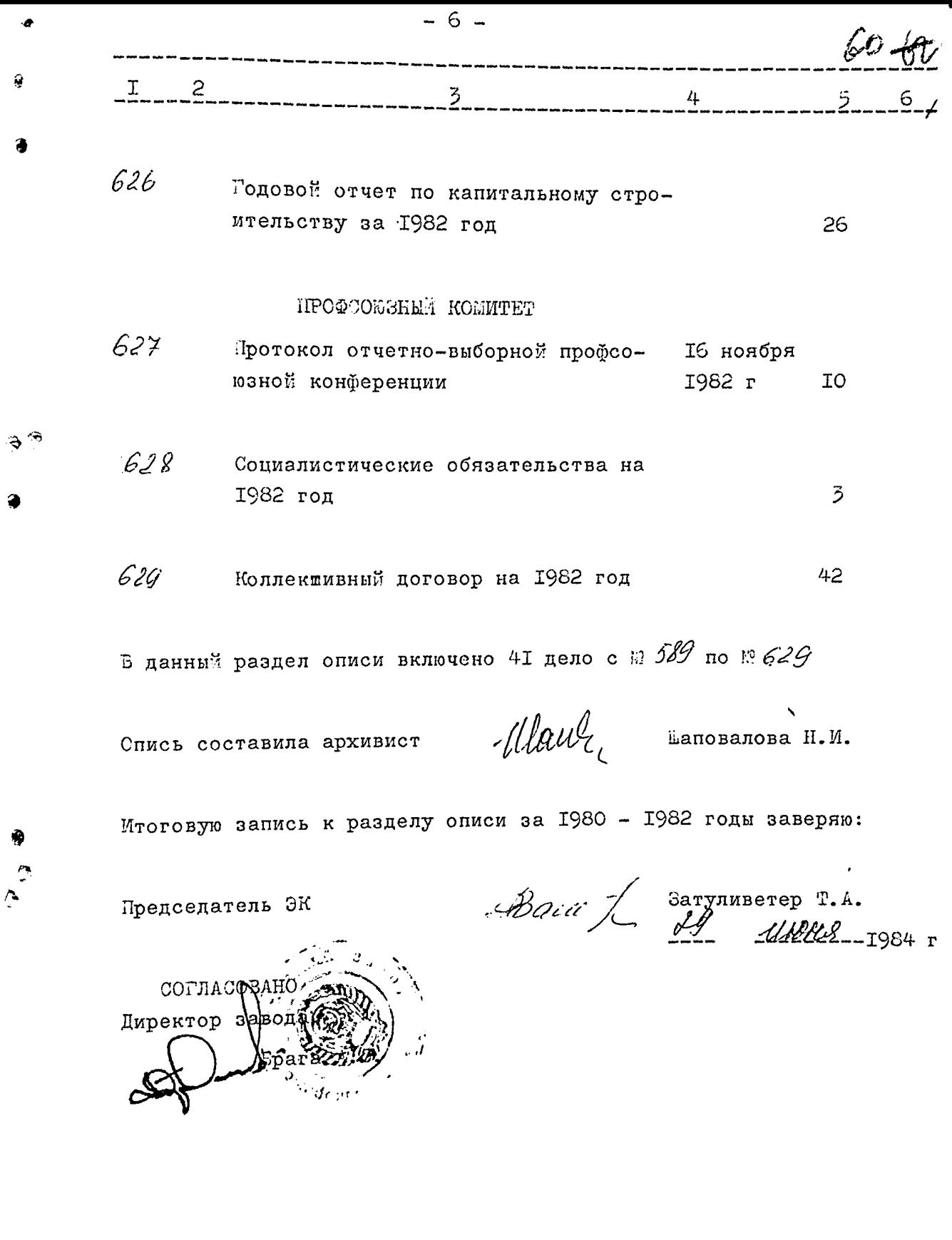

 $\Delta$ 

 $\mathfrak{S}$ 

 $\frac{1}{3}$ J

计单位重变 医前侧

 $\begin{array}{c} \frac{1}{2} \\ \frac{1}{2} \\ \frac{1}{2} \end{array}$ 

● 大夫人 アルファン

Утверждаю Директор автотенного завода  $\cancel{A}$ .C. Epara **T987** 

Фонд № Р-2512

O II M C L M I дел постоянного хранения за 1981 - 1986 годы

> ЗАНОРОЖСКИЙ АВТОГЕННЫЙ ЗАВОД ВСЕСОЮЗНОГО ПРОМЫШ-ЛЕННОГО ОБЪЕДИНЕНИЯ ПО ПРОИЗВОДСТВУ ТЕХНИЧЕСКИХ ГАЗОВ /СОЮЗТЕХГАЗ/ МИНИСТЕРСТВА ХИМИЧЕСКОЙ ПРО-МЫШЛЕННОСТИ СССР

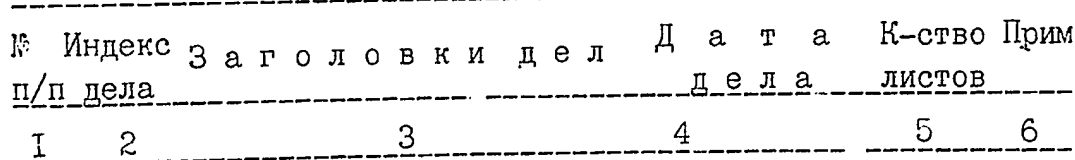

 $\overline{5}$ 

67

19 января<br>10 декабря

1982 г

**1981 год** 

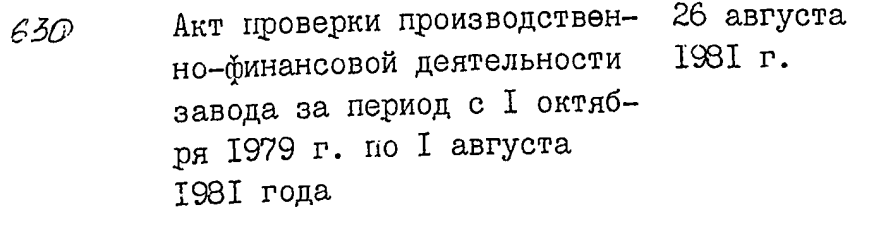

 $\Pi P O \Phi K O M$ 

Протоколы № 5 - № 17 № 1 -<br>№ 2 заседания профкома

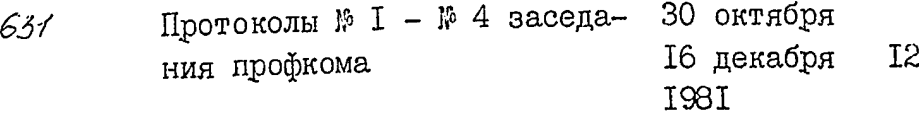

## 1982 год

 $\Pi$  P O  $\Phi$  K O M

632

 $\zeta$ 

 $\mathbf{z}$ 

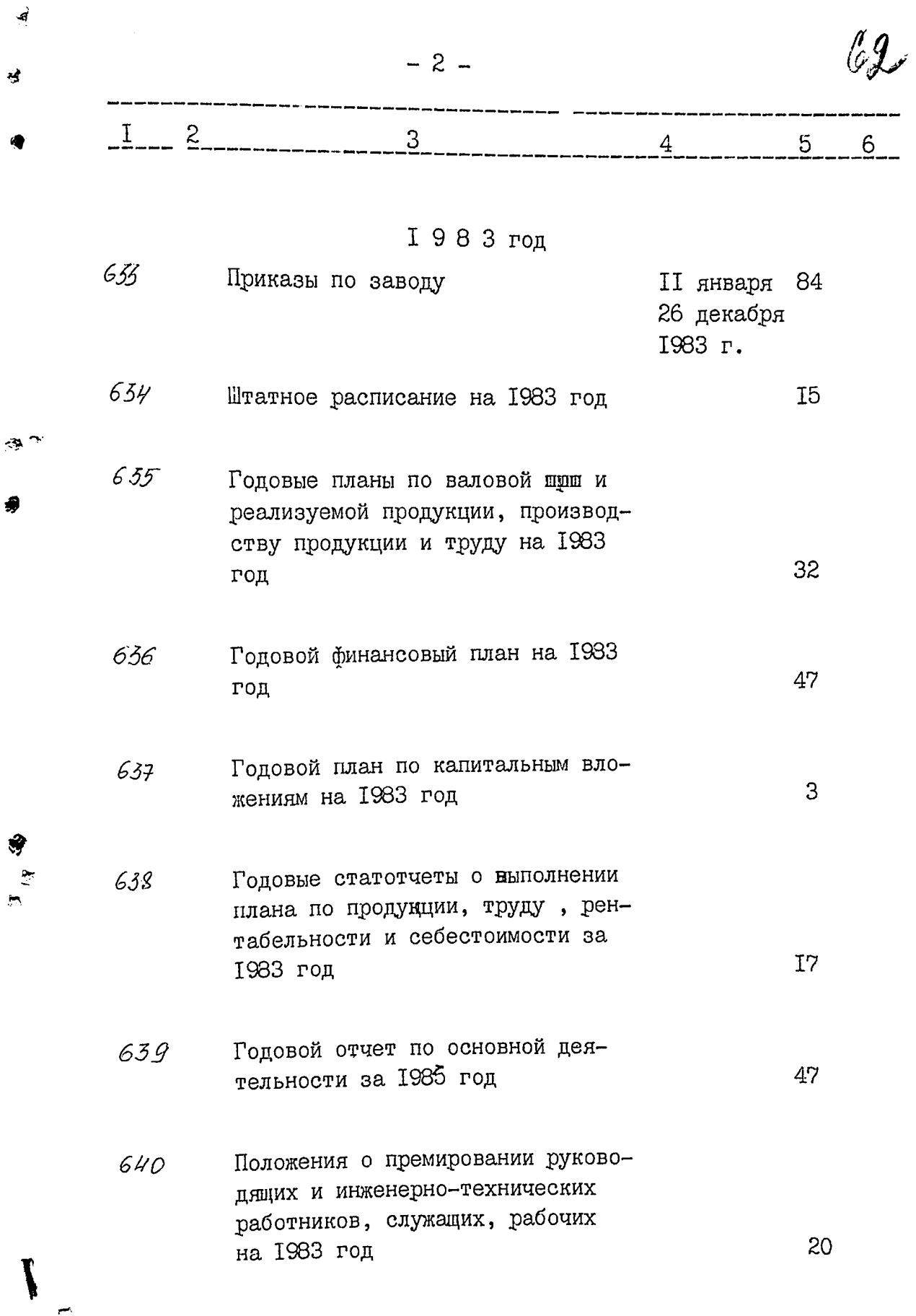

 $\ddot{\cdot}$ 

 $\begin{array}{c}\n1 \\
1 \\
1\n\end{array}$ 

F.

电射线射线 经自行进行进行违法

 $\ddot{\phantom{0}}$ 

 $\ddot{\phantom{0}}$ 

 $\label{eq:2.1} \begin{split} \mathcal{L}_{\mathcal{A}}^{\mathcal{A}}&=\mathcal{L}_{\mathcal{A}}^{\mathcal{A}}\left(\frac{1}{\sqrt{2}}\right)\mathcal{L}_{\mathcal{A}}^{\mathcal{A}}\left(\frac{1}{\sqrt{2}}\right)\mathcal{L}_{\mathcal{A}}^{\mathcal{A}}\left(\frac{1}{\sqrt{2}}\right)\mathcal{L}_{\mathcal{A}}^{\mathcal{A}}\left(\frac{1}{\sqrt{2}}\right)\\ &\times\mathcal{L}_{\mathcal{A}}^{\mathcal{A}}\left(\frac{1}{\sqrt{2}}\right)\mathcal{L}_{\mathcal{A}}^{\mathcal$ 

化苯二苯甲酸酯

 $\frac{1}{2}$ 

Ĵ é

ł.

**CONTRACTOR** 

Ą

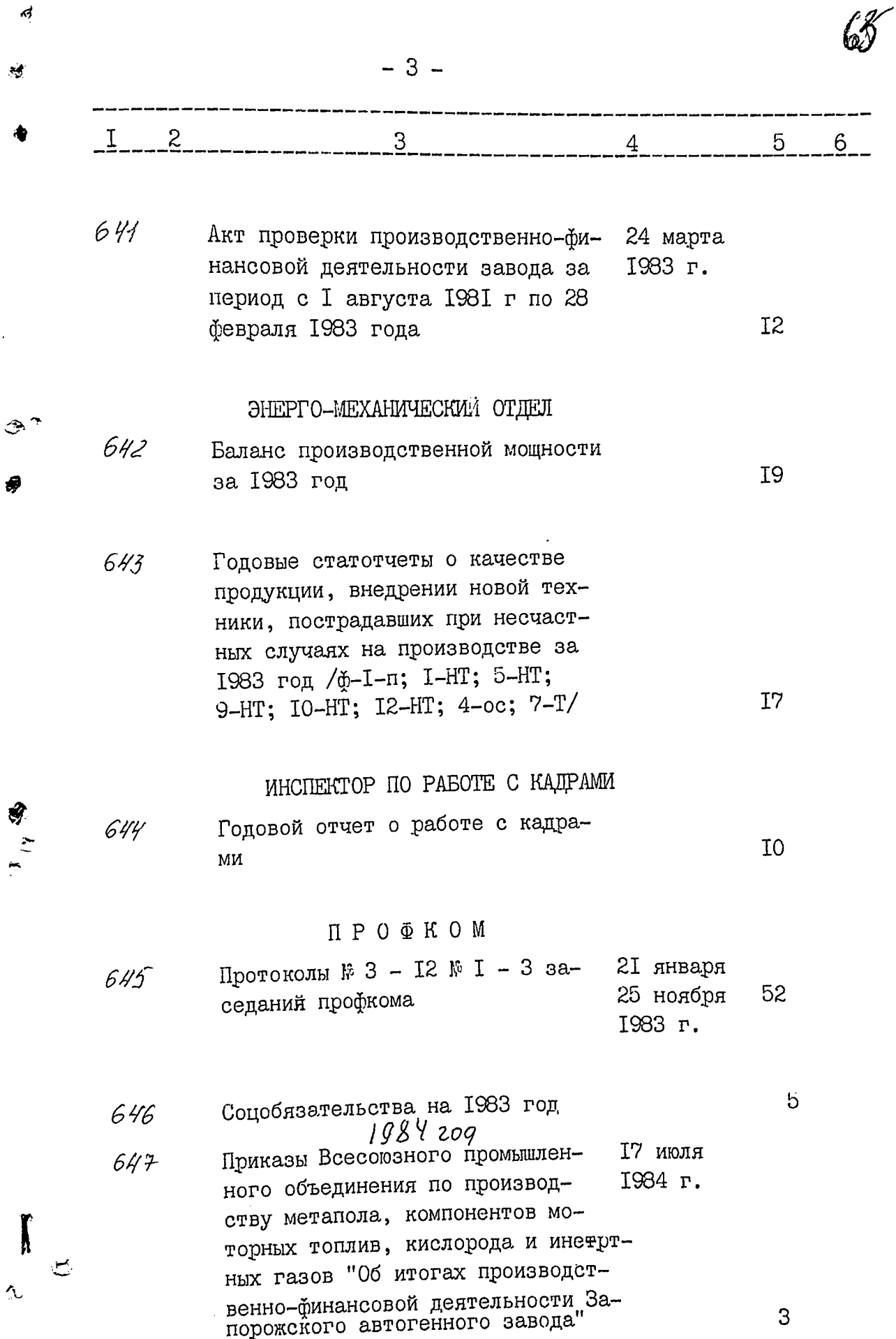

 $\frac{1}{2}$ 

 $\frac{1}{2}$ 

÷

í,

**国际总体的通信工作和工作**  $\frac{1}{1}$ 

 $\vec{a}$ 

4

ą

 $\Lambda$ 

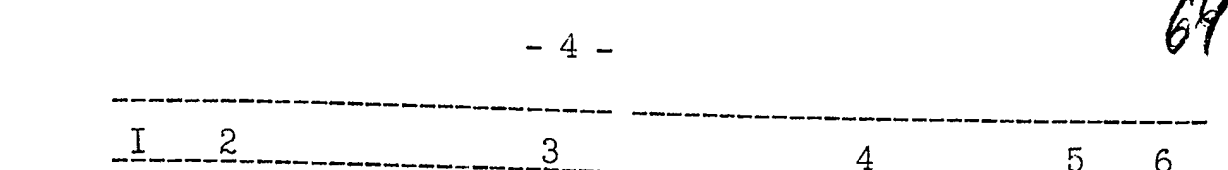

 $\mathcal{A}$ 

بمس

Ą.

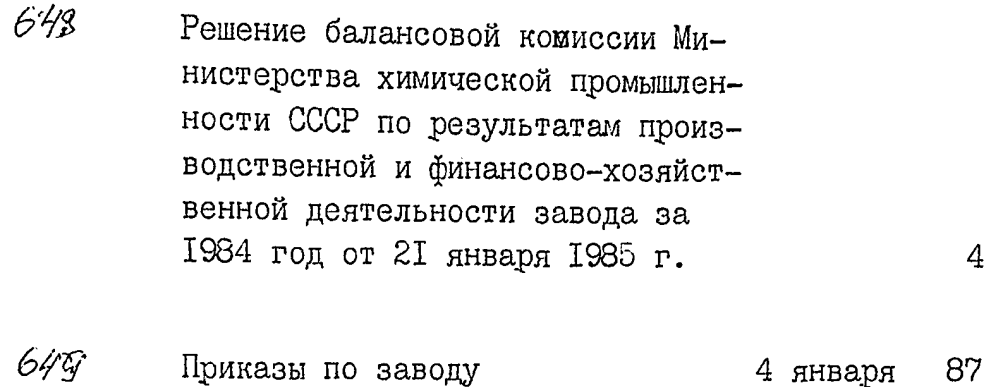

29 декабря 1984 г.

650 Штатное расписание на 1984 год 23

- 651 Годовые планы по валовой и реализуемой продукции, производству продукции и труду на 1984 год  $5I$
- 652 Годовой финансовый план на 1984  $55\,$ год
- 653 Годовой план по капитальным вложениям на 1984 год

654 Годовые статотчеты о выполнении плана по продукции, рентабельности и себестоимости за 1984 год  $\sqrt{0}$ -8, I-c, 7, I2, 9/ 20

 $\mathbf 8$ 

 $655$ Годовой статотчеты о поступлении и использовании изобретений и рациредложений за 1984 год  $\overline{c}$ 

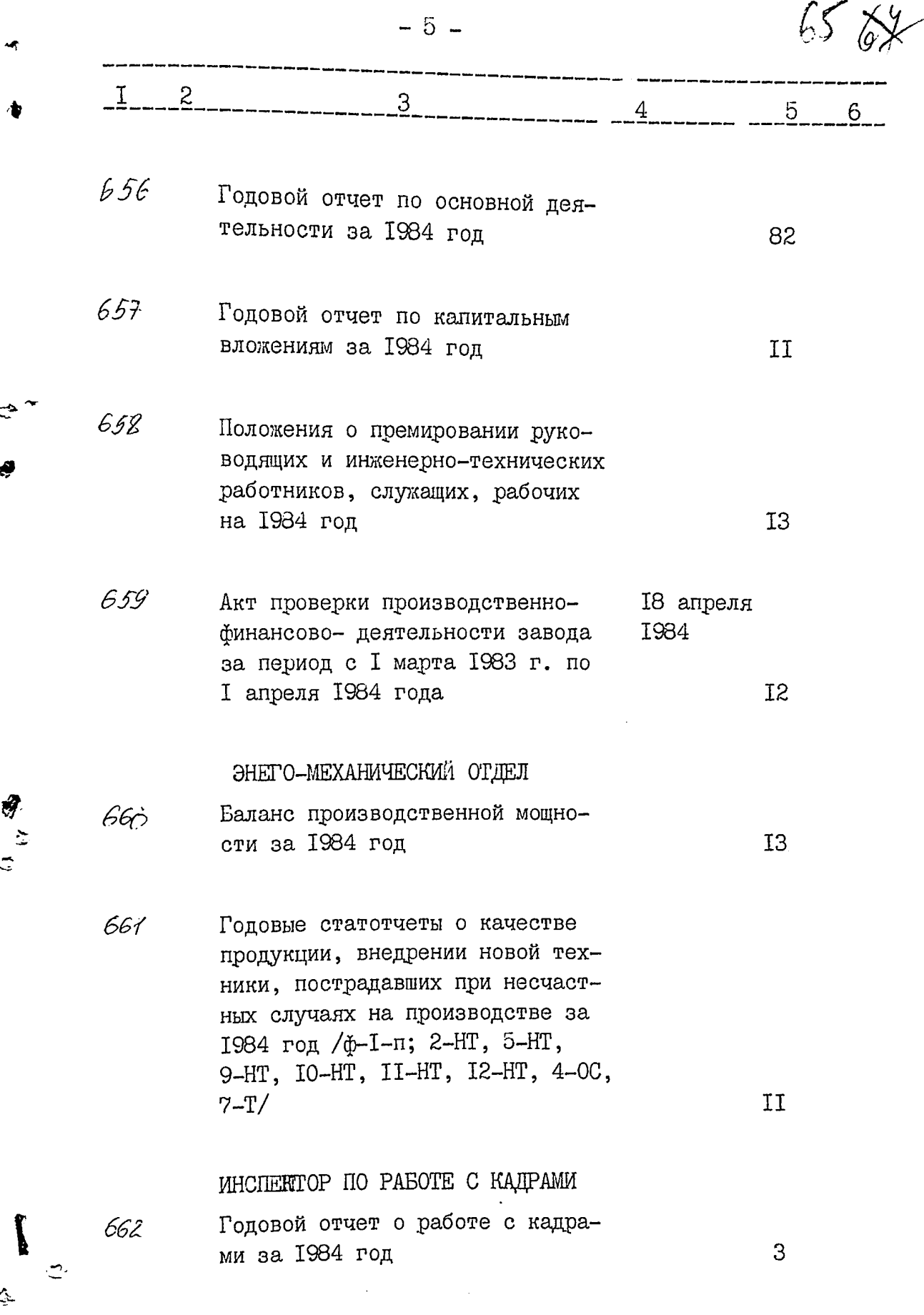

į.

¢

 $\overline{\phantom{a}}$ 

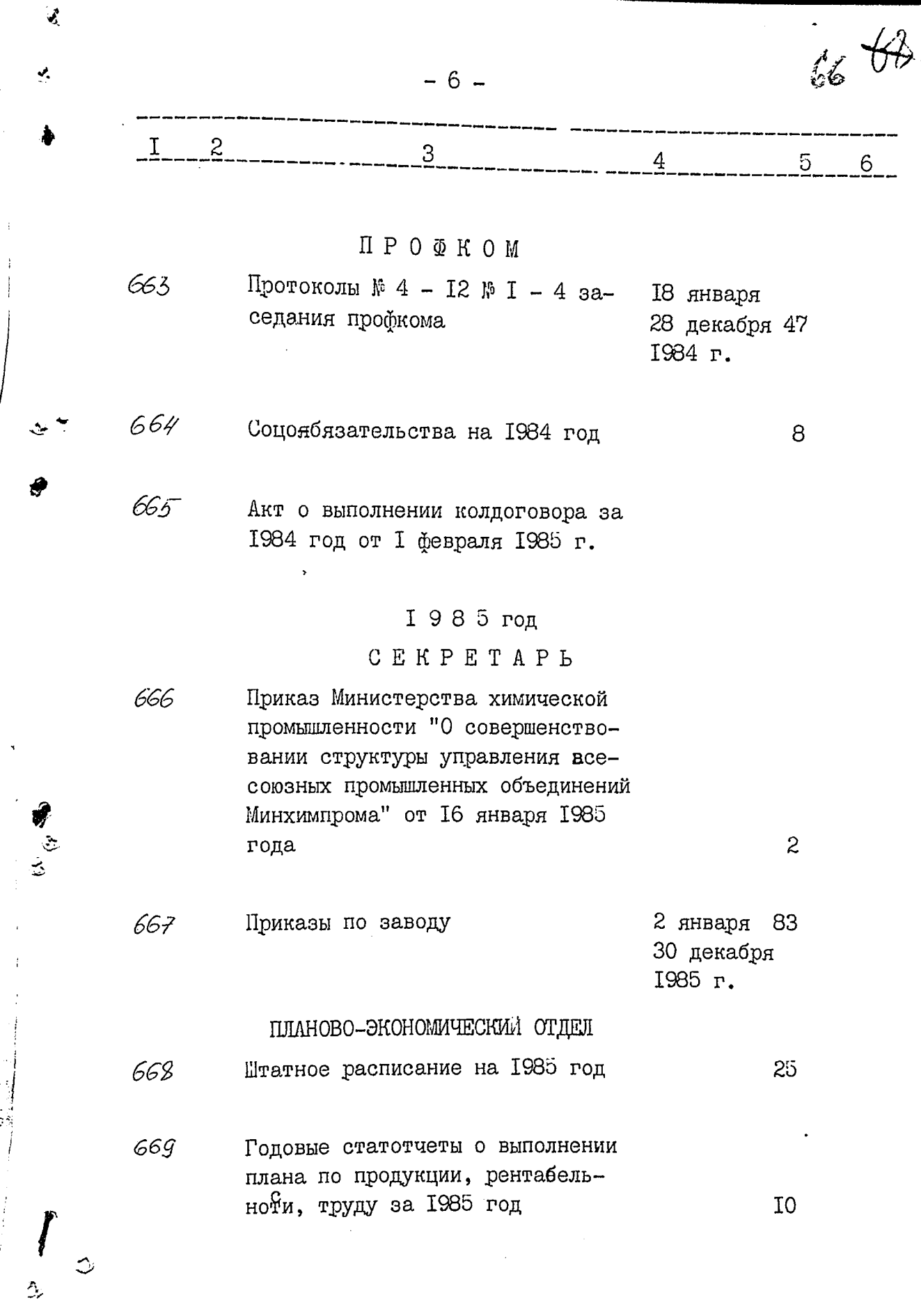

 $\ddot{\cdot}$ 

 $\ddot{\mathbf{z}}$ 

€

 $\frac{1}{2}$ 

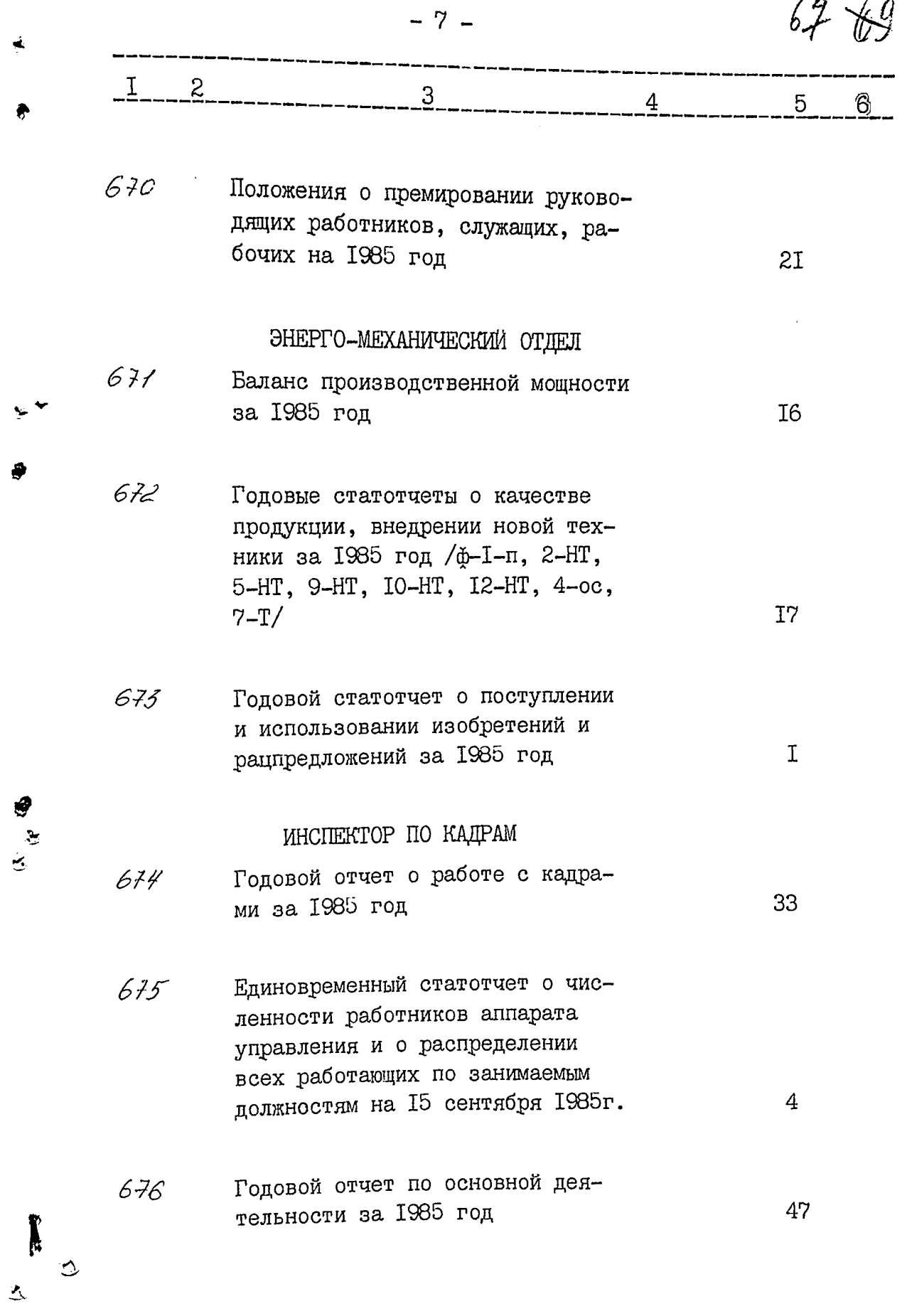

 $\hat{\mathbf{J}}$ 

计算机 医心理

ì

 $\ddot{\ddot{\textbf{u}}}$ 

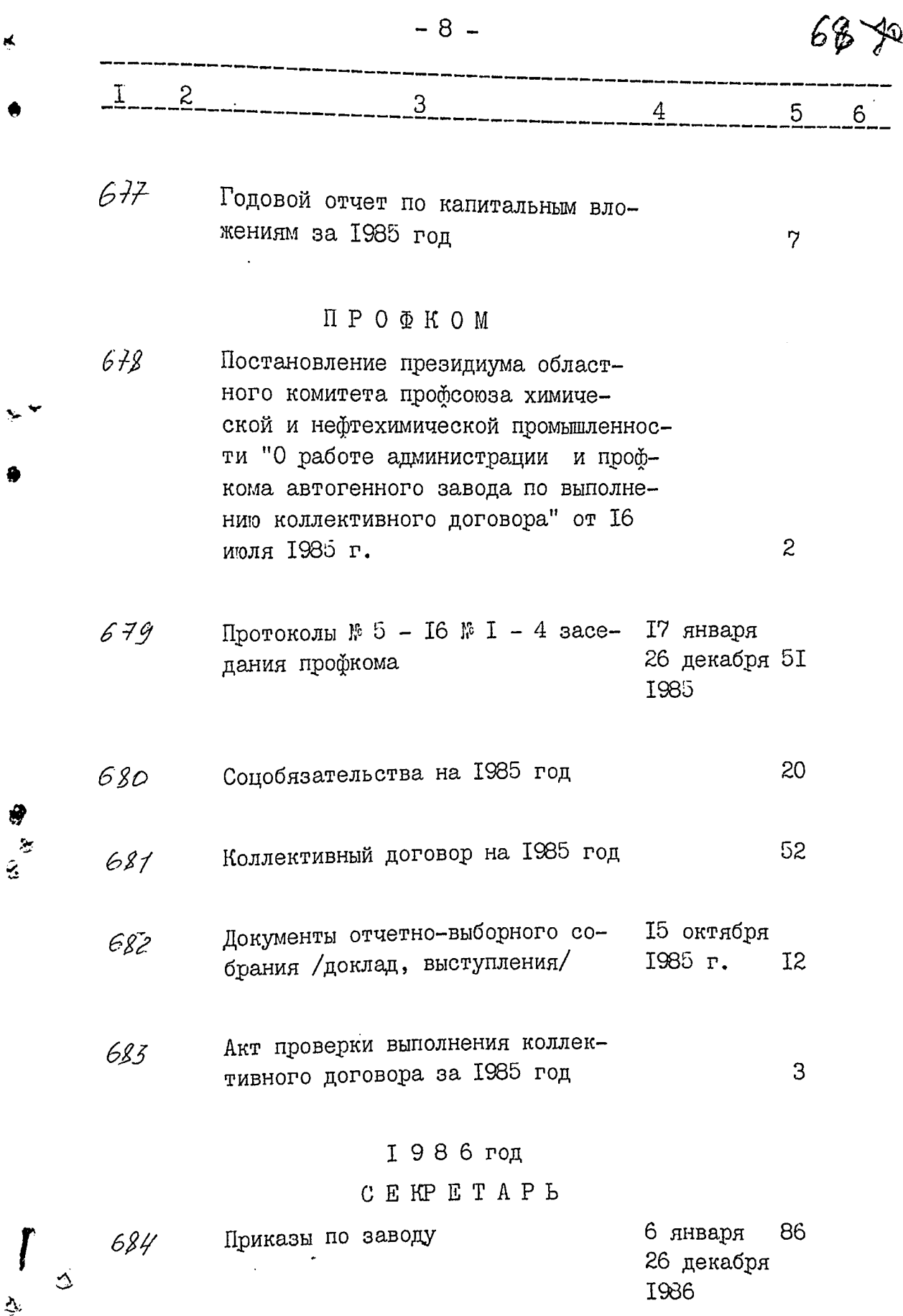

 $\blacktriangleleft$ 

 $\tilde{\mathbf{r}}$ 

Ņ,

₿

 $\hat{\mathbf{y}}$ 

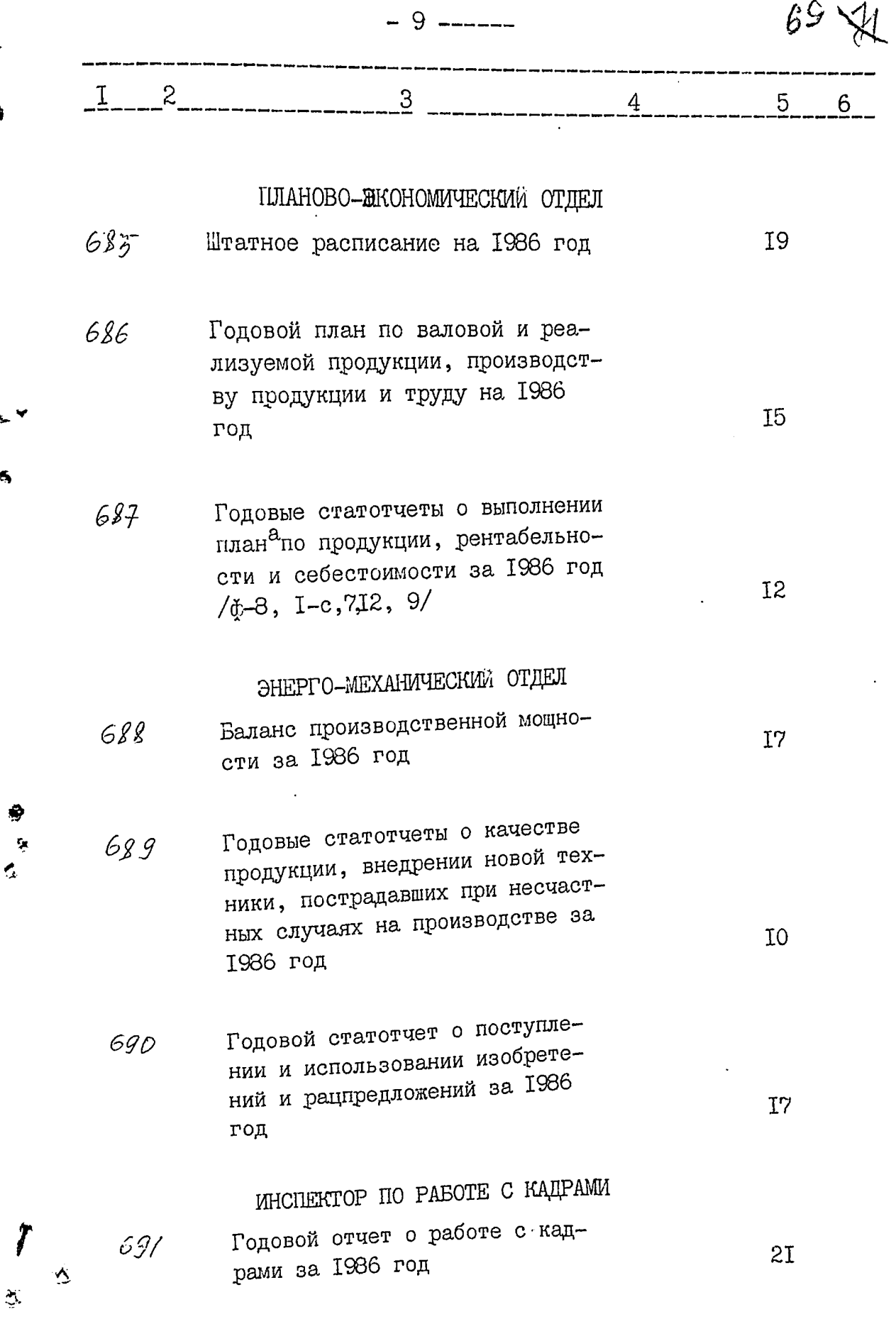

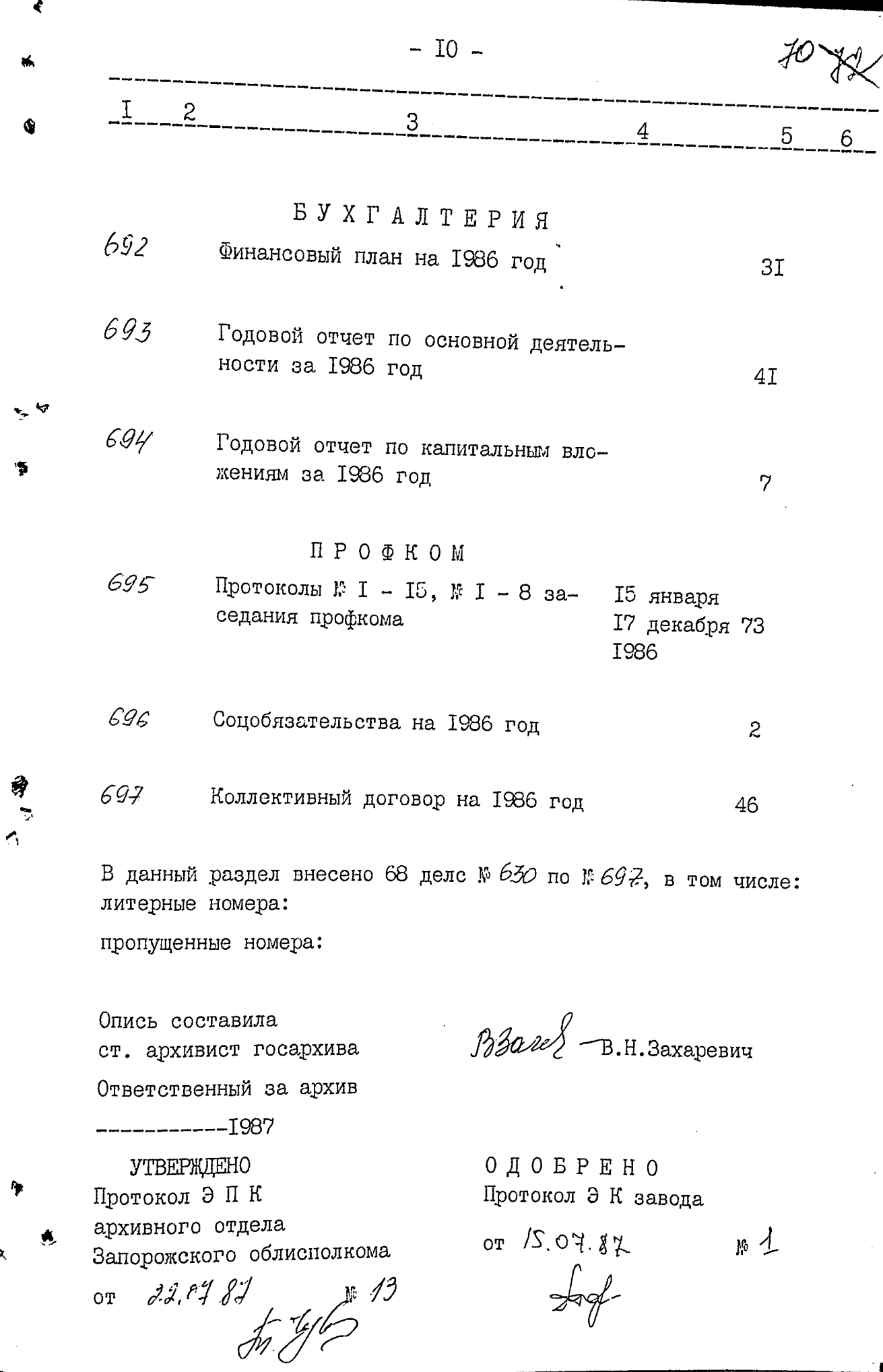

Ķ

 $\alpha$ 

A gannyn ommer Inicese 588 (Tich cont foinengenem locus jger. e . 1-697. A mode inever : dumigrant : ~ 830. Knowy y crewere: ~ 143 Jostonu & grand: 1 39, 36, 51, 52, 69, 70, 84, ~ 1,12, 113, 124, 125, 126, 137, 139, 140, 141, 154, 156, 157, 166, 167, 168, 177, 173, 188, 132, 133, 808, 211, 212, 225. 228, 229, 243, 251, 252, 277, 314, 365, 438 - 41<sub>9</sub>, Casemo e questa: a 248, na ocuposa, ponzagu paperimensi dan 5.05. She 261. Ujbem pangjegemme nsd4, 534. Tim pouresire ne esterniquesse ... 548, 550, 550. 566, 561, 562, 563, 564, 565, 565, 574, 575, 576, 580, 589, 591, 592, 593, 594, 595, 596, 597, 605, 610, 611, 616, 624, E28, 225, 836, 237, 832, 240, 642, 643, 848, 642, 651, 652, 653, 655, 656, 657, 658, 660, 661, 662, 667, teg, 671, 672, 673, 675, 676, 677, 680, 626, 687, 628, 623, 630, 632, 633, 694, 636 - 653. Rymn. Orangol: Sy- 160 agonaaf.  $17.11.99.$
**УТВЕРЖДАЮ** Председатель правления -Директор ОАО «Запорожский автогенный завод» - В.А.Клеванов  $2003$  r. tuài.

Фонд №  $P-\lambda 5/2$ 

Опись № 1 дел постоянного хранения за 1987-2001 гг.

## ОТКРЫТОЕ АКЦИОНЕРНОЕ ОБЩЕСТВО «ЗАПОРОЖСКИЙ АВТОГЕННЫЙ ЗАВОД» г.Запорожье

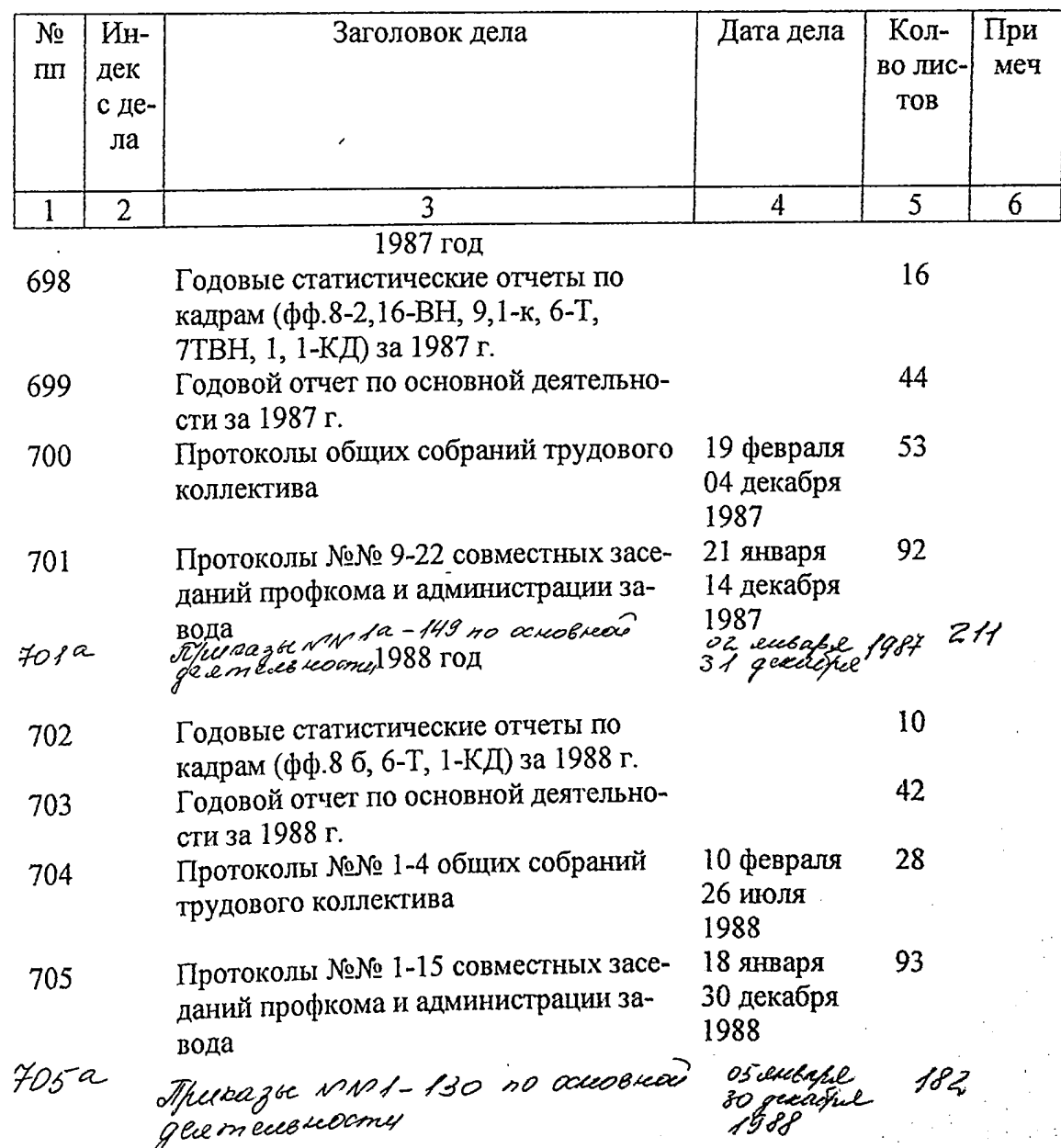

 $\frac{1}{2}$ 

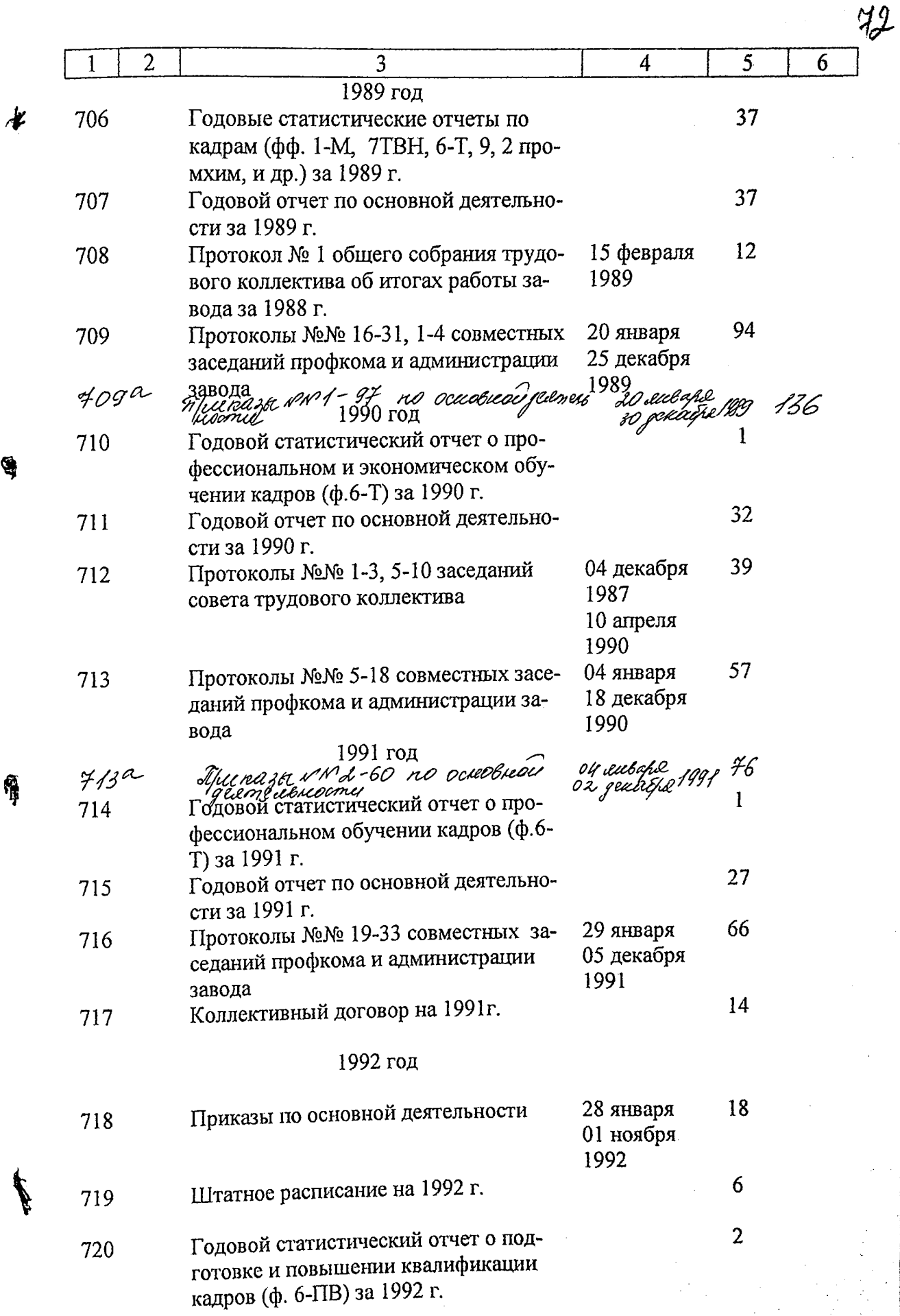

 $\hat{\mathcal{A}}$ 

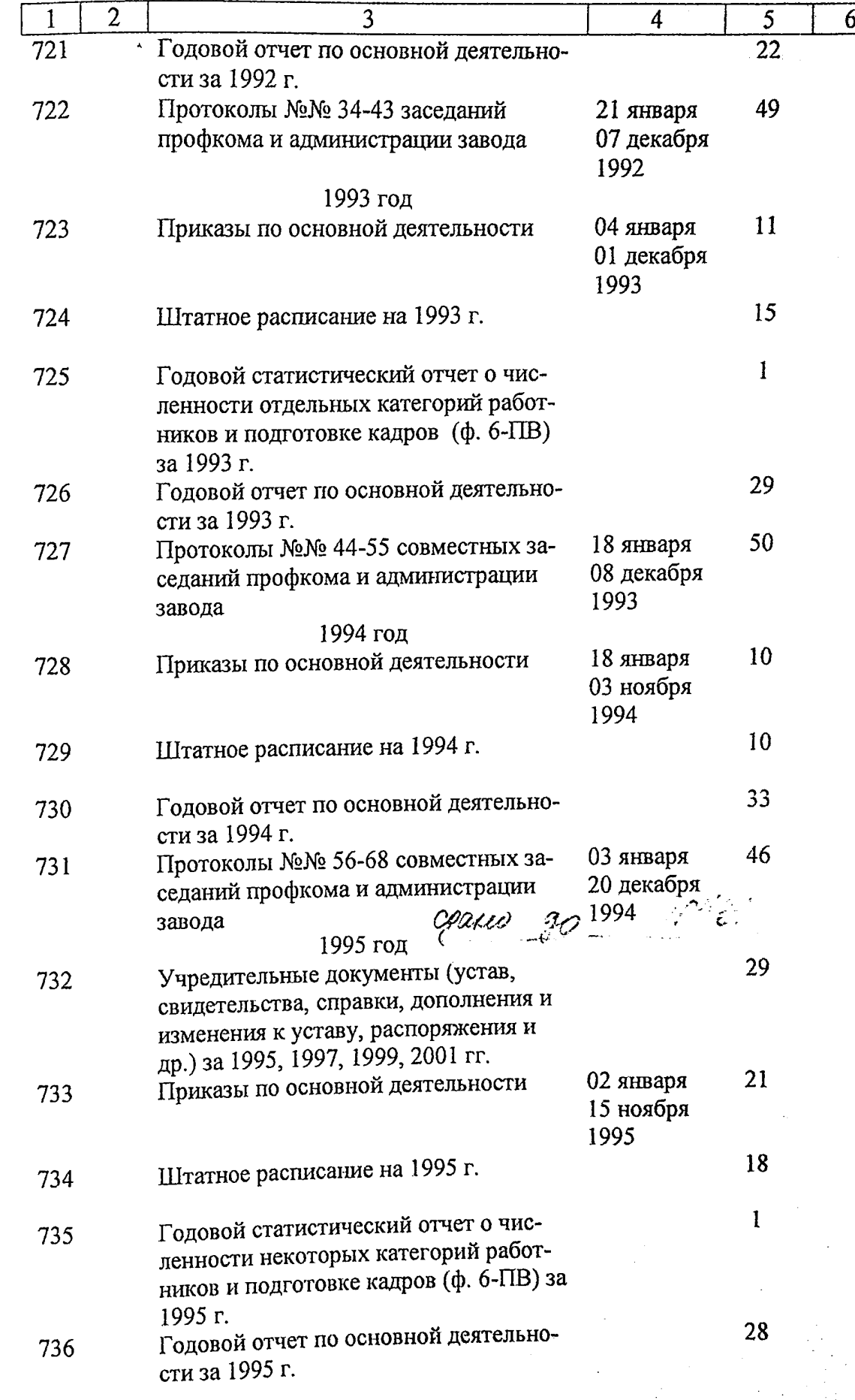

Ł

Ą

J

 $\frac{43}{1}$ 

B gaunyo ennes bueceno 622/meecmscom gbaggame glee) eg af cN 1 no n 431, 6 moiee ruau. Aumefusee: N 83<sup>a</sup>. Thony used : N 149 buducee 8 yourses: NN 34; 35; 51; 52; 69; 10, 84. 112° 113° 124° 125° 126, 137, 139<sup>,</sup> 140, 141° 154° 156° 157°, 166°, 167°, 168°, 171°, 115°, 188° 192; 193; 208, 211; 212; 225; 228; 229; 243; 251; 252; 211, 314; 365; 438 - 41 eg xJ. luemo e yéma: n'a48 / na ocnobannu npunaza gupenmopa em 5.03.82, 26) Uzremu paympeg somence in 1524, 534 Tipu npuisue ne souspyment : 11 × 548; 553, 556; 560; 561; 562; 563; 564; 565; 569; 5 F4 ; 5 F5 ; 5 F6 ; 580 ; 584 ; 591 ; 592 , 593 ; 594 ; 595 ; 596 ; 591 , 605 ; 610 ; 611 ; 619 ; 624 , 626 ; 635; 636; 637, 639; 640; 642; 643; 646; 648; 651; 652; 653; 655; 656; 657, 658; 660, 661, 666, 667<sub>,</sub> 669, 611; 612; 613; 615, 616; 611; 680; 686; 681; 688; 689, 690; 692, 693; 694;  $696 - 65$  eg. xp. X/, spango8: Al / Oue.es cenno) d. B. Ol. 05, Docparer paree ne coarresse genn av 401 a 405 a 409a 413a (ann w 32 cm 26.02.2008) 13 gannynd duoch brecered 626 (mecetricam<br>gbagyant wecut Jean can jao m z 31 Cucomper remoretyno escure. أبيتم To Sougob Tillele Truneyence u.B 23.03. 2015 cm 26.02, 20022

данном деле подшито и B пронумеровано 22  $($ ... $\text{cross})$  $\frac{7.4 \cdot \mu}{\mu}$  1982, Подпись В данній справі прошито і пронумеровано Painqueon alas лркунів'  $90<sup>9</sup>$ .<br>háy **Manuel** В даний справі прошито і пронумеровано 76 (Сенгдесе*я глиест*ь) аркушів 2005<sub>p</sub> (mmue) историческая - Змитов mou runee.  $+$   $3$   $\mu$ cta. enuce

 $\mathbb{Q}$ 

16.

**R** 

Δ

 $\circ$ 

 $\circ$ 

 $\frac{a}{\boxed{\text{C}\text{\tiny{K}AHOBaHO}}}$ 

2512

 $\mathscr{A}$ 

ort,

23 марта 1963 г I июля 1964 г

Запорожский автогенний завод Управления главного механика и энергетика Приднепровского Совнардова

г. Запорожье

I июля 1964 г 13 января 1965 г

Запорожский автогенный завод Днепропетровского кислородного завода Управления химической промышленности Приднепровского Совнархова

г. Запорожье

13 января 1965 г Запорожский автогенный завод Днепропет-5 января 1966 г ровского кислородного завода Управления химическио промышленности Приднепровокого Совнархова на правах филиала г. Запорожье

Запорожский автогенный завод Днепропет-5 января 1966 г І января 1969 г ровского кислородного завода Главного специального управления Министерства химической промышленности СССР г. Запорожье

Запорожский автогенный завод Украинско-І января 1969 г 24 июля 1970 гго производственного объединения. "Укроргхимпром" Главного управления тяжелого органического синтева Министерства химической промышленности СССР г. Запорожье

> Запорожский антогенный вавод Всесоюзного объединения кислородной промышленности "Союзкислород" Министерства химичаской промышленности СССР

> > г. Запорожье

24 июля 1970 г 5 мая 1982 г